#### МИНОБРНАУКИ РОССИИ

ФИЛИАЛ ФЕДЕРАЛЬНОГО ГОСУДАРСТВЕННОГО БЮДЖЕТНОГО ОБРАЗОВАТЕЛЬНОГО УЧРЕЖДЕНИЯ ВЫСШЕГО ОБРАЗОВАНИЯ «ВЛАДИВОСТОКСКИЙ ГОСУДАРСТВЕННЫЙ УНИВЕРСИТЕТ ЭКОНОМИКИ И СЕРВИСА» В Г. АРТЕМЕ

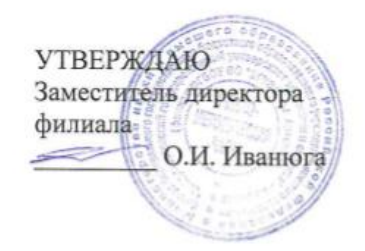

#### РАБОЧАЯ ПРОГРАММА УЧЕБНОЙ ДИСЦИПЛИНЫ

### ПД.03 ИНФОРМАТИКА

## программы подготовки специалистов среднего звена

по специальности 38.02.01 Экономика и бухгалтерский учёт (по отраслям)

> Год набора на ООП 2018

> > **APTEM 2020**

Рабочая программа учебной дисциплины «Информатика» разработана на основе федерального государственного образовательного стандарта среднего общего образования, утверждённого приказом Министерства образования и науки Российской Федерации от 17 мая 2012 года №413 (в ред. Приказа Минобрнауки России от 31.12. 2015 №1578); в соответствии с «Рекомендациями по организации получения среднего общего образования в пределах освоения образовательных программ среднего профессионального образования на базе основного общего образования с учетом требований федеральных государственных образовательных стандартов и получаемой профессии или специальности среднего профессионального образования» (Письмо Минобрнауки РФ от 17 марта 2015 года № 06-259), с учётом уточнений к рекомендациям от 25.05.2017г., протокол №3; с профилем получаемого профессионального образования для освоения программы подготовки специалистов среднего звена по специальности СПО 38.02.01 Экономика и бухгалтерский учёт (по отраслям), реализуемой филиалом федерального государственного бюджетного образовательного учреждения высшего образования «Владивостокский государственный университет экономики и сервиса» в г. Артеме (Филиал ФГБОУ ВО «ВГУЭС» в г. Артеме). Разработчик:

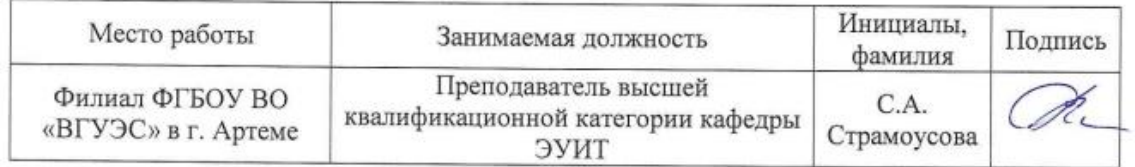

#### Эксперты:

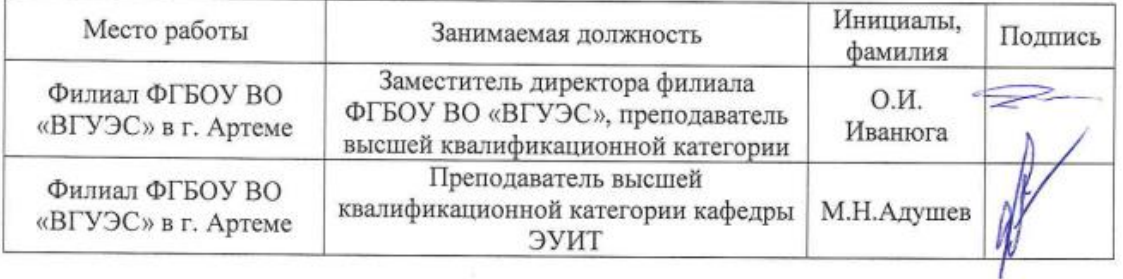

#### ОДОБРЕНА

на заседании предметно-цикловой комиссии общеобразовательных дисциплин Филиала ФГБОУ ВО «ВГУЭС» в г. Артёме Протокол № 14 от 12 мая 2020 года

Председатель ПЦК ООД

СОГЛАСОВАНА

Заведующий отделением

Методист УМЧ

 $\_$ Л.Е.Ткаченко

М.С.Словикова Т.И. Теплякова

 $\overline{2}$ 

 $\overline{2}$ 

# **СОДЕРЖАНИЕ**

3

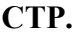

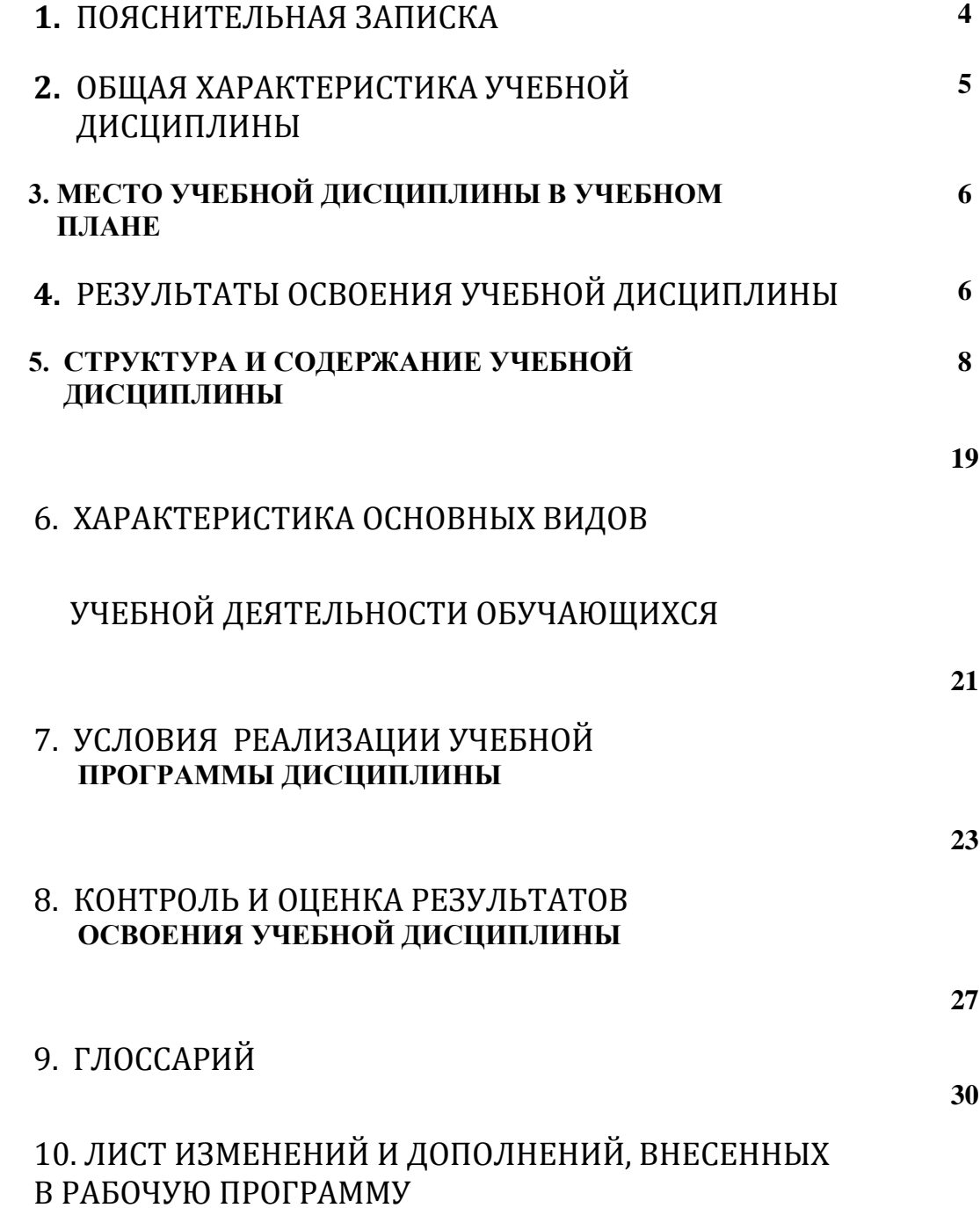

#### **1. ПОЯСНИТЕЛЬНАЯ ЗАПИСКА**

 Программа общеобразовательной учебной дисциплины «Информатика» предназначена для изучения информатики в профессиональных образовательных организациях, реализующих образовательную программу среднего общего образования в пределах освоения основной профессиональной образовательной программы СПО (ОПОП СПО) на базе основного общего образования при подготовке специалистов среднего звена.

 Программа разработана на основе требований ФГОС среднего общего образования, предъявляемых к структуре, содержанию и результатам освоения учебной дисциплины «Информатика», в соответствии с Рекомендациями по организации получения среднего общего образования в пределах освоения образовательных программ среднего профессионального образования на базе основного общего образования с учетом требований федеральных государственных образовательных стандартов и получаемой профессии или специальности среднего профессионального образования (письмо Департамента государственной политики в сфере подготовки рабочих кадров и ДПО Минобрнауки России от 17.03.2015 № 06-259), с учётом уточнений к рекомендациям от 25.05.2017г., протокол №3.

 Содержание программы «Информатика» направлено на достижение следующих **целей:** •**формирование** у обучающихся представлений о роли информатики в современном обществе, понимание основ правовых аспектов использования компьютерных программ и работы в Интернете;

• **формирование** у обучающихся умений осуществлять поиск и использование информации, необходимой для эффективного выполнения профессиональных задач, профессионального и личностного развития;

• **формирование** у обучающихся умений применять, анализировать, преобразовывать информационные модели реальных объектов и процессов, используя при этом ИКТ, в том числе при изучении других дисциплин;

• **развитие** у обучающихся познавательных интересов, интеллектуальных и творческих способностей путем освоения и использования методов информатики и средств ИКТ при изучении различных учебных предметов;

• **приобретение** обучающимися опыта использования информационных технологий в индивидуальной и коллективной учебной и познавательной, в том числе проектной, деятельности;

• **приобретение** обучающимися знаний этических аспектов информационной деятельности и информационных коммуникаций в глобальных сетях; осознание ответственности людей, вовлеченных в создание и использование информационных систем, распространение и использование информации;

• **владение** информационной культурой, способностью анализировать и оценивать информацию с использованием информационно-коммуникационных технологий, средств образовательных и социальных коммуникаций.

 В программу включено содержание, направленное на формирование у студентов компетенций, необходимых для качественного освоения основной профессиональной образовательной программы СПО на базе основного общего образования с получением среднего общего образования; программы подготовки специалистов среднего звена (ППССЗ).

 Программа учебной дисциплины «Информатика» является основой для разработки рабочих программ, в которых профессиональные образовательные организации, реализующие образовательную программу среднего общего образования в пределах освоения ОПОП СПО на базе основного общего образования, уточняют содержание учебного материала, последовательность его изучения, распределение учебных часов, тематику практических занятий, проектной деятельности, рефератов, виды самостоятельных работ, учитывая специфику программы подготовки специалистов среднего звена, осваиваемой специальности.

 Программа может использоваться другими профессиональными образовательными организациями, реализующими образовательную программу среднего общего образования в пределах освоения ОПОП СПО на базе основного общего образования (ППССЗ).

### **2. ОБЩАЯ ХАРАКТЕРИСТИКА УЧЕБНОЙ ДИСЦИПЛИНЫ «ИНФОРМАТИКА»**

 Одной из характеристик современного общества является использование информационных и коммуникационных технологий во всех сферах жизнедеятельности человека. Поэтому перед образованием, в том числе профессиональным, стоит проблема формирования информационной компетентности специалиста (способности индивида решать учебные, бытовые, профессиональные задачи с использованием информационных и коммуникационных технологий), обеспечивающей его конкурентоспособность на рынке труда.

 В профессиональных образовательных организациях, реализующих образовательную программу среднего общего образования в пределах освоения ОПОП СПО **38.02.01 Экономика и бухгалтерский учёт (по отраслям),** на базе основного общего образования, изучение информатики имеет свои особенности в зависимости от профиля профессионального образования.

 При освоении специальностей СПО социально-экономического профиля профессионального образования информатика изучается на базовом уровне ФГОС среднего общего образования, но некоторые темы — более углубленно, учитывая специфику осваиваемой специальности. Это выражается в содержании обучения, количестве часов, выделяемых на изучение отдельных тем программы, глубину их освоения студентами, объеме и характере практических занятий, видах внеаудиторной самостоятельной работы студентов.

Учебная дисциплина «Информатика» включает следующие разделы:

- «Информационная деятельность человека»;
- «Информация и информационные процессы»;
- «Информационные структуры (электронные таблицы и базы данных)»;
- «Средства информационных и коммуникационных технологий (ИКТ)»;
- «Технологии создания и преобразования информационных объектов»;

• «Телекоммуникационные технологии».

 Содержание учебной дисциплины позволяет реализовать разноуровневое изучение информатики для различных профилей профессионального образования и обеспечить связь с другими образовательными областями, учесть возрастные особенности обучающихся, выбрать различные пути изучения материала.

 Изучение информатики на базовом уровне предусматривает освоение учебного материала всеми обучающимися, когда обобщается и систематизируется учебный материал по информатике в целях комплексного продвижения студентов в дальнейшей учебной деятельности. Особое внимание при этом уделяется изучению практико-ориентированного учебного материала, способствующего формированию у студентов общей информационной компетентности, готовности к комплексному использованию инструментов информационной деятельности.

 Освоение учебной дисциплины «Информатика», учитывающей специфику осваиваемой специальности СПО, предполагает углубленное изучение отдельных тем, активное использование различных средств ИКТ, увеличение практических занятий, различных видов самостоятельной работы, направленных на подготовку обучающихся к профессиональной деятельности с использованием ИКТ.

 При организации практических занятий и внеаудиторной самостоятельной работы необходимо акцентировать внимание обучающихся на поиске информации в средствах массмедиа, Интернете, в учебной и специальной литературе с соответствующим оформлением и представлением результатов. Это способствует формированию у студентов умений самостоятельно и избирательно применять различные программные средства ИКТ, а также дополнительное цифровое оборудование (принтеры, графические планшеты, цифровые камеры, сканеры и др.), пользоваться комплексными способами обработки и предоставления информации.

 Изучение общеобразовательной учебной дисциплины «Информатика», как профильной учебной дисциплины, завершается подведением итогов в форме дифференцированного зачета в рамках промежуточной аттестации студентов в процессе освоения ОПОП СПО с получением среднего общего образования.

# **3. МЕСТО УЧЕБНОЙ ДИСЦИПЛИНЫ В УЧЕБНОМ ПЛАНЕ**

 Учебная дисциплина «Информатика» входит в состав обязательной предметной области «Математика и информатика» ФГОС среднего общего образования.

 В Филиале «ВГУЭС» в г. Артёме, реализующем образовательную программу среднего общего образования в пределах освоения ОПОП СПО по специальности **38.02.01 Экономика и бухгалтерский учёт (по отраслям),** на базе основного общего образования, учебная дисциплина «Информатика» изучается в общеобразовательном цикле учебного плана ОПОП СПО на базе основного общего образования с получением среднего общего образования ( ППССЗ).

 В учебном плане ППССЗ по специальности **38.02.01 Экономика и бухгалтерский учёт (по отраслям),** место учебной дисциплины «Информатика» — в *составе общеобразовательных учебных дисциплин по выбору, формируемых из обяза*тельных предметных областей ФГОС среднего общего образования, для специальности СПО соответствующего профиля профессионального образования.

#### **4. РЕЗУЛЬТАТЫ ОСВОЕНИЯ УЧЕБНОЙ ДИСЦИПЛИНЫ**

Освоение содержания учебной дисциплины «Информатика» обеспечивает достижение студентами следующих *результатов:*

- *личностных***:**
	- чувство гордости и уважения к истории развития и достижениям отечественной информатики в мировой индустрии информационных технологий;
	- осознание своего места в информационном обществе;
	- готовность и способность к самостоятельной и ответственной творческой деятельности с использованием информационно-коммуникационных технологий;
	- умение использовать достижения современной информатики для повышения собственного интеллектуального развития в выбранной профессиональной деятельности, самостоятельно формировать новые для себя знания в профессиональной области, используя для этого доступные источники информации;
	- умение выстраивать конструктивные взаимоотношения в командной работе по решению общих задач, в том числе с использованием современных средств сетевых коммуникаций;
	- умение управлять своей познавательной деятельностью, проводить самооценку уровня собственного интеллектуального развития, в том числе с использованием современных электронных образовательных ресурсов;
	- умение выбирать грамотное поведение при использовании разнообразных средств информационно-коммуникационных технологий как в профессиональной деятельности, так и в быту;
	- готовность к продолжению образования и повышению квалификации в избранной профессиональной деятельности на основе развития личных информационнокоммуникационных компетенций;

### *метапредметных:*

- умение определять цели, составлять планы деятельности и определять средства, необходимые для их реализации;
- использование различных видов познавательной деятельности для решения информационных задач, применение основных методов познания (наблюдения, описания, измерения, эксперимента) для организации учебно-исследовательской и проектной деятельности с использованием информационно-коммуникационных технологий;
- использование различных информационных объектов, с которыми возникает необходимость сталкиваться в профессиональной сфере в изучении явлений и процессов;
- использование различных источников информации, в том числе электронных библиотек, умение критически оценивать и интерпретировать информацию, получаемую из различных источников, в том числе из сети Интернет;
- умение анализировать и представлять информацию, данную в электронных форматах на компьютере в различных видах;
- умение использовать средства информационно-коммуникационных технологий в решении когнитивных, коммуникативных и организационных задач с соблюдением требований эргономики, техники безопасности, гигиены, ресурсосбережения, правовых и этических норм, норм информационной безопасности;
- умение публично представлять результаты собственного исследования, вести дискуссии, доступно и гармонично сочетая содержание и формы представляемой информации средствами информационных и коммуникационных технологий;
- *предметных:*
- сформированность представлений о роли информации и информационных процессов в окружающем мире;
- владение навыками алгоритмического мышления и понимание методов формального описания алгоритмов, владение знанием основных алгоритмических конструкций, умение анализировать алгоритмы;
- использование готовых прикладных компьютерных программ по профилю подготовки;
- владение способами представления, хранения и обработки данных на компьютере;
- владение компьютерными средствами представления и анализа данных в электронных таблицах;
- сформированность представлений о базах данных и простейших средствах управления ими;
- сформированность представлений о компьютерно-математических моделях и необходимости анализа соответствия модели и моделируемого объекта (процесса);
- владение типовыми приемами написания программы на алгоритмическом языке для решения стандартной задачи с использованием основных конструкций языка программирования;
- сформированность базовых навыков и умений по соблюдению требований техники безопасности, гигиены и ресурсосбережения при работе со средствами информатизации;
- понимание основ правовых аспектов использования компьютерных программ и прав доступа к глобальным информационным сервисам;
- применение на практике средств защиты информации от вредоносных программ, соблюдение правил личной безопасности и этики в работе с информацией и средствами коммуникаций в Интернете.

# **5. СТРУКТУРА И СОДЕРЖАНИЕ ОБЩЕОБРАЗОВАТЕЛЬНОЙ УЧЕБНОЙ ДИСЦИПЛИНЫ**

#### **5.1. Объем общеобразовательной учебной дисциплины и виды учебной работы**

Рабочая программа общеобразовательной учебной дисциплины построена по модульноблочному принципу. Под модулем понимается укрупненная логико-понятийная тема, характеризующаяся общностью используемого понятийно-терминологического аппарата. Каждый модуль состоит из одного или нескольких блоков.

В таблице 1 указан объем времени, запланированный на реализацию всех видов учебной работы по специальности СПО.

Таблица 1 - Объем времени, запланированный на реализацию всех видов учебной работы по специальности СПО.

| Вид учебной работы                                          | Объем часов |
|-------------------------------------------------------------|-------------|
| Объем образовательной программы                             | 195         |
| Объем работы обучающихся во взаимодействии с преподавателем | 195         |
| в том числе:                                                |             |
| Теоретическое обучение                                      | 56          |
| практические занятия                                        | 139         |
| Самостоятельная работа                                      |             |
| Промежуточная аттестация (дифференцированный зачет)         |             |

#### **5.2. Тематический план по дисциплине в разрезе модулей.**

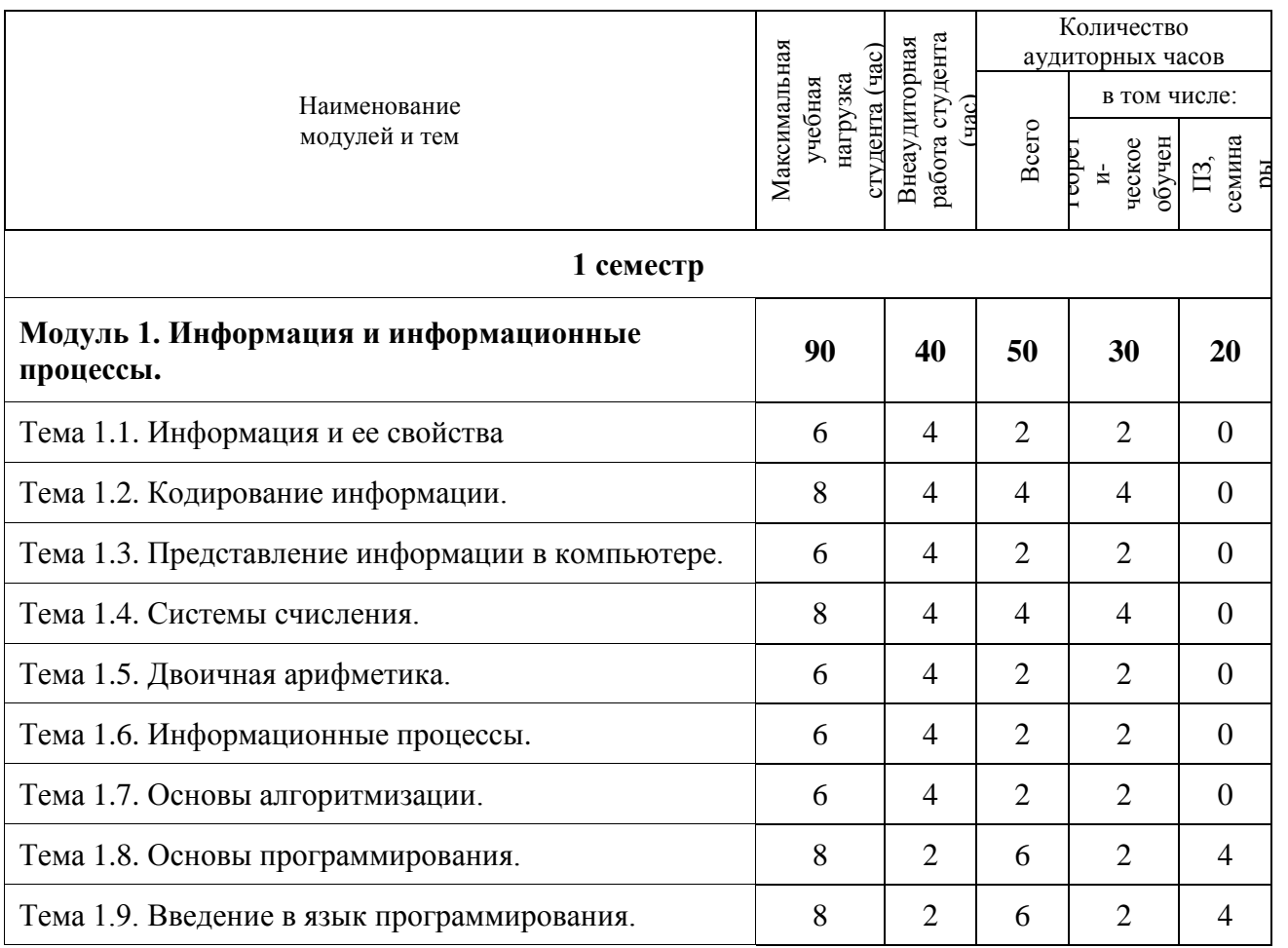

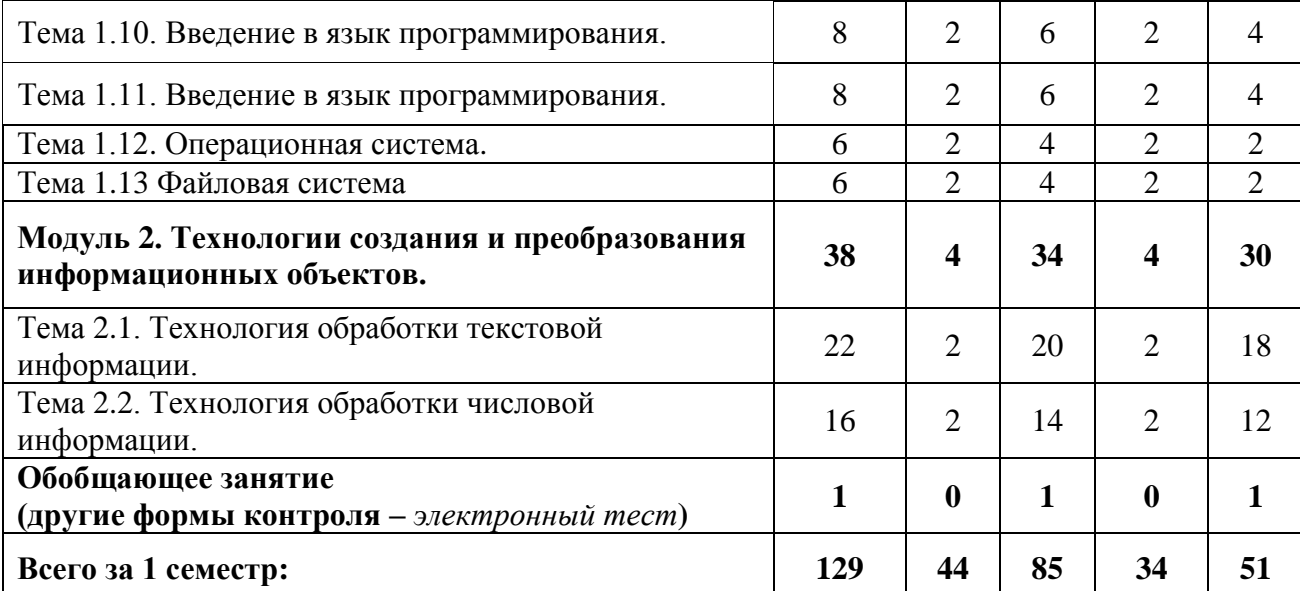

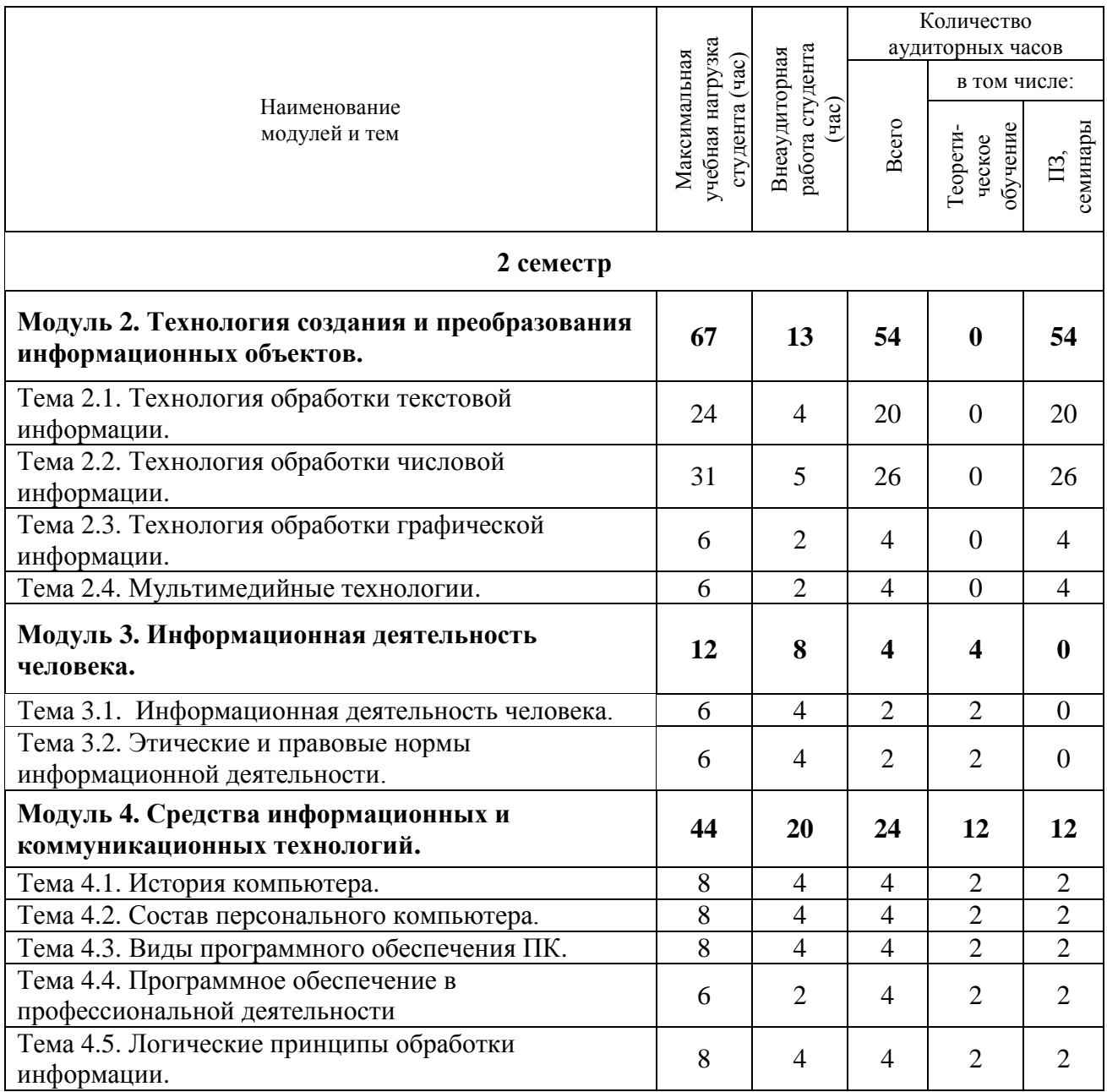

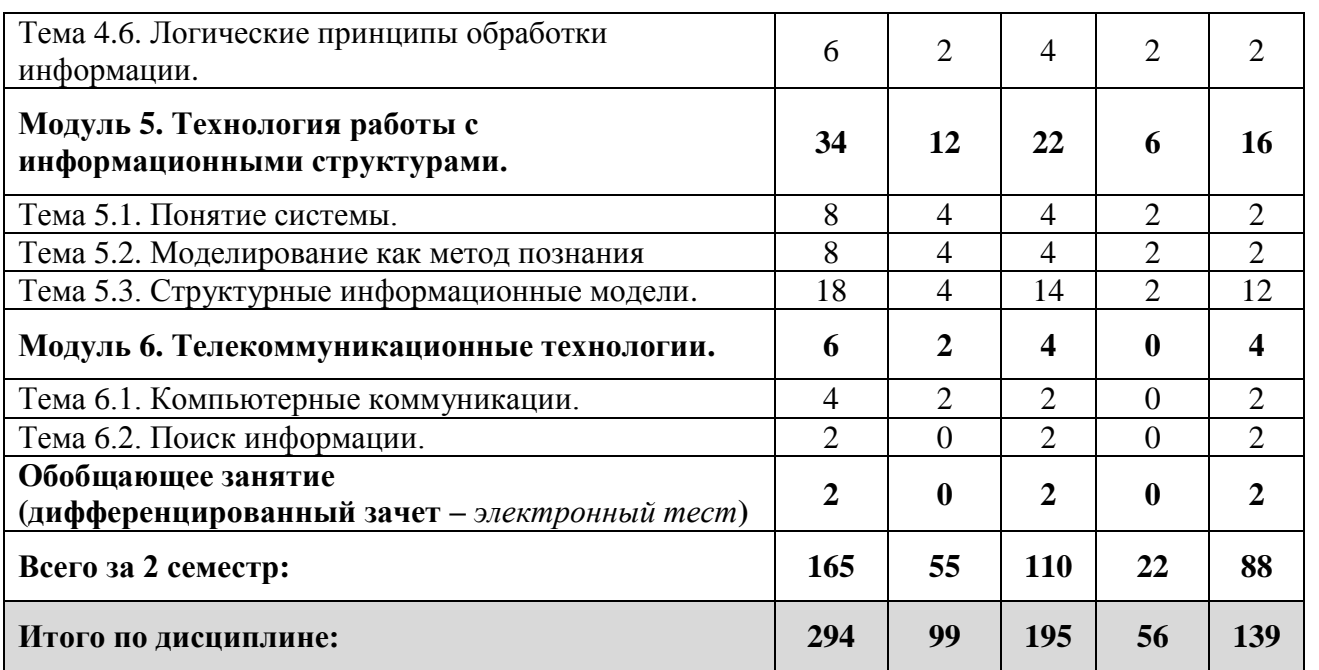

**5.3. Тематический план и содержание общеобразовательной учебной дисциплины «Информатика».**

Для характеристики уровня освоения учебного материала используются следующие обозначения:

1. – ознакомительный (узнавание ранее изученных объектов, свойств);

2. – репродуктивный (выполнение деятельности по образцу, инструкции или под руководством);

3. – продуктивный (планирование и самостоятельное выполнение деятельности, решение проблемных задач).

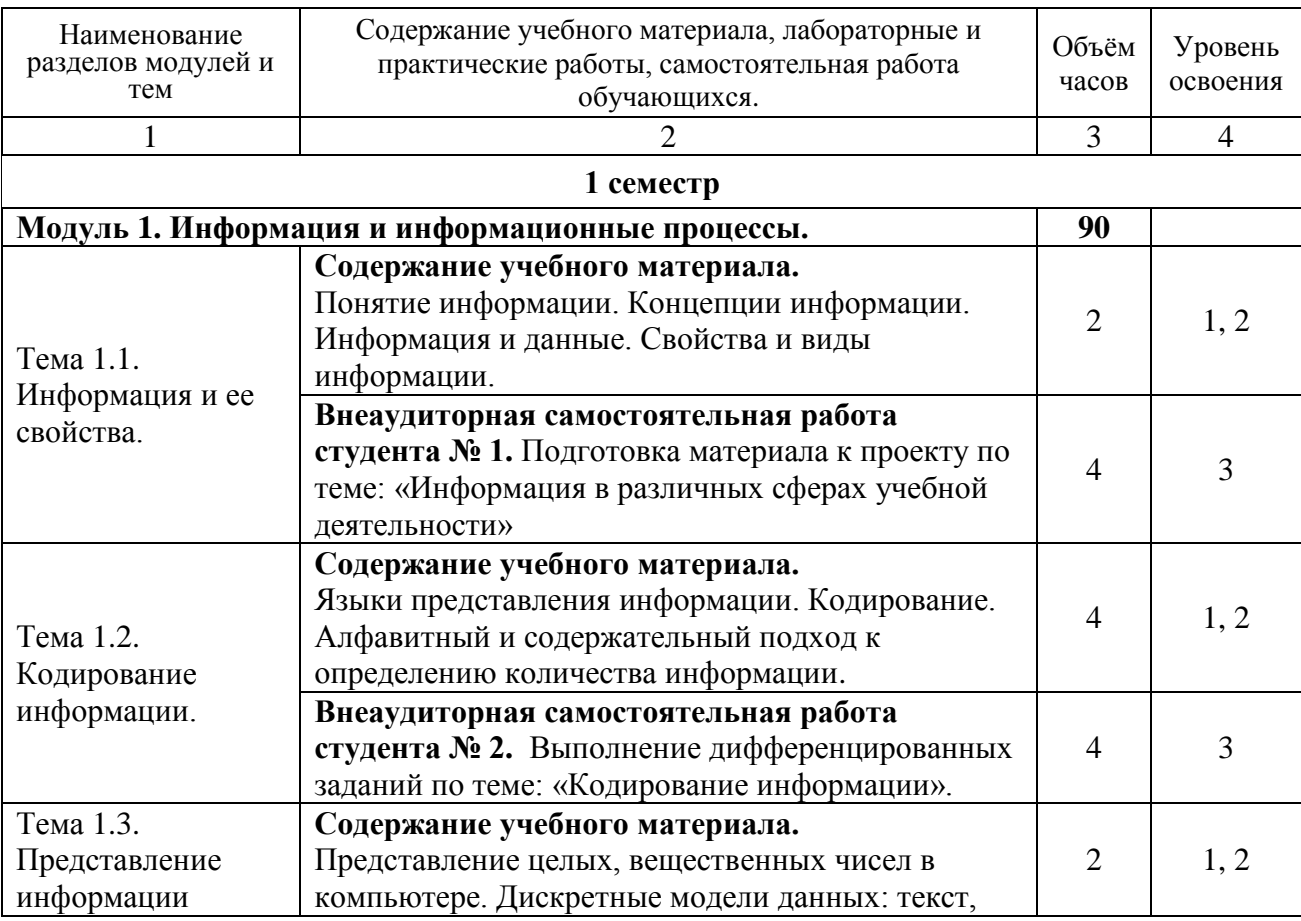

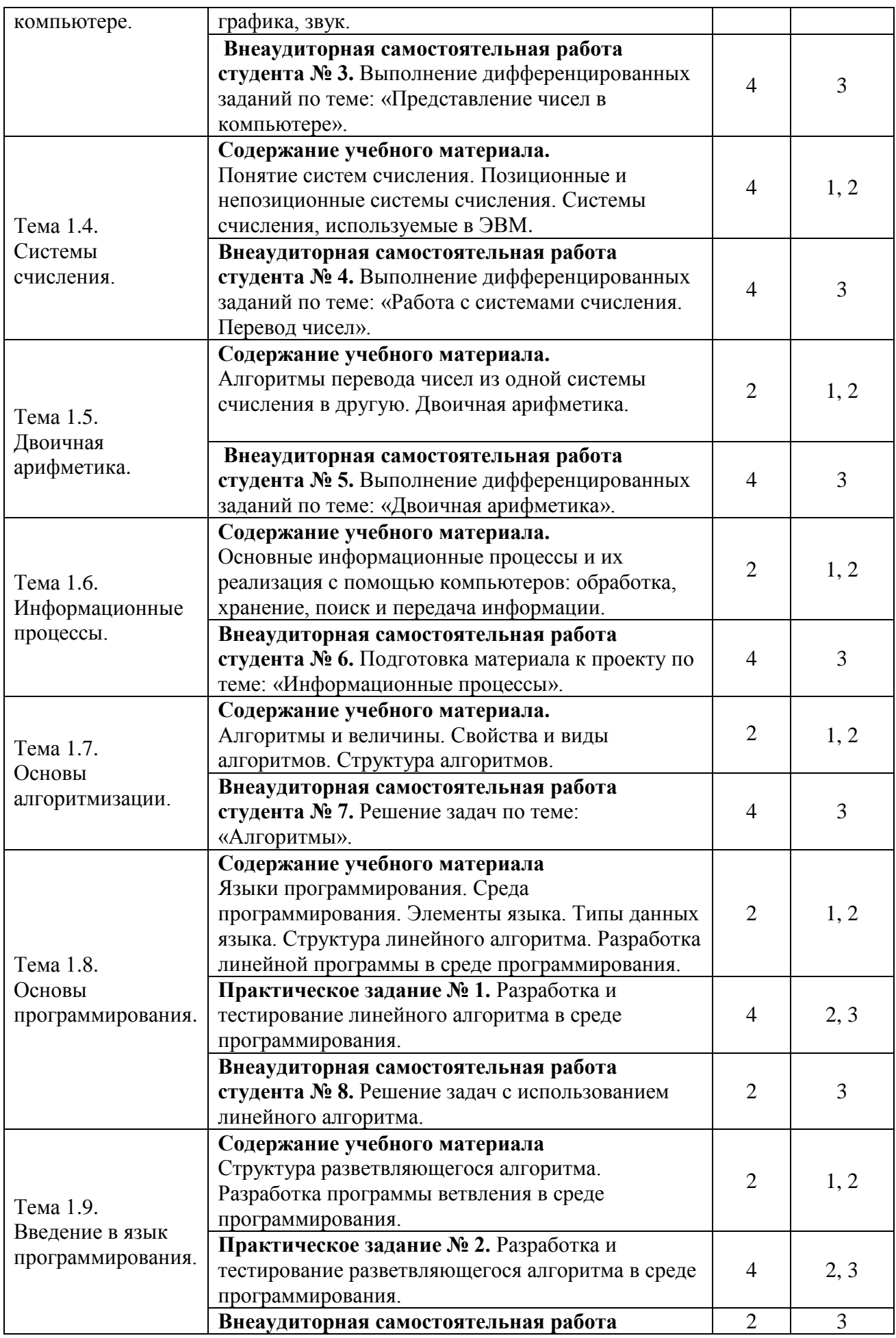

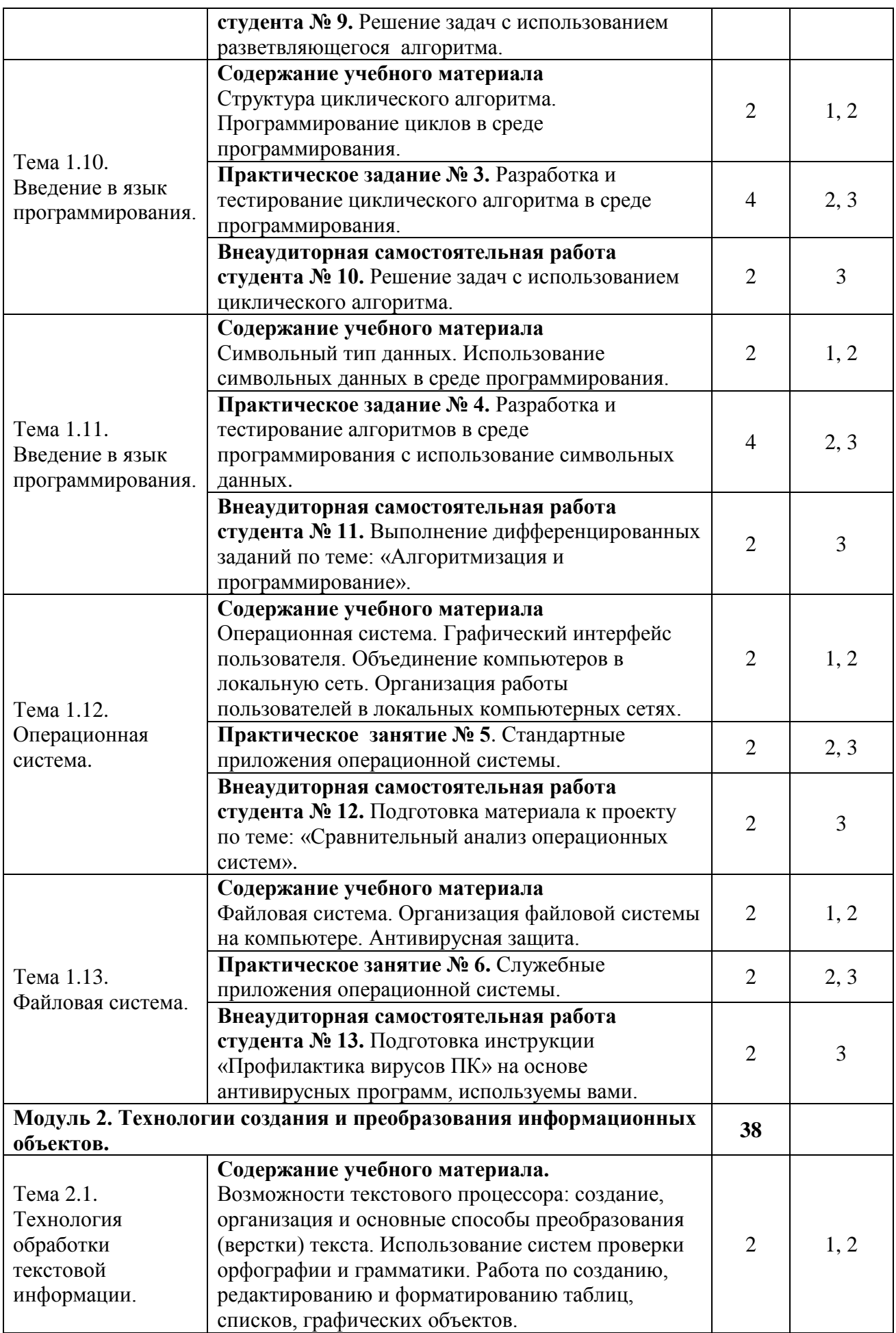

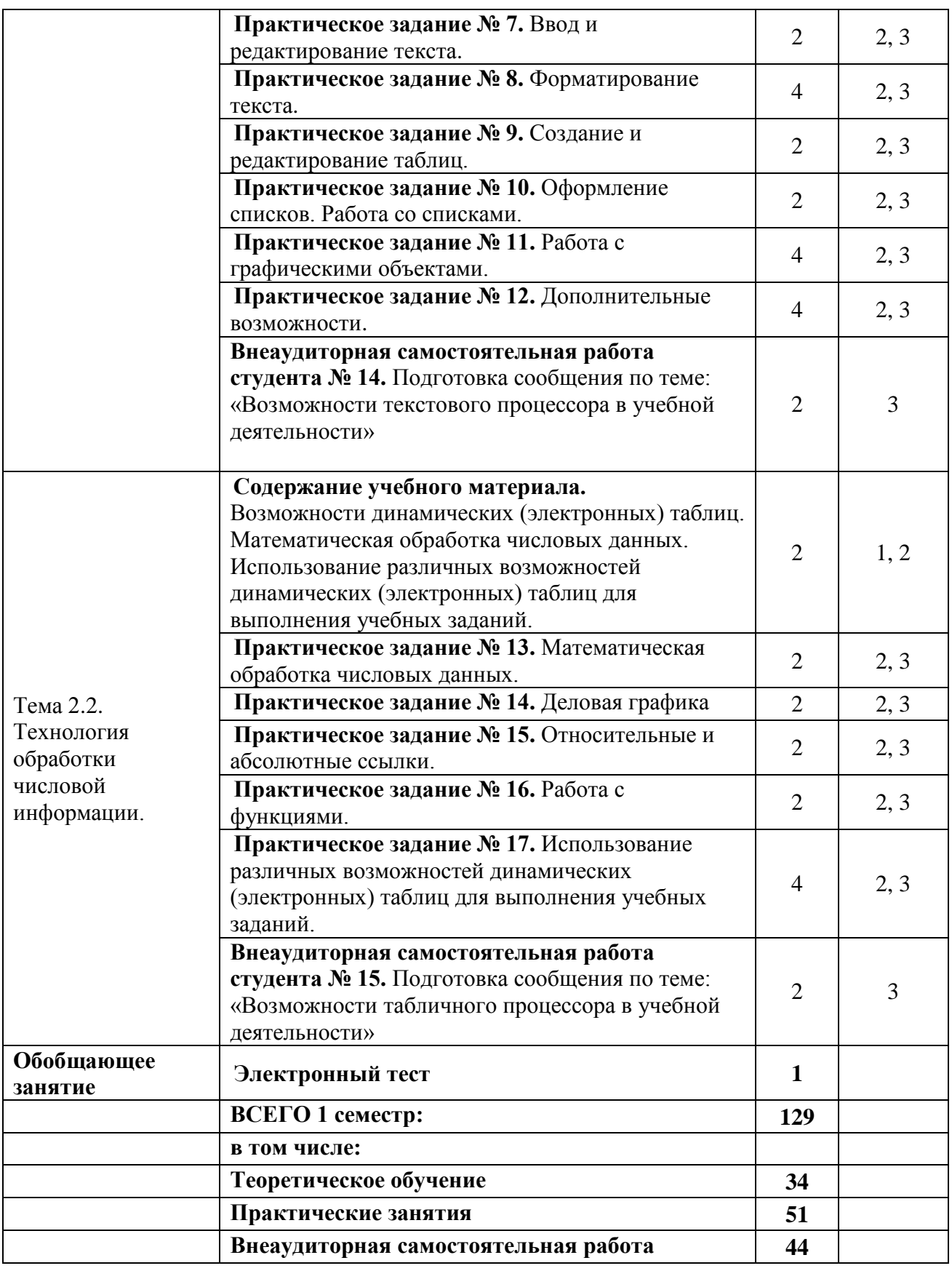

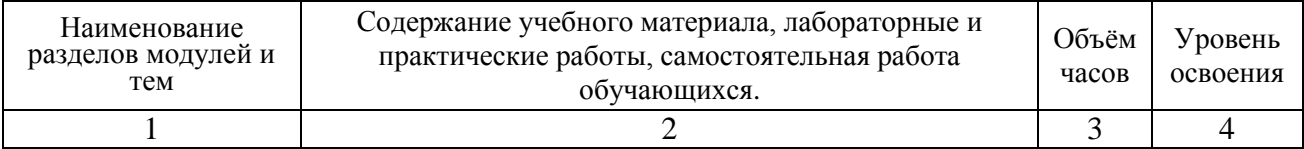

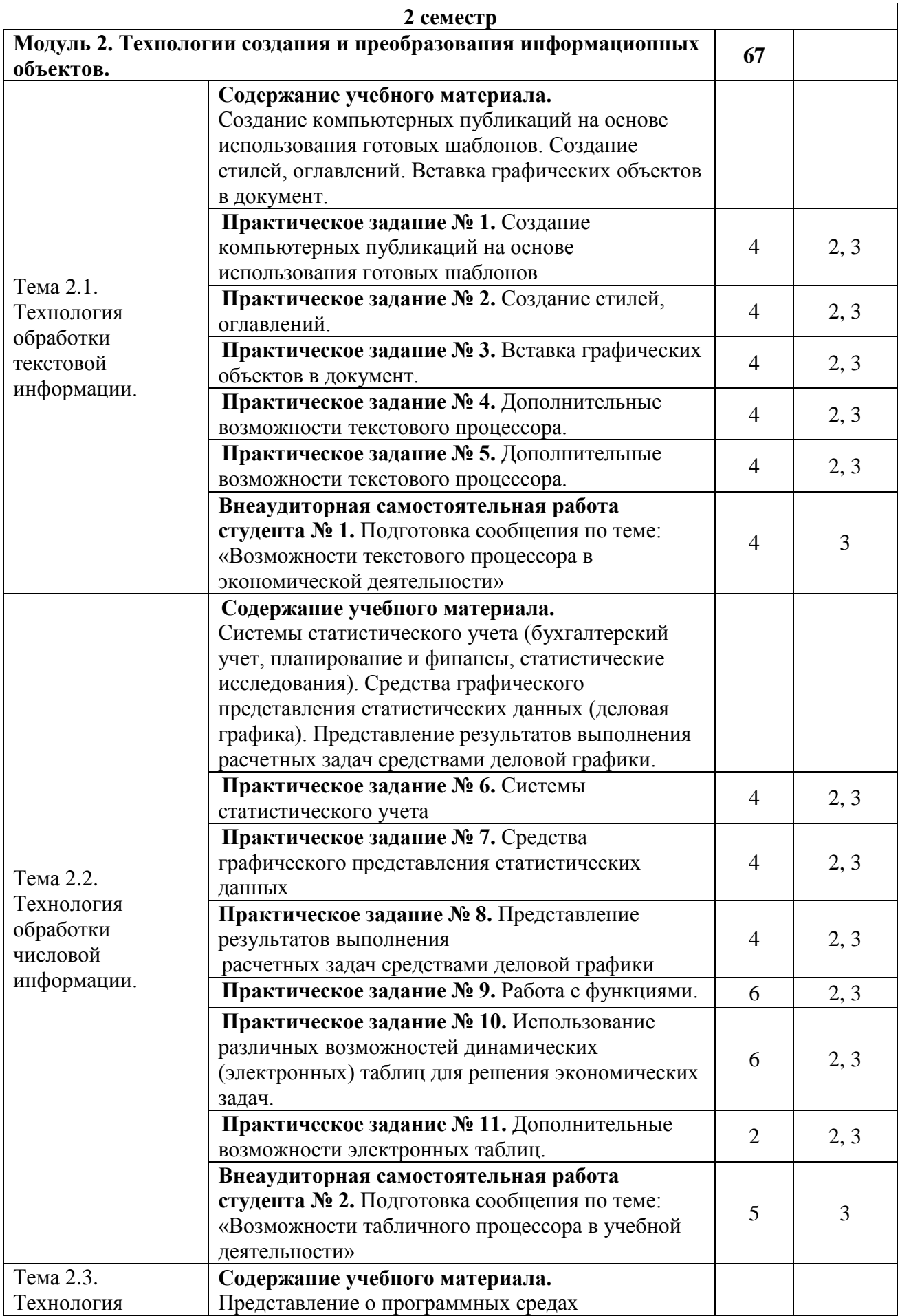

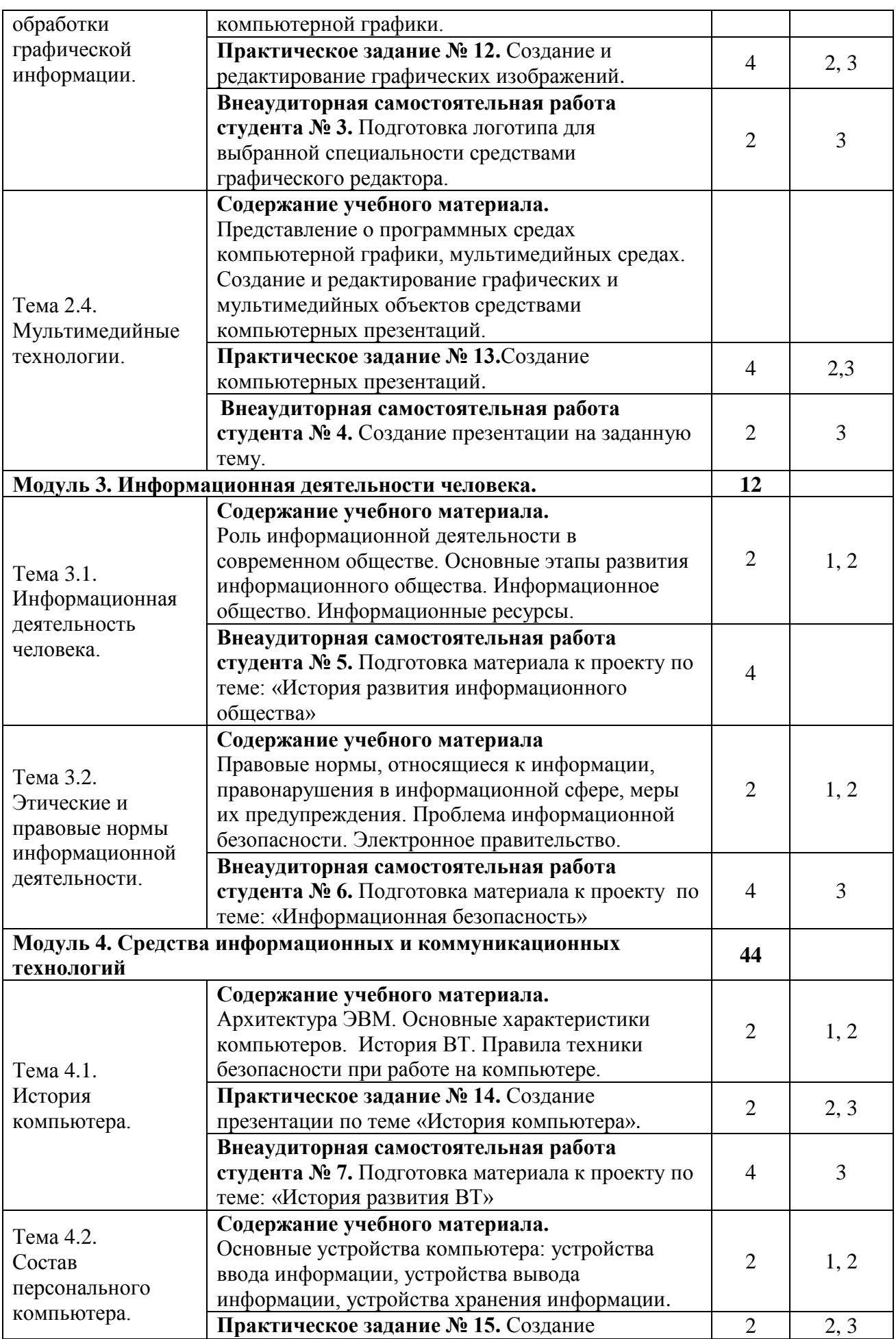

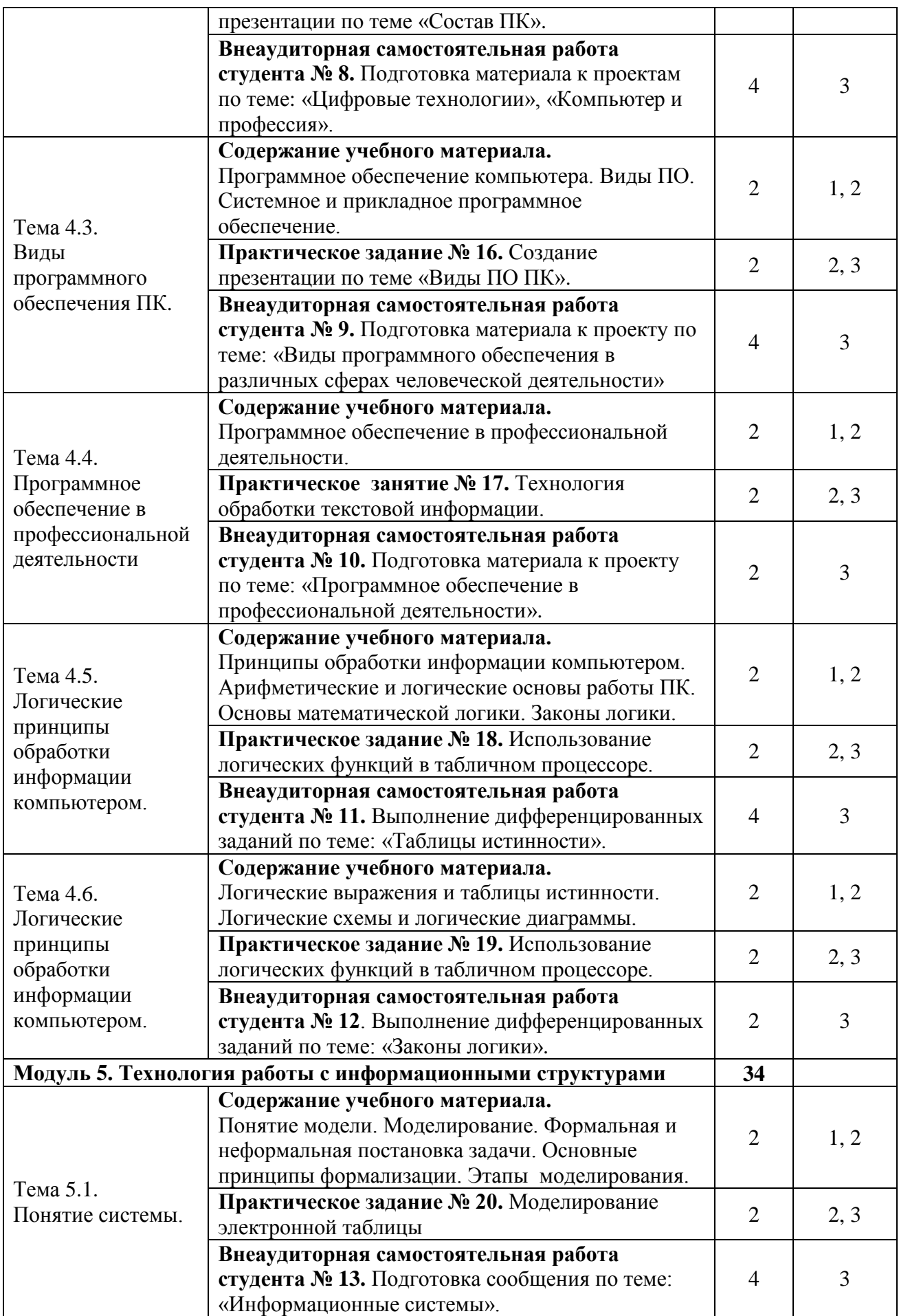

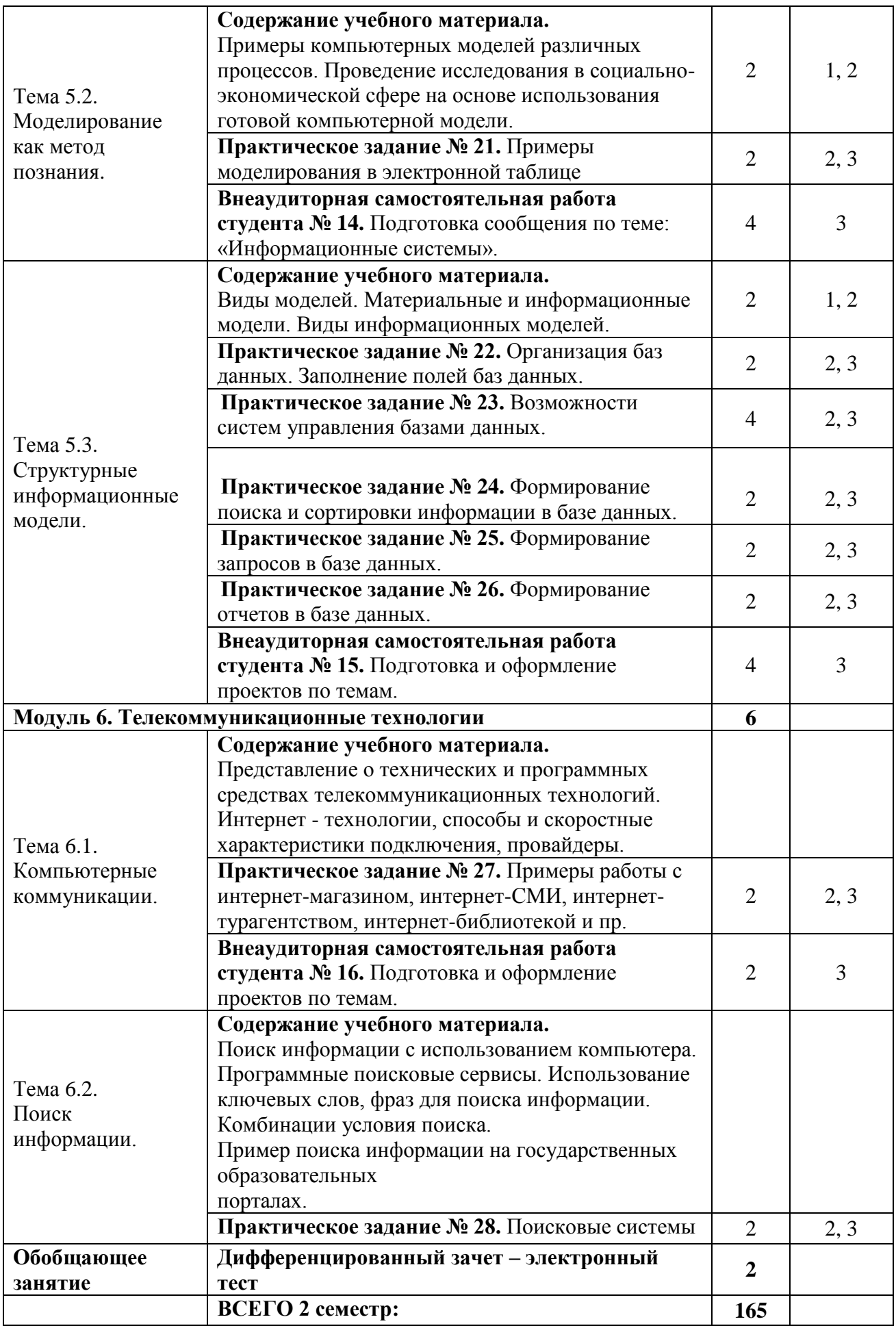

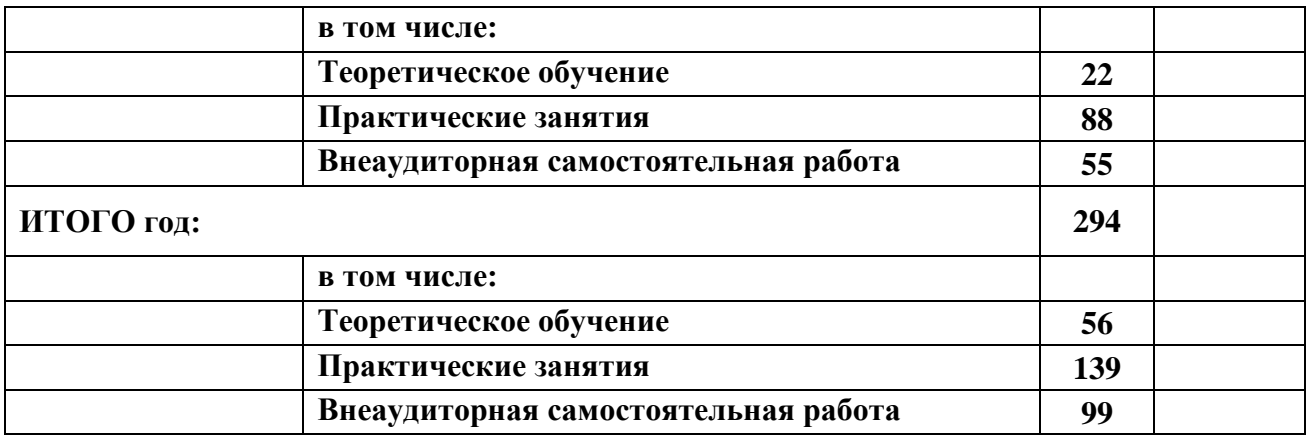

### **5.4 Тематика индивидуальных проектов**

- 1. Информация в различных сферах учебной деятельности
- 2. Информационные процессы
- 3. Программное обеспечение в профессиональной деятельности
- 4. Сравнительный анализ операционных систем
- 5. История развития информационного общества
- 6. Информационная безопасность
- 7. История развития ВТ
- 8. Цифровые технологии
- 9. Компьютер и профессия
- 10. Виды программного обеспечения в различных сферах человеческой деятельности.
- 11. Информационная деятельность в области строительства.
- 12. Информационная деятельность в транспортной сфере.
- 13. Информационная деятельность в правоохранительной сфере.
- 14. Информационная деятельность в экономической сфере
- 15. Роль информационной деятельности в современном обществе
- 16. Технические и программные средства информационной деятельности.

## **6. ХАРАКТЕРИСТИКА ОСНОВНЫХ ВИДОВ УЧЕБНОЙ ДЕЯТЕЛЬНОСТИ СТУДЕНТОВ**

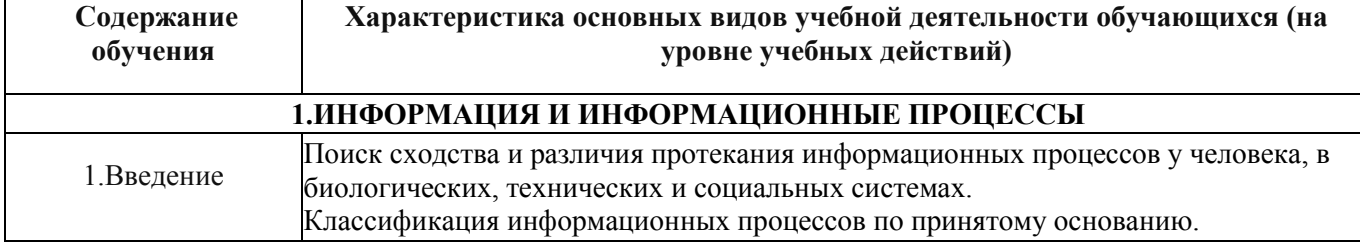

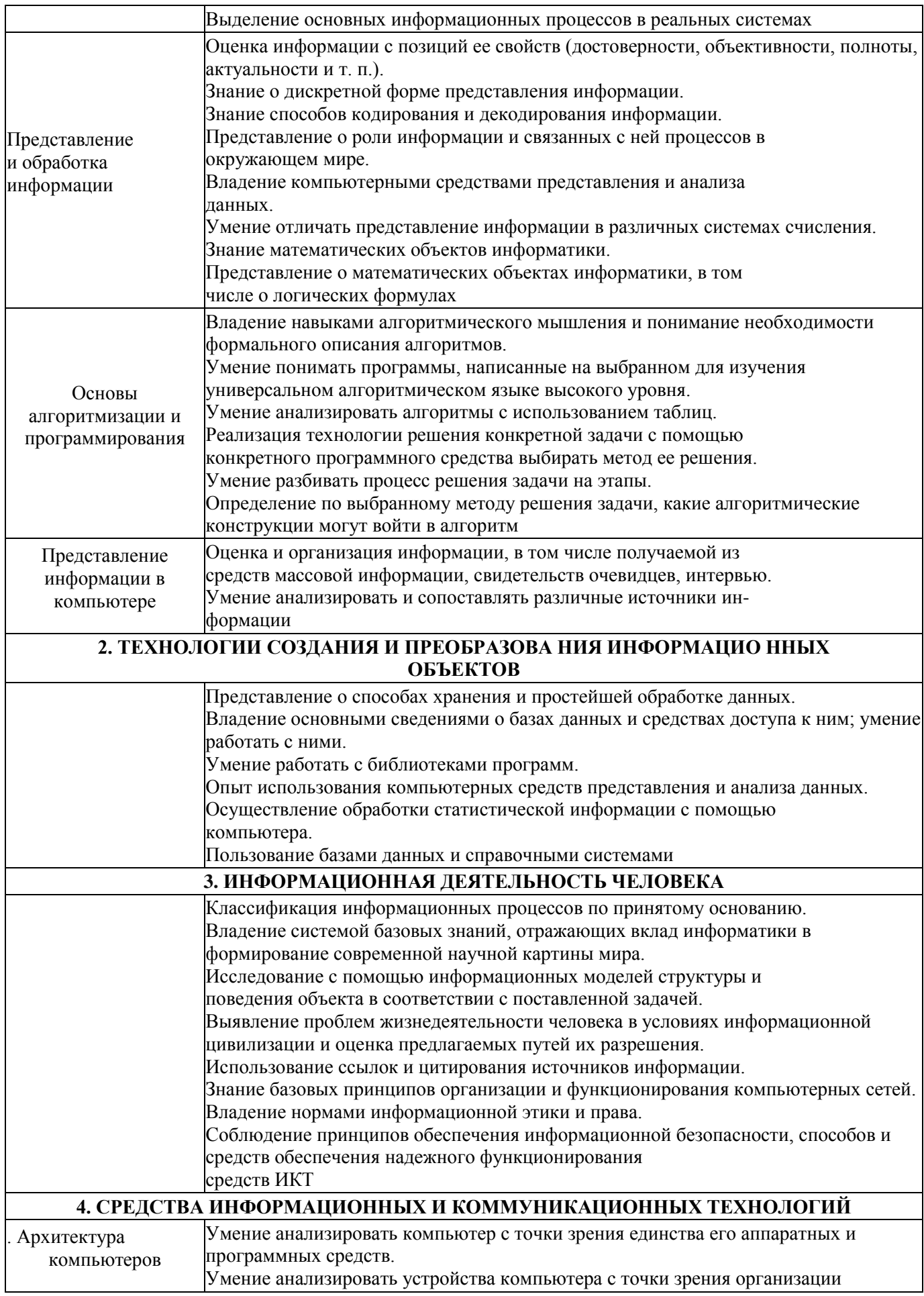

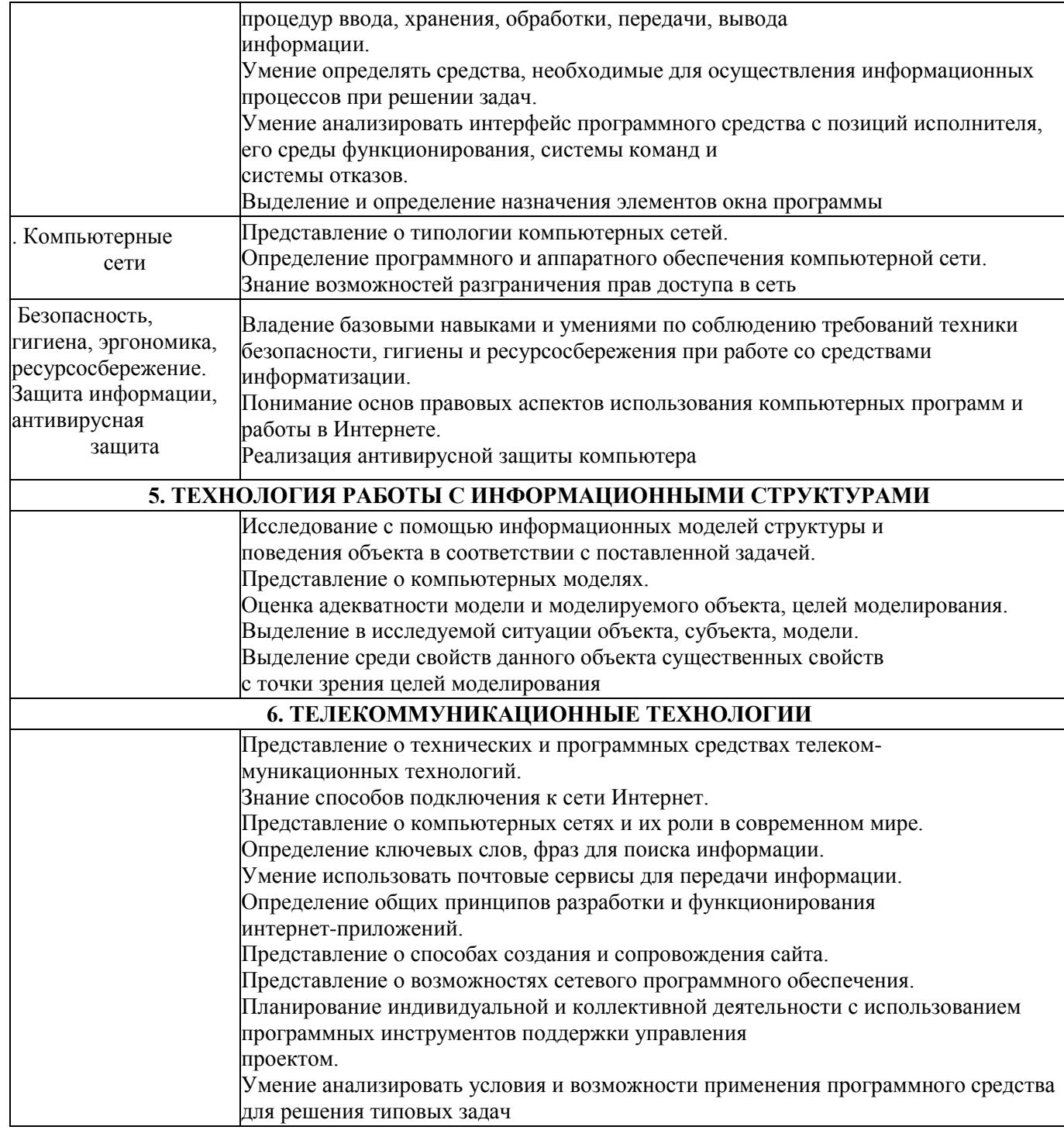

# 7. УСЛОВИЯ РЕАЛИЗАЦИИ ПРОГРАММЫ ОБЩЕОБРАЗОВАТЕЛЬНОЙ УЧЕБНОЙ ДИСЦИПЛИНЫ

# *7.1 Для реализации программы учебной дисциплины «Информатика» предусмотрены следующие специальные помещения:*

### **1. Лаборатория информационно-коммуникационных систем, оснащённая оборудованием:**

- посадочные места по количеству обучающихся (столы, стулья по числу посадочных мест);
- рабочее место преподавателя (стол, стул);

- учебно-методический комплекс по дисциплине (рабочие программы, календарно-тематические планы, разработки уроков по дисциплине, учебно-методическое обеспечение к каждому уроку, в т.ч. презентации к урокам, комплект видеоуроков, комплект контрольно-оценочных средств и др.);

#### **с техническими средствами обучения:**

- компьютеры с лицензионным программным обеспечением 20 штук;
- электронная база нормативной документации;
- мультимедийное оборудование 1шт.;
- Операционная система Windows'XP и выше;
- Пакет Microsoft Office 2007 и выше.
- программное обеспечение общего назначения;
- принтер;
- сканер;

### *7.2 Информационное обеспечение реализации программы*

Для реализации программы библиотечный фонд филиала имеет печатные и /или электронные образовательные ресурсы, рекомендуемые для использования в образовательном процессе

### *7.2.1 Основная литература*

- 1. Цветкова, М.С. Информатика и ИТК: учебник для спо /М.С. Цветкова, Л.С. Великович.- М. : ИЦ"Академия", 2016.- 336с.
- 2. Босова, Л.Л. Информатика. 10 класс. Учебник. Базовый уровень /Л.Л. Босова, А.Ю. Босова. – М.: Бином, 2020.- 288с.
- 3. Босова, Л.Л. Информатика. 11 класс. Учебник. Базовый уровень /Л.Л. Босова, А.Ю. Босова. – М.: Бином, 2020.- 256с.

## *7.2.2 Электронные ресурсы*

- 1. Elibrary (НЭБ) htpp://elibrary.ru
- 2. ЭБС «BOOK.RU» [https://www.book.ru](https://www.book.ru/)
- 3. ЭБС «Юрайт» [www.biblio-online.ru](http://www.biblio-online.ru/)
- 4. ЭБС «Лань» [e.lanbook.com](http://yandex.ru/clck/jsredir?bu=2oc73o&from=yandex.ru%3Bsearch%2F%3Bweb%3B%3B&text=&etext=7289.Ggk5Ir_p3MvNHhZACWZCT7xIGuysGqjuC5um1VhWeJiXNAzDZEPPb3oQrrnmq_EQ.9b0e6b70b0611fafb21f3f3b3a2638b1a136d63d&uuid=&state=PEtFfuTeVD4jaxywoSUvtB2i7c0_vxGdh55VB9hR14QS1N0NrQgnV16vRuzYFaOEfonWy7FGyiNGg1ulhLhX3_xzPQjp4wm5aUQ5aatgYWanzK14mT5VCL1JJm7OI7IOA0HLas6rvR9MMGkiYGuNdw,,&&cst=AiuY0DBWFJ5Hyx_fyvalFMvj1J6mvpfaR2DmSfQVxKCIO7MMs_PL36YN1EQh0JnaCLn46-xLqZRxzWaK6Pr-mNMnZEr3lcU1H1HYk_hP_otRa6vQvgwMwh7-z6tBqfnpunZKMdZTk5WLQWH8IfY0LPfiLYTC4nnvUMb5iE4BnHizkEnKNJnWXWKsWTkk-oT0Oi5JpyG-dbpx3kSIhUq5S6zPX2YCy1mW46eiSjedston6996mT-ZBXwNMTeSk47OfXF1pcr98y9I5uYDxREeSO49TpEqI9vk9taH68b2YUpnZ2bQDzXNHAwfWpvYAwBwasdzUFlxFHKell8wjPgwI-IeQzaRgeEqQ2loX5PSdkTpJTwhwehja-JFT1vXfBD3DAX02GiXo5Mz7w-damSnhuEPdX908V7hTeFxjhG4UMvxYkxMMsFw2jw5HKMDTs-bxT6CKz9HTnwDwnmSS0q8DCYDomQaEF2NJ7DJiw0tZVn5im8F616blrIfo4840ZscTJcDNIwXLOBRtvOp0y7Nix623l6OZJYYiteY95IS1SAllhIivh4QtNwBDjkHFL1BeiOgNSloFUItU8REYzTbNq91KALqiMfdwSw6CBzcI7vRAaUtsBLfMjYOBTed1UonesDzXf38VT22znYRr1TMSek12-W9Erlh3WagQVuYFErbMZk0oRzXk--rJl6eu9ehjmuW1qmFSssAiPYz63GvNdf0UKzr4Loj0Hnv8GJnm9iZE76WzUIx5-AmGFGprIaSsavemnesdbDnw_fGKqGSIq1ikN-z4V0Q68DkerYeZbue5j2yCH_HqmZMTeUbluTbnufZDmwXB8Bklv32eSTB1-zRztTf8QHDMdoOUUB-0FiJvPXuiCUW82ShfH9ykobfkzR63xPZZWWTjY4wlYxx6g,,&data=UlNrNmk5WktYejY4cHFySjRXSWhXSk9lUlMybUdMdXNqbjNUaVY1V05BZThmZjdwTDVsRmV6T0xWVTZ1Zi0yNFpMRTRnWFhxdVlwZ2VzbnZNNzJBc2pIMVk3QXVYdUYy&sign=788b450f38576dc4f09ec22e4768c6ce&keyno=0&b64e=2&ref=orjY4mGPRjk5boDnW0uvlrrd71vZw9kpjly_ySFdX80,&l10n=ru&cts=1571706769156%40%40events%3D%5B%7B%22event%22%3A%22click%22%2C%22id%22%3A%222oc73o%22%2C%22cts%22%3A1571706769156%2C%22service%22%3A%22web%22%7D%5D)
- 5. СПС «КонсультантПлюс»

#### *7.2.3 Дополнительная литература*

- 1. Угринович, Н.Д. Информатика: учебник /Угринович Н.Д. Москва: КноРус, 2020. 377 с. <https://book.ru/book/932057>
- 2. Угринович, Н.Д. Информатика. Практикум: учебное пособие / Угринович Н.Д. Москва: КноРус, 2020. - 264 с. <https://book.ru/book/932058>

#### **7.4 Кадровое обеспечение образовательного процесса по предмету**

**Требования к квалификации педагогических кадров, обеспечивающих обучение по предмету:**

наличие высшего образования;

- опыт деятельности в соответствующей профессиональной сфере;
- стажировка 1 раз в три года.

Страмоусова Светлана Анатольевна: окончила Уссурийский государственный педагогический институт в 1991 году, квалификация: учитель математики, физики. Прошла комплексные курсы повышения квалификации для учителей информатики по теме «Специальное партнерство в вузе на основе эффективных коммуникаций» в ФГБОУ ВО «Владивостокский государственный университет экономики и сервиса», г. Владивосток в 2011 году и «Формирование учебно-методического комплекса по дисциплинам и междисциплинарным курсам профессиональных модулей» в ФГБОУ ВО «Владивостокский государственный университет экономики и сервиса», г. Владивосток в 2014 году. 02.05.17-10.05.17 - курсы повышения квалификации по теме «Профессиональная деятельность преподавателя среднего профессионального образования в условиях внедрения ФГОС четвертого поколения», г. Владивосток, ГАУ ДПО «Приморский краевой институт развития образования»

Стаж работы – 29 лет. Преподаватель высшей квалификационной категории кафедры экономики, управления и информационных технологий.

#### **8. КОНТРОЛЬ И ОЦЕНКА РЕЗУЛЬТАТОВ ОСВОЕНИЯ ПРЕДМЕТА**

**4.1. Контроль и оценка результатов освоения предмета** осуществляется в процессе проведения комбинированных и практических занятий, тестирования, а также выполнения обучающимися индивидуальных заданий, проектов, исследований.

Таблица 5 - Формы и методы контроля и оценки результатов освоения учебного предмета по результатам текущего контроля и промежуточной аттестации

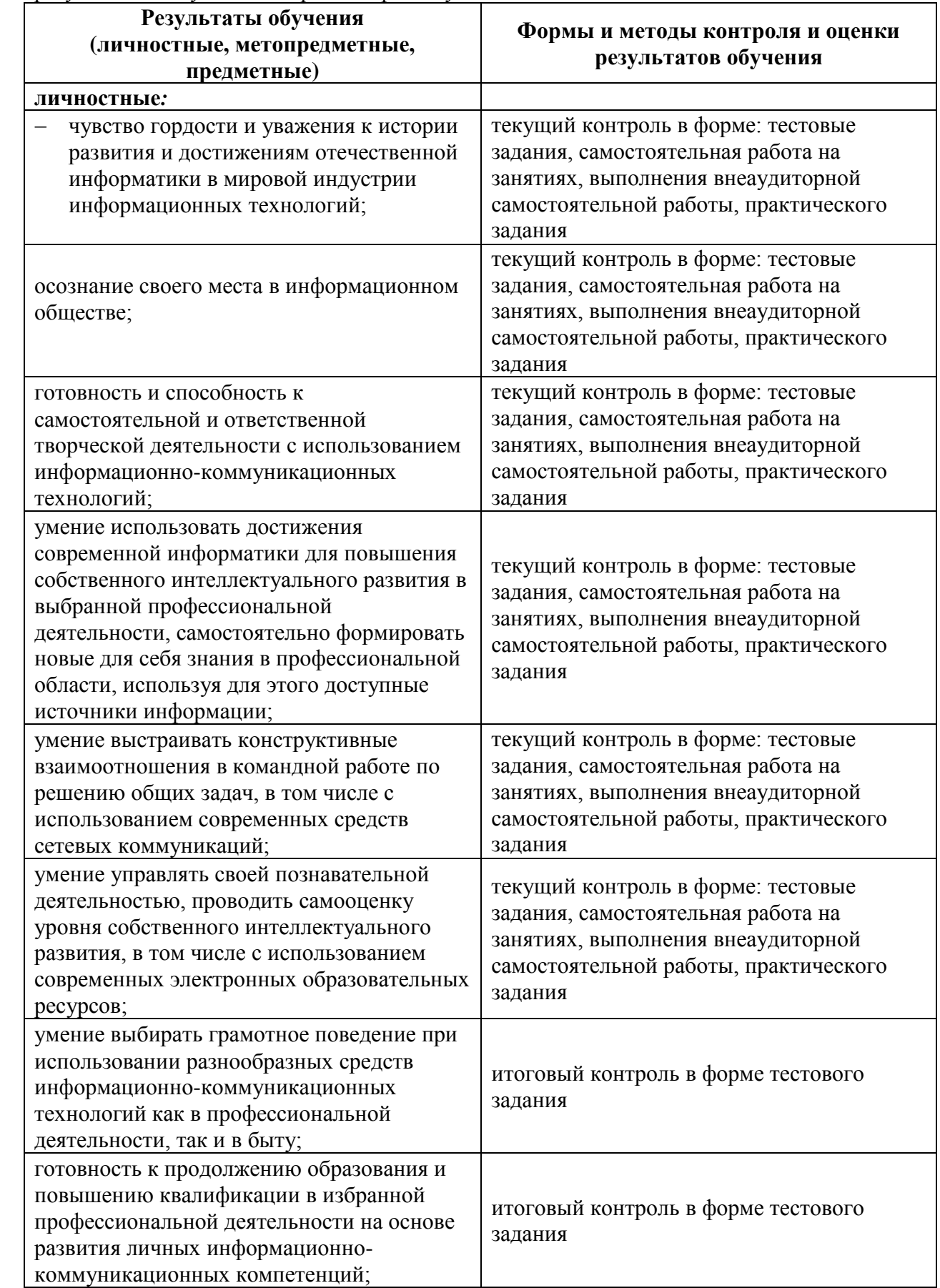

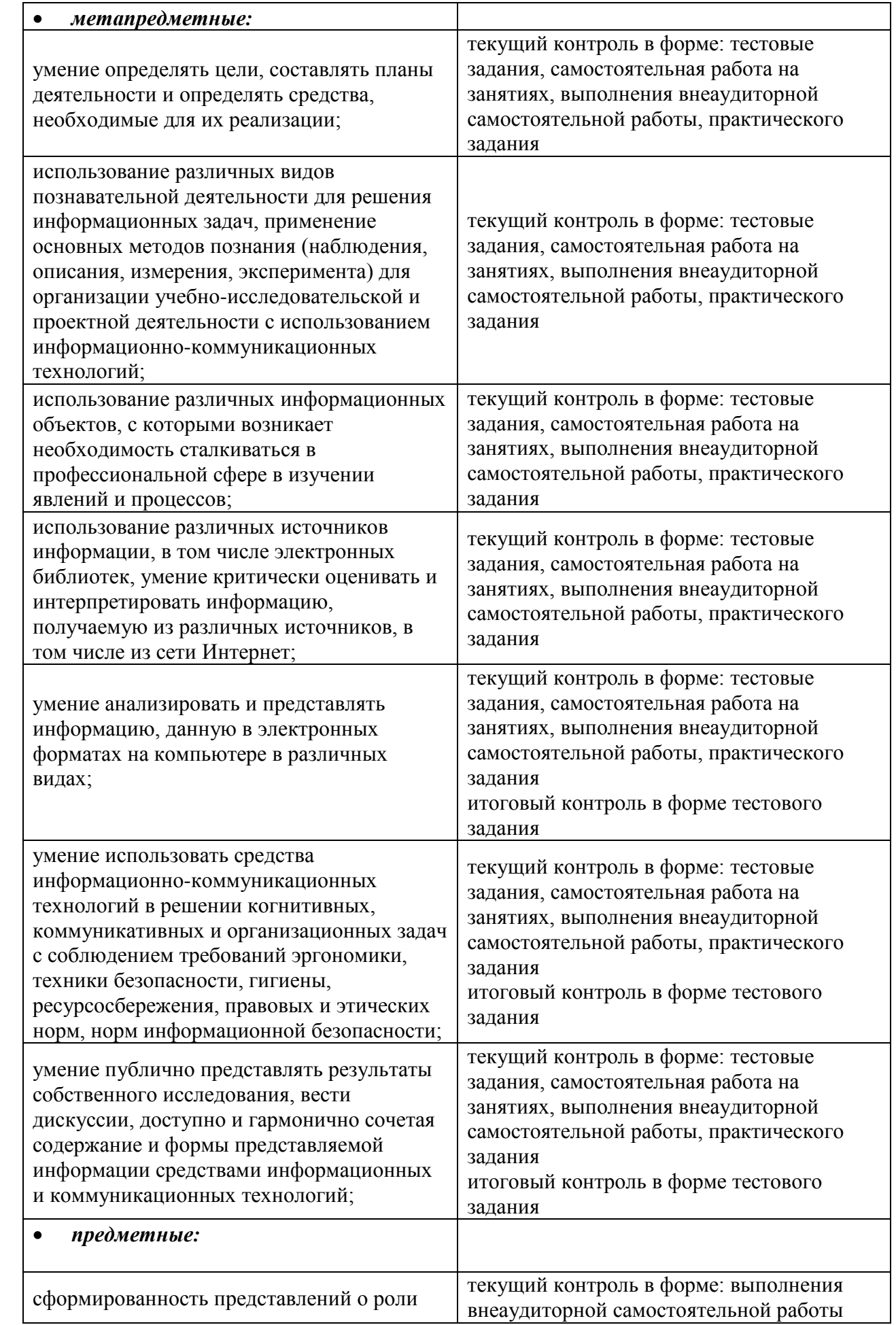

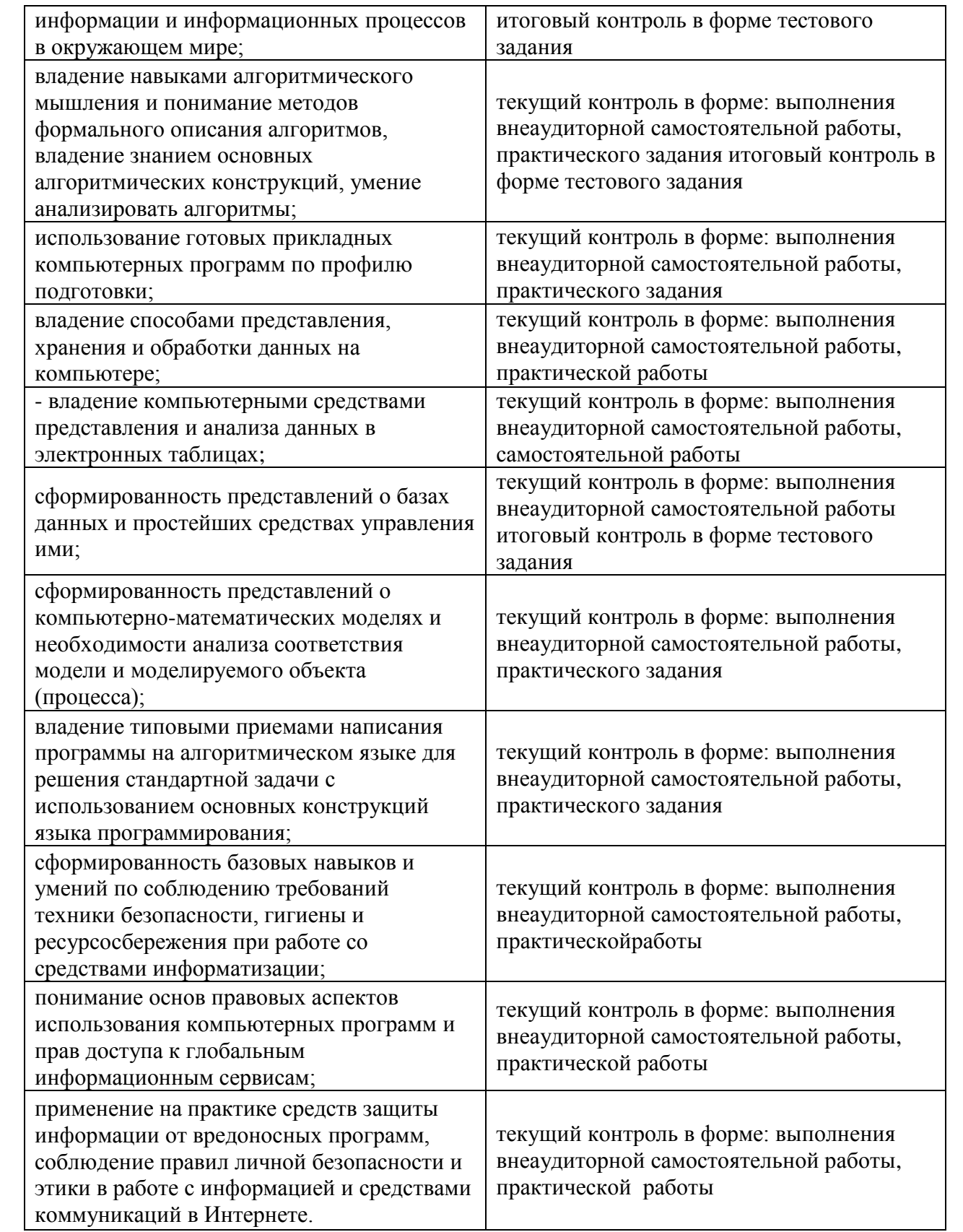

# **8.2. Оценка индивидуальных образовательных достижений по результатам текущего контроля и промежуточной аттестации**

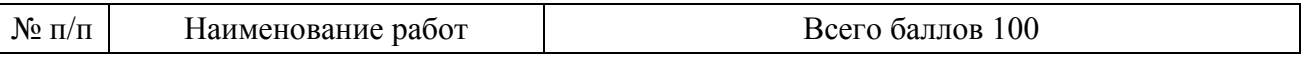

 $\overline{\phantom{a}}$ 

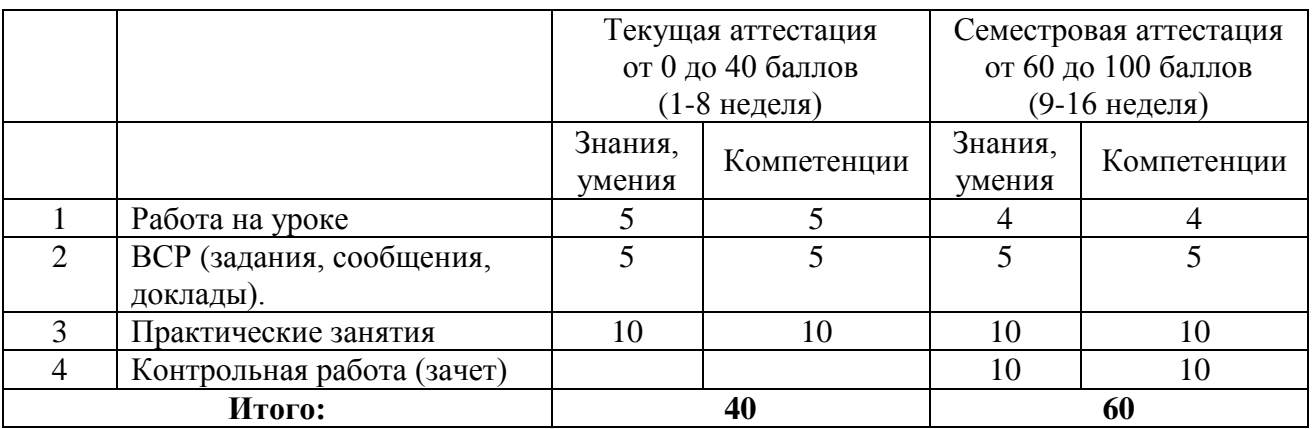

**8.3 Оценка индивидуальных образовательных достижений по результатам текущего контроля и промежуточной аттестации**

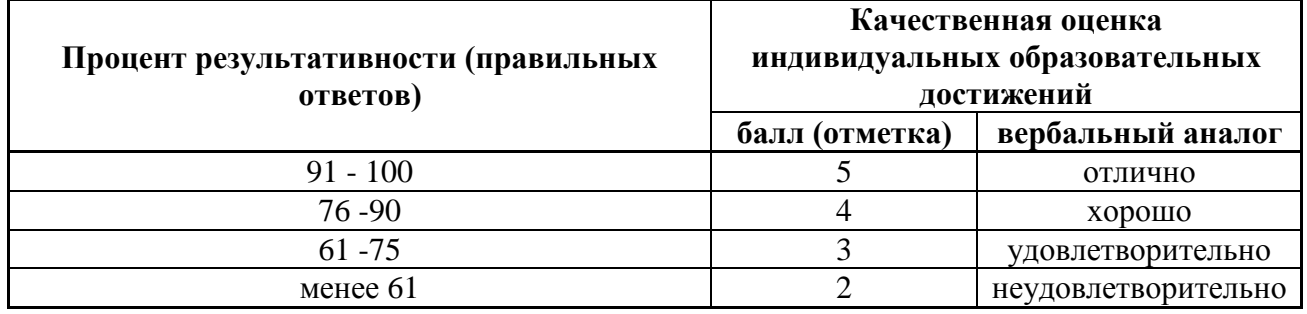

# **9. ГЛОССАРИЙ ОСНОВНЫХ ТЕРМИНОВ И ОПРЕДЕЛЕНИЙ, ИЗУЧАЕМЫХ В ПРЕДМЕТЕ «ИНФОРМАТИКА»**

**Абзац** Структурный элемент текста. В текстовом редакторе (процессоре)

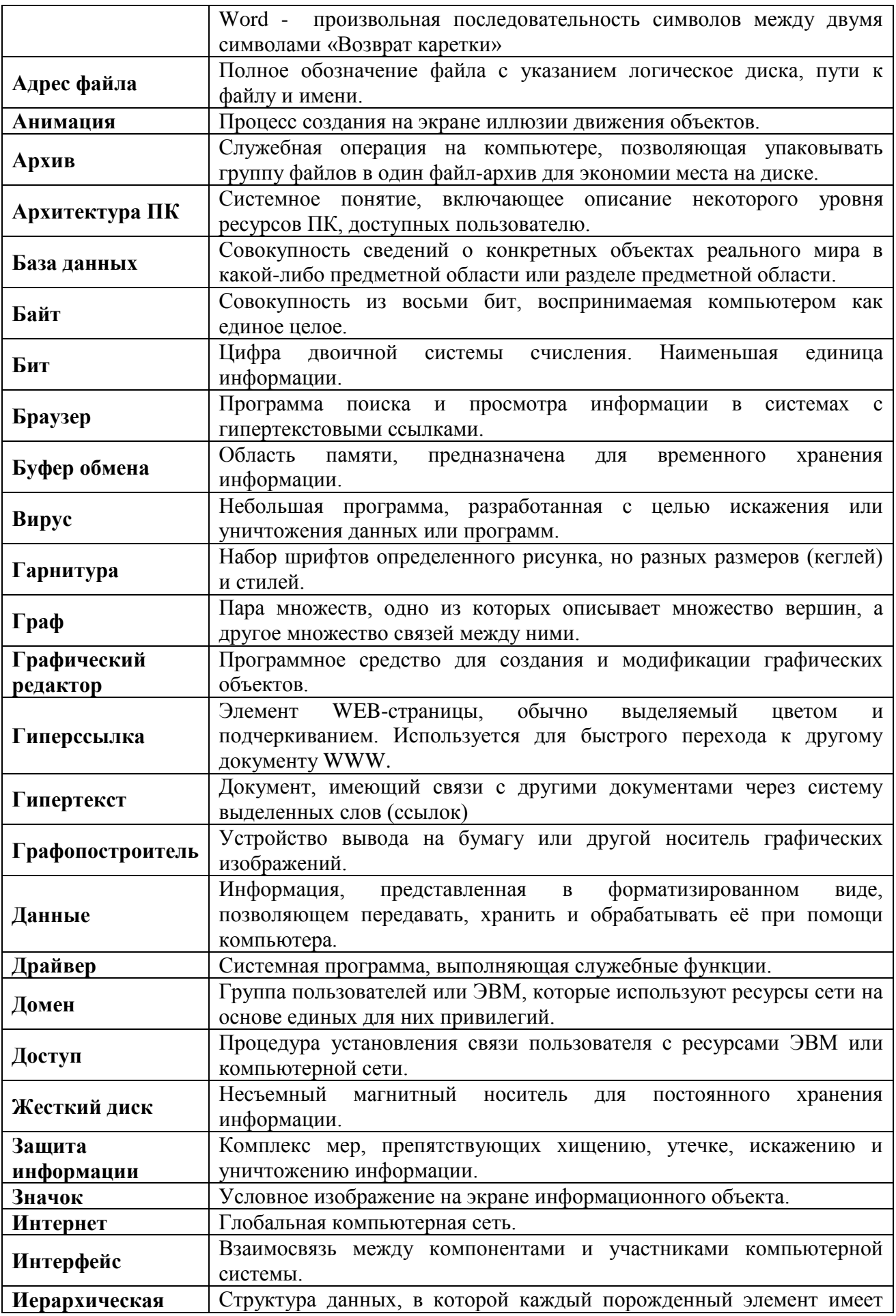

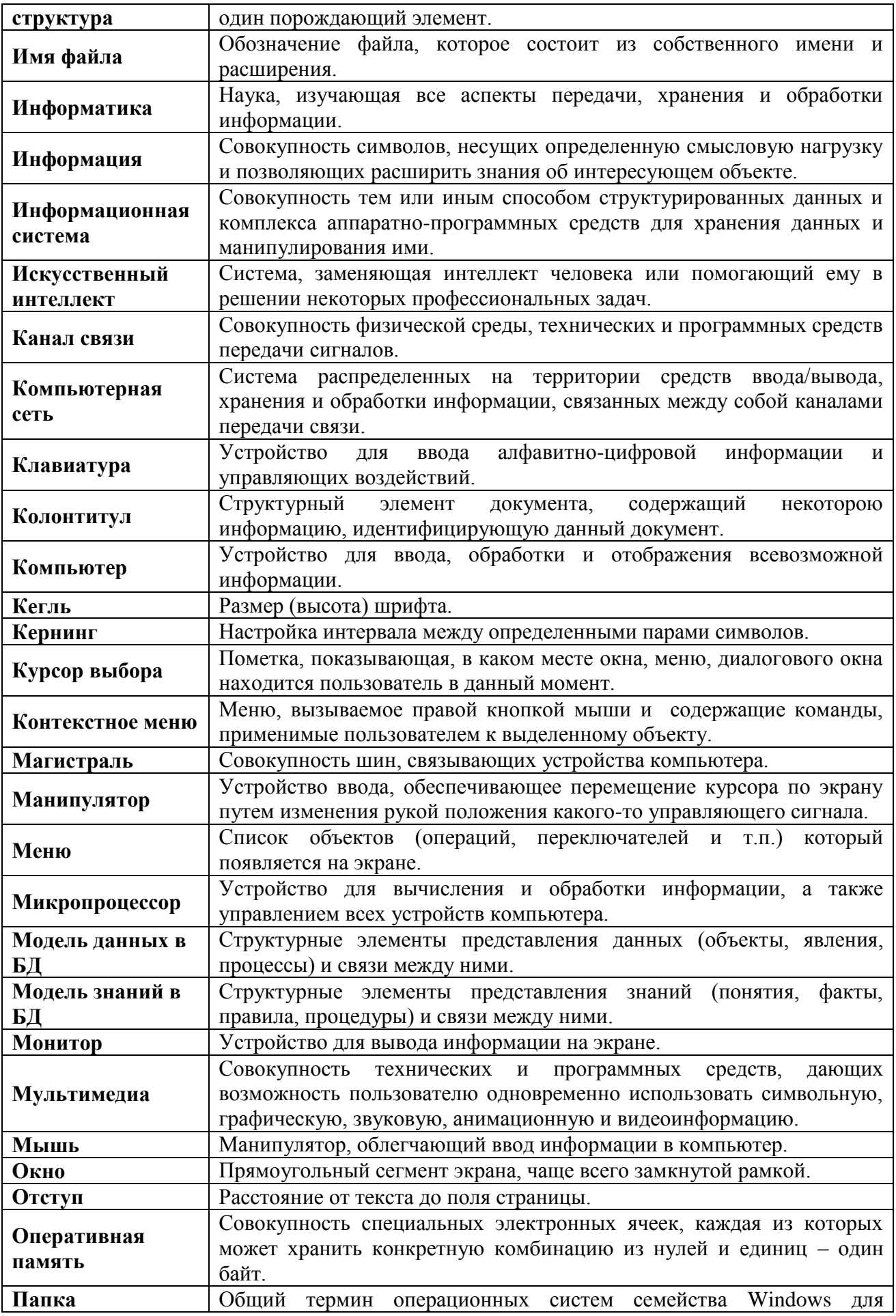

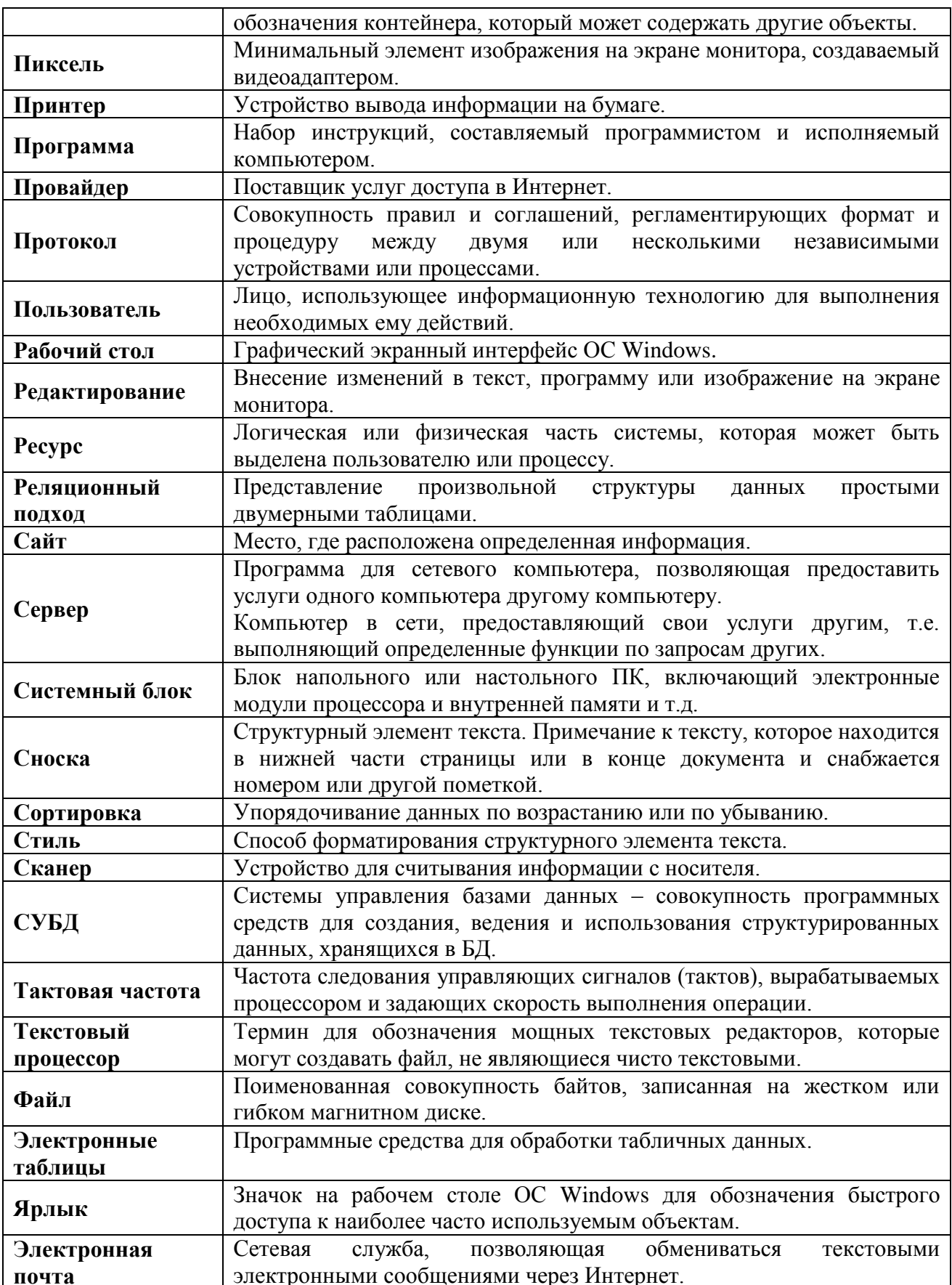

# 10. ЛИСТ ИЗМЕНЕНИЙ И ДОПОЛНЕНИЙ, ВНЕСЕННЫХ В РАБОЧУЮ ПРОГРАММУ УЧЕБНОГО ПРЕДМЕТА

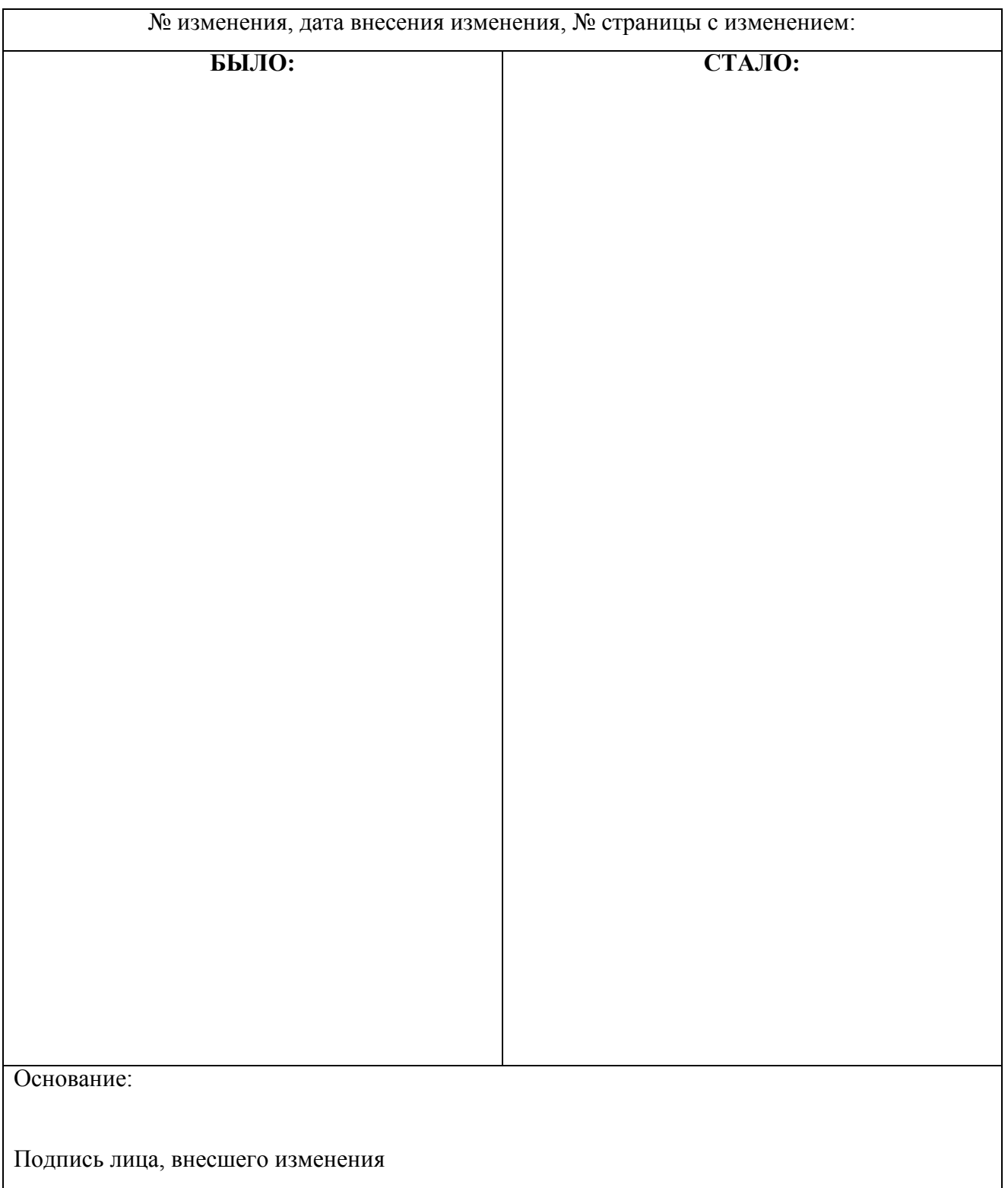

# **ФИЛИАЛ ФЕДЕРАЛЬНОГО ГОСУДАРСТВЕННОГО БЮДЖЕТНОГО ОБРАЗОВАТЕЛЬНОГО УЧРЕЖДЕНИЯ ВЫСШЕГО ОБРАЗОВАНИЯ «ВЛАДИВОСТОКСКИЙ ГОСУДАРСТВЕННЫЙ УНИВЕРСИТЕТ ЭКОНОМИКИ И СЕРВИСА» В Г. АРТЕМЕ**

**Техническая экспертиза рабочей программы общеобразовательного учебного предмета «Информатика», представленной преподавателем Филиала федерального государственного бюджетного образовательного учреждения высшего образования «Владивостокский государственный университет экономики и сервиса» в г. Артеме** 

**Страмоусовой С.А.**

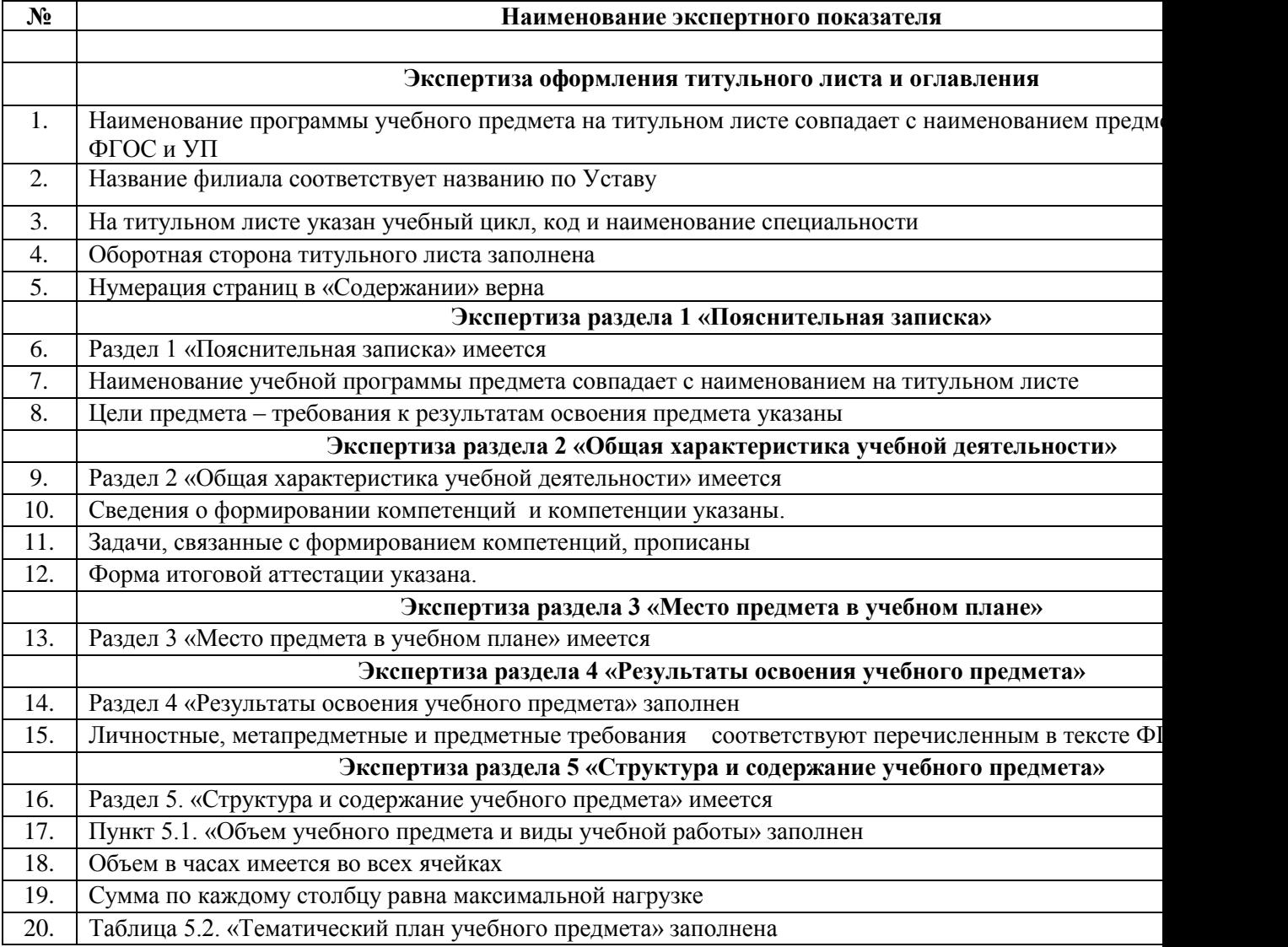

### **ЭКСПЕРТНОЕ ЗАКЛЮЧЕНИЕ**

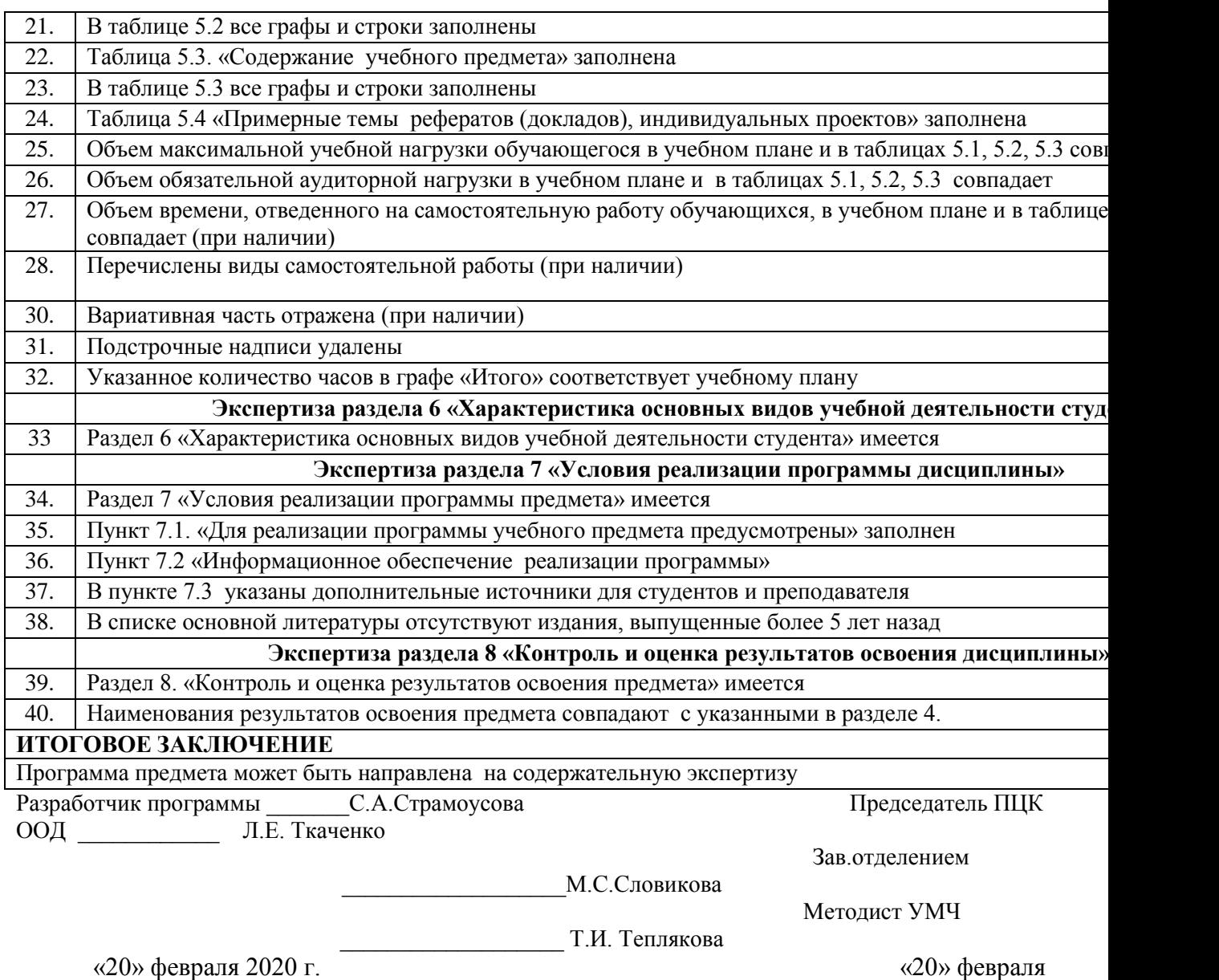

2020 г.

#### **ФИЛИАЛ ФЕДЕРАЛЬНОГО ГОСУДАРСТВЕННОГО БЮДЖЕТНОГО ОБРАЗОВАТЕЛЬНОГО УЧРЕЖДЕНИЯ ВЫСШЕГО ОБРАЗОВАНИЯ «ВЛАДИВОСТОКСКИЙ ГОСУДАРСТВЕННЫЙ УНИВЕРСИТЕТ ЭКОНОМИКИ И СЕРВИСА» В Г. АРТЕМЕ**

**Содержательная экспертиза рабочей программы общеобразовательного учебного предмета «Информатика»,** 

**представленной преподавателем Филиала федерального государственного бюджетного образовательного учреждения высшего образования «Владивостокский государственный университет экономики и сервиса» в г. Артеме Страмоусовой С.А.**

#### **ЭКСПЕРТНОЕ ЗАКЛЮЧЕНИЕ**

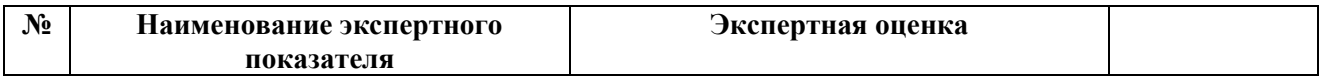

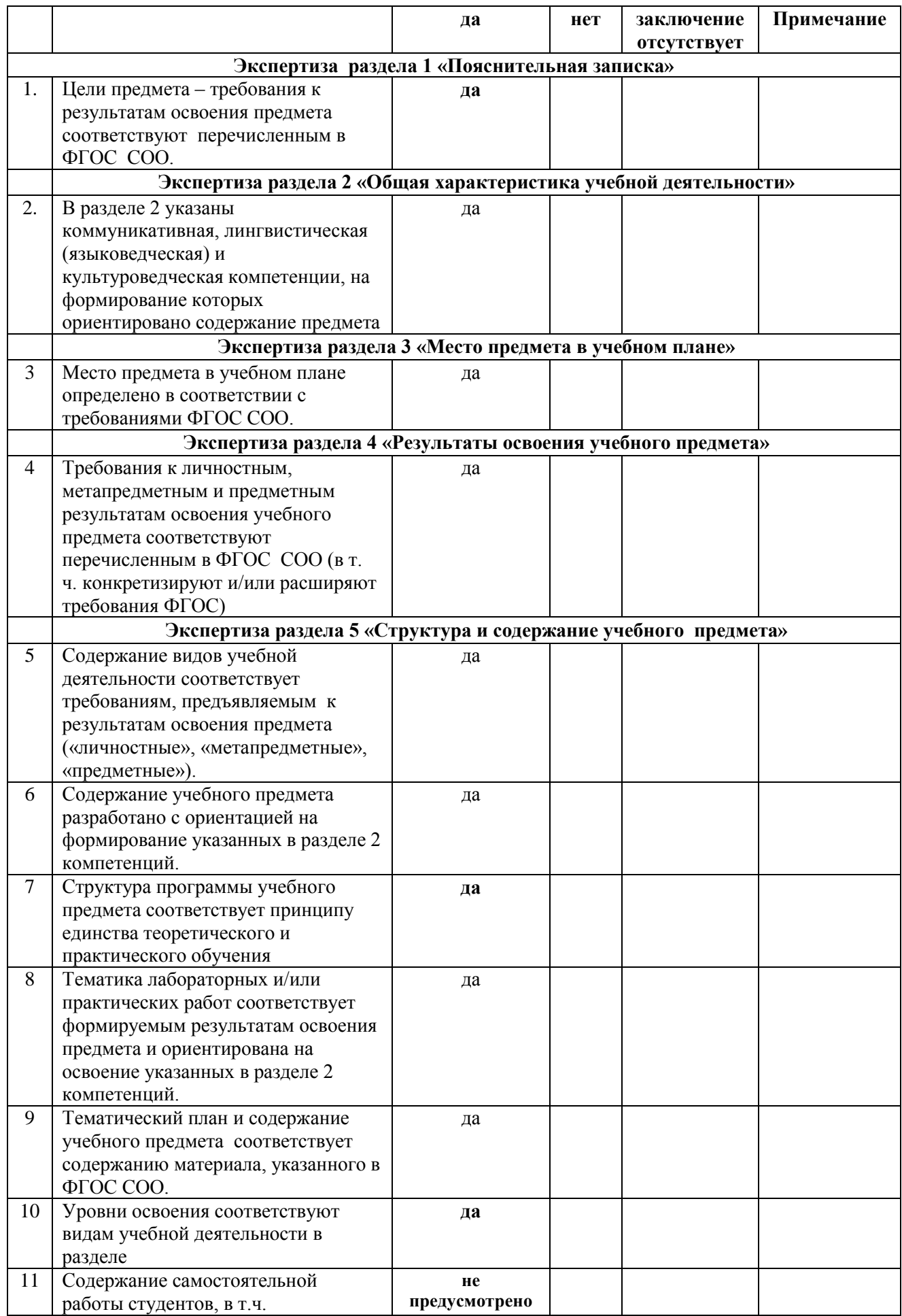

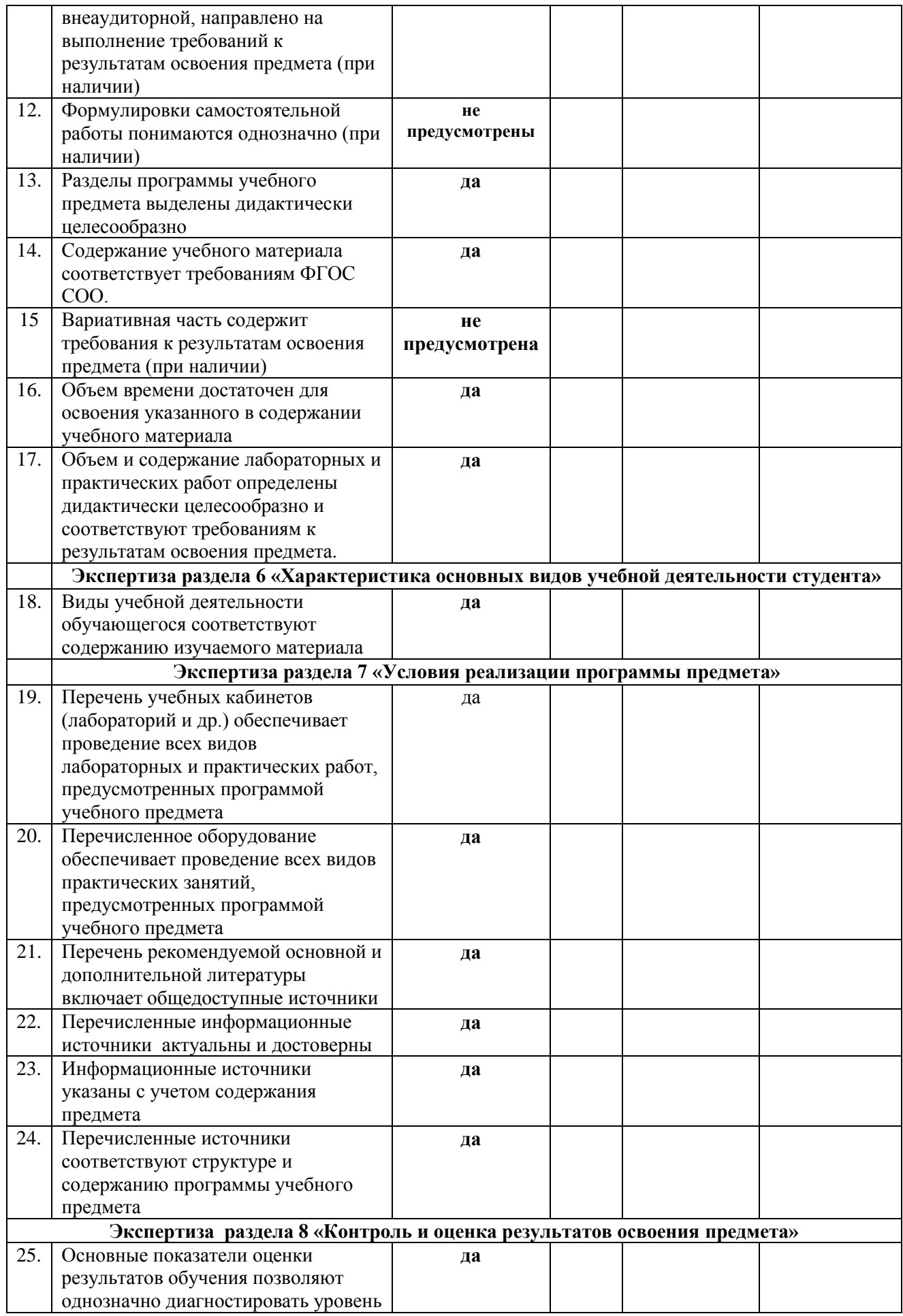

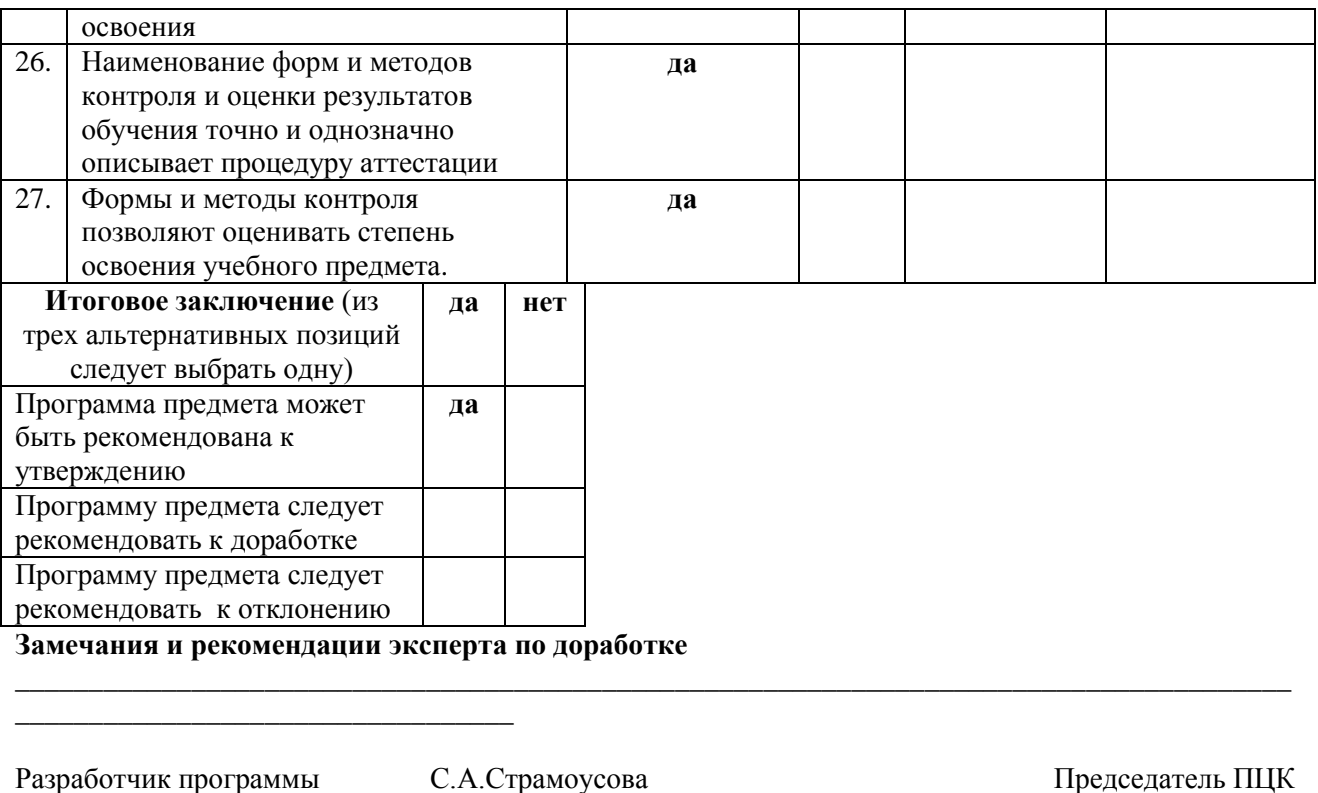

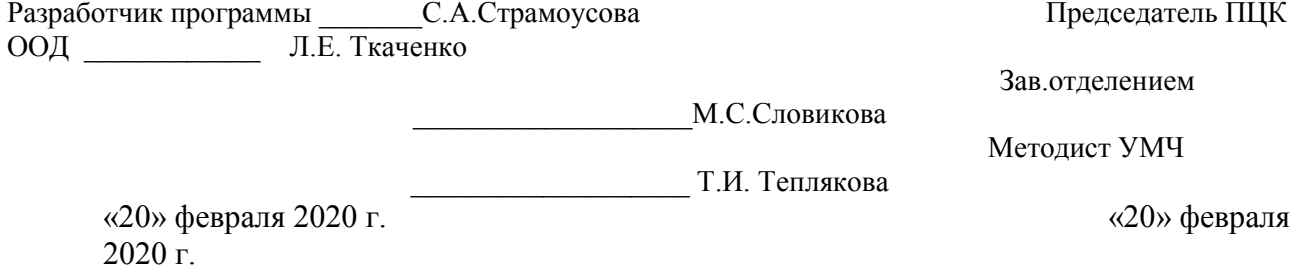

#### ФИЛИАЛ ФЕДЕРАЛЬНОГО ГОСУДАРСТВЕННОГО БЮДЖЕТНОГО ОБРАЗОВАТЕЛЬНОГО УЧРЕЖДЕНИЯ ВЫСШЕГО ОБРАЗОВАНИЯ «ВЛАДИВОСТОКСКИЙ ГОСУДАРСТВЕННЫЙ УНИВЕРСИТЕТ ЭКОНОМИКИ И СЕРВИСА» В Г. АРТЕМЕ

Содержательная экспертиза рабочей программы общеобразовательного учебного предмета «Информатика»,

представленной преподавателем Филиала федерального государственного бюджетного образовательного учреждения высшего образования «Владивостокский государственный университет экономики и сервиса» в г. Артеме

# **Страмоусовой С.А.**

# **ЭКСПЕРТНОЕ ЗАКЛЮЧЕНИЕ**

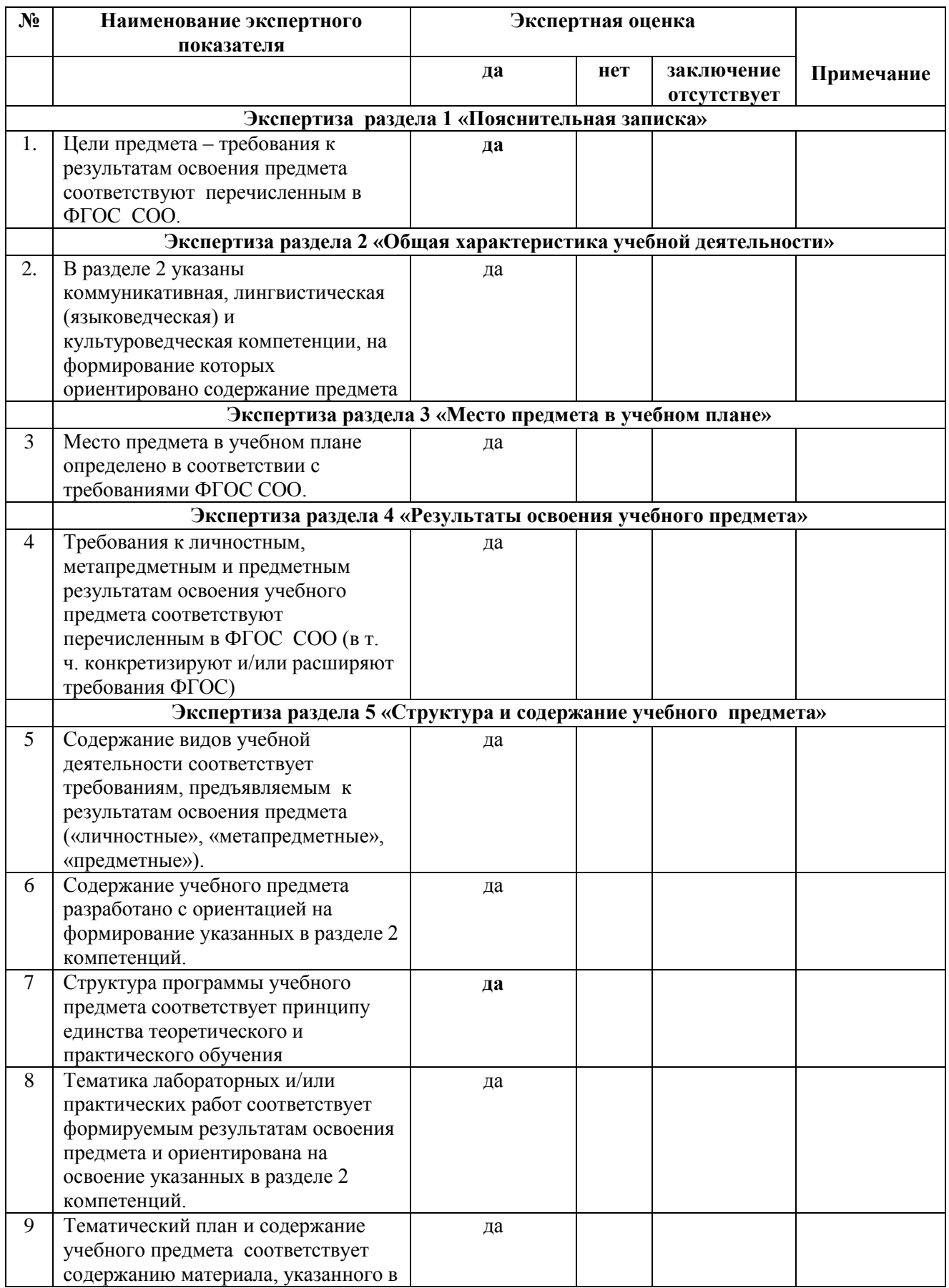
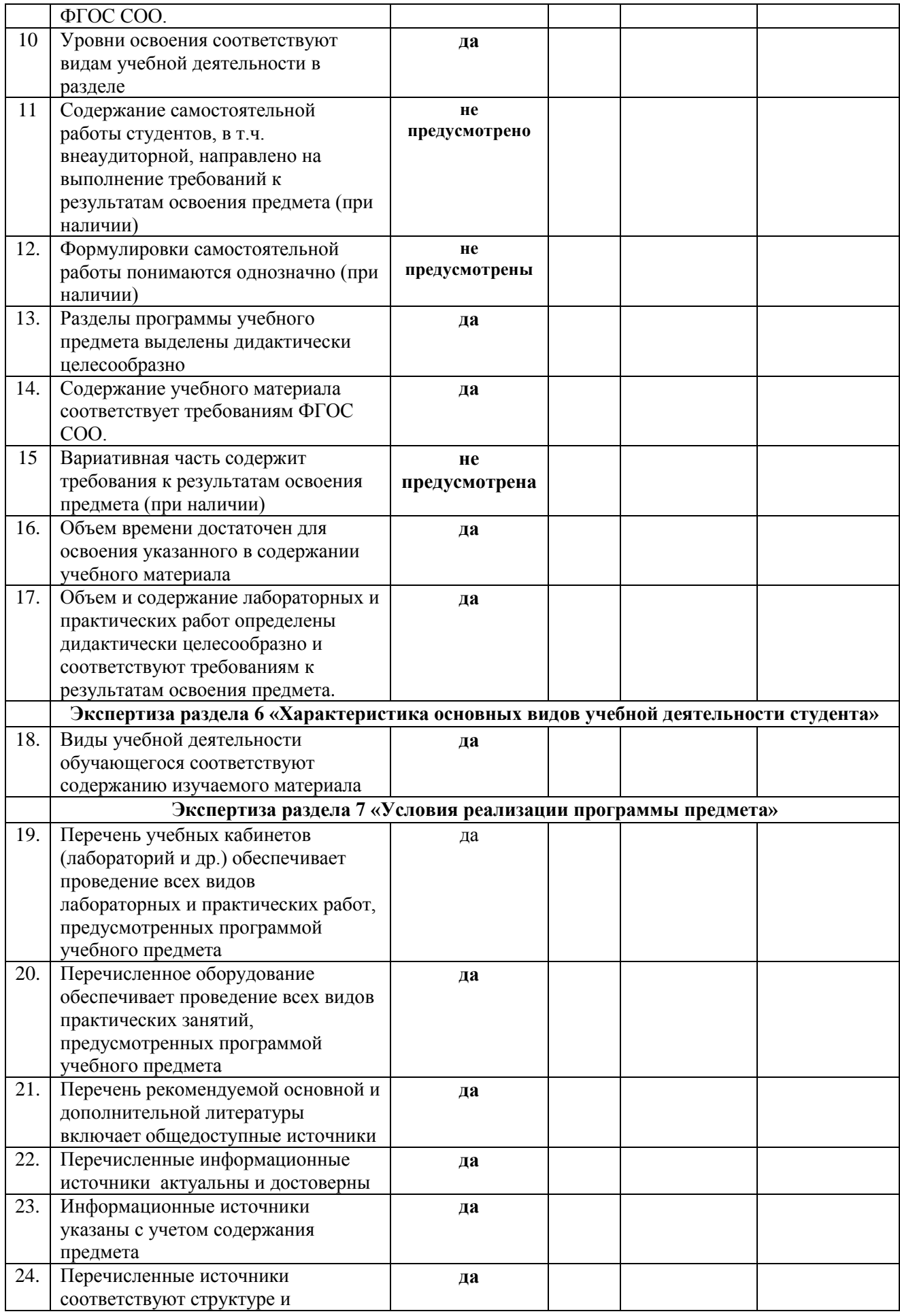

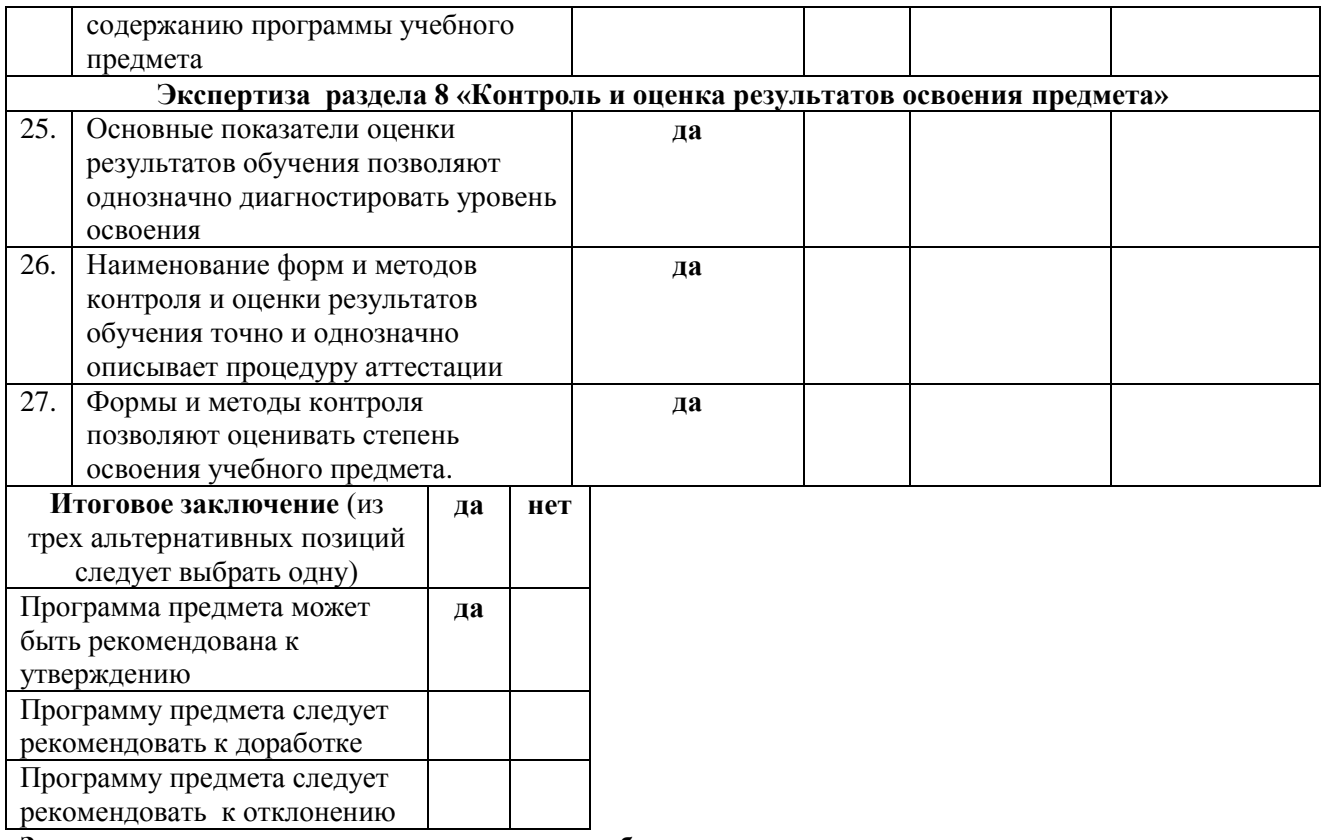

**\_\_\_\_\_\_\_\_\_\_\_\_\_\_\_\_\_\_\_\_\_\_\_\_\_\_\_\_\_\_\_\_\_\_\_\_\_\_\_\_\_\_\_\_\_\_\_\_\_\_\_\_\_\_\_\_\_\_\_\_\_\_\_\_\_\_\_\_\_\_\_\_\_\_\_\_\_\_\_\_\_\_\_\_\_\_\_**

**Замечания и рекомендации эксперта по доработке** 

**\_\_\_\_\_\_\_\_\_\_\_\_\_\_\_\_\_\_\_\_\_\_\_\_\_\_\_\_\_\_\_\_\_\_**

Разработчик программы \_\_\_\_\_\_\_\_С.А.Страмоусова Эксперты: \_\_\_\_\_\_ О.И.Иванюга

\_\_\_\_\_\_\_\_\_\_\_\_\_\_\_\_М.Н.Адушев

«20» февраля 2020 г. «25» февраля 2020 г.

МИНОБРНАУКИ РОССИИ

# ФИЛИАЛ ФЕДЕРАЛЬНОГО ГОСУДАРСТВЕННОГО БЮДЖЕТНОГО ОБРАЗОВАТЕЛЬНОГО УЧРЕЖДЕНИЯ ВЫСШЕГО ОБРАЗОВАНИЯ «ВЛАДИВОСТОКСКИЙ ГОСУДАРСТВЕННЫЙ УНИВЕРСИТЕТ ЭКОНОМИКИ И СЕРВИСА» В г. АРТЕМЕ

УТВЕРЖДАЮ Заместитель директора филиала  $\overline{\phantom{a}}$ О.И. Иванюга

# КОНТРОЛЬНО-ОЦЕНОЧНЫЕ СРЕДСТВА К УЧЕБНОЙ ДИСЦИПЛИНЕ

# ПД.03 ИНФОРМАТИКА

# программы подготовки специалистов среднего звена

по специальности 38.02.01 Экономика и бухгалтерский учёт (по отраслям)

> Год набора на ООП 2018

> > **APTEM 2020**

 $\overline{2}$ 

# СОГЛАСОВАНО

Протокол заседания научно- методического совета

 $\bar{u}$ 

от 18 мая 2020 г. №7

Председатель О.И. Иванюга

# Разработчик:

 $\mathcal{O}_{\mathcal{P}}$  C.A. Страмоусова

Преподаватель кафедры ЭУИТ

«28» апреля 2020 г.

# РАССМОТРЕНО и ОДОБРЕНО

на заседании предметно-цикловой комиссии общеобразовательных дисциплин филиала ФГБОУ ВО «ВГУЭС» в г. Артёме

Протокол № 14 от 12 мая 2020 года

Председатель ПЦК ООД  $\int\int\int$ Л.Е.Ткаченко

# **СОДЕРЖАНИЕ**

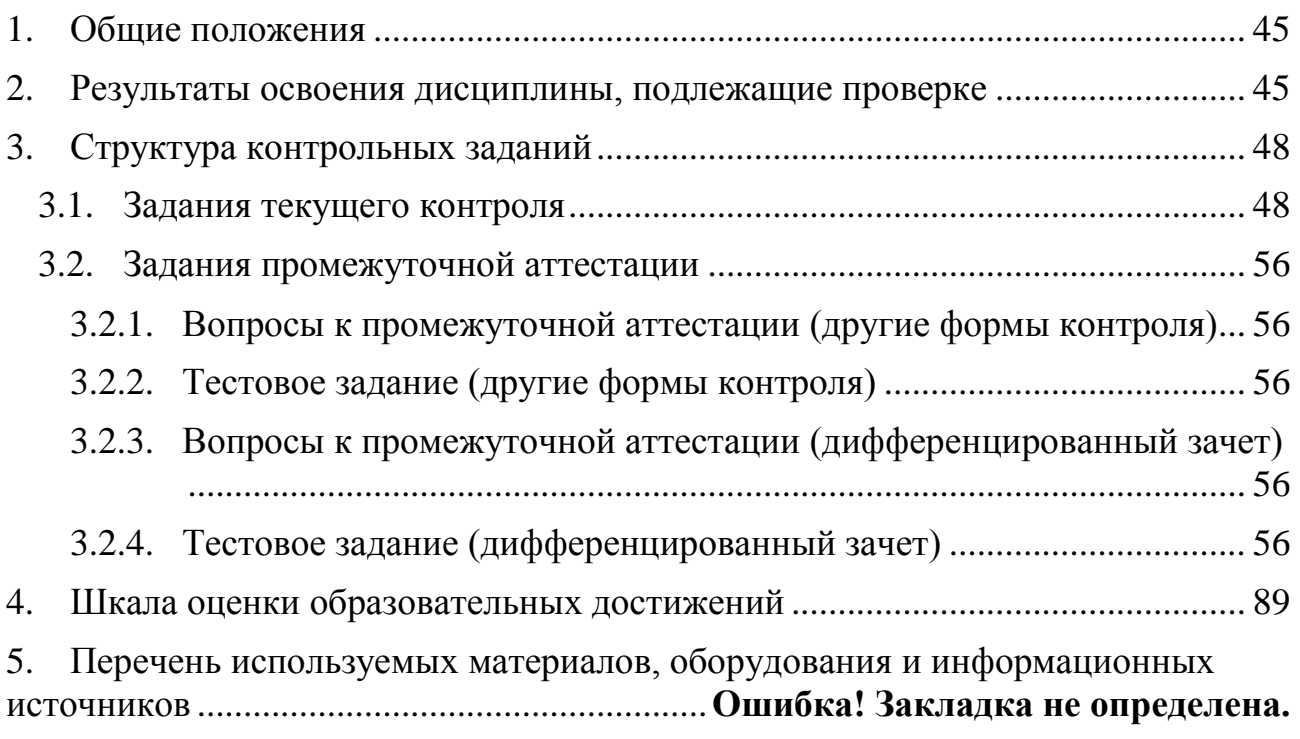

# **1. Общие положения**

<span id="page-44-0"></span>Контрольно-оценочные средства (КОС) предназначены для контроля и оценки образовательных достижений обучающихся, освоивших программу учебной дисциплины ПП.03Информатика.

КОС включают контрольные материалы для проведения текущего контроля и промежуточной аттестации в форме: обобщающего урока – другие формы контроля в 1 семестре и обобщающего урока– дифференцированного зачетаво 2 семестре.

КОС разработаны в соответствии с:

- программой подготовки специалистов среднего звена (далее ППССЗ) по специальности 38.02.01 Экономика и бухгалтерский учёт (по отраслям), реализуемых в колледже;
- рабочей программой общеобразовательной учебной дисциплины ПП.03 Информатика.

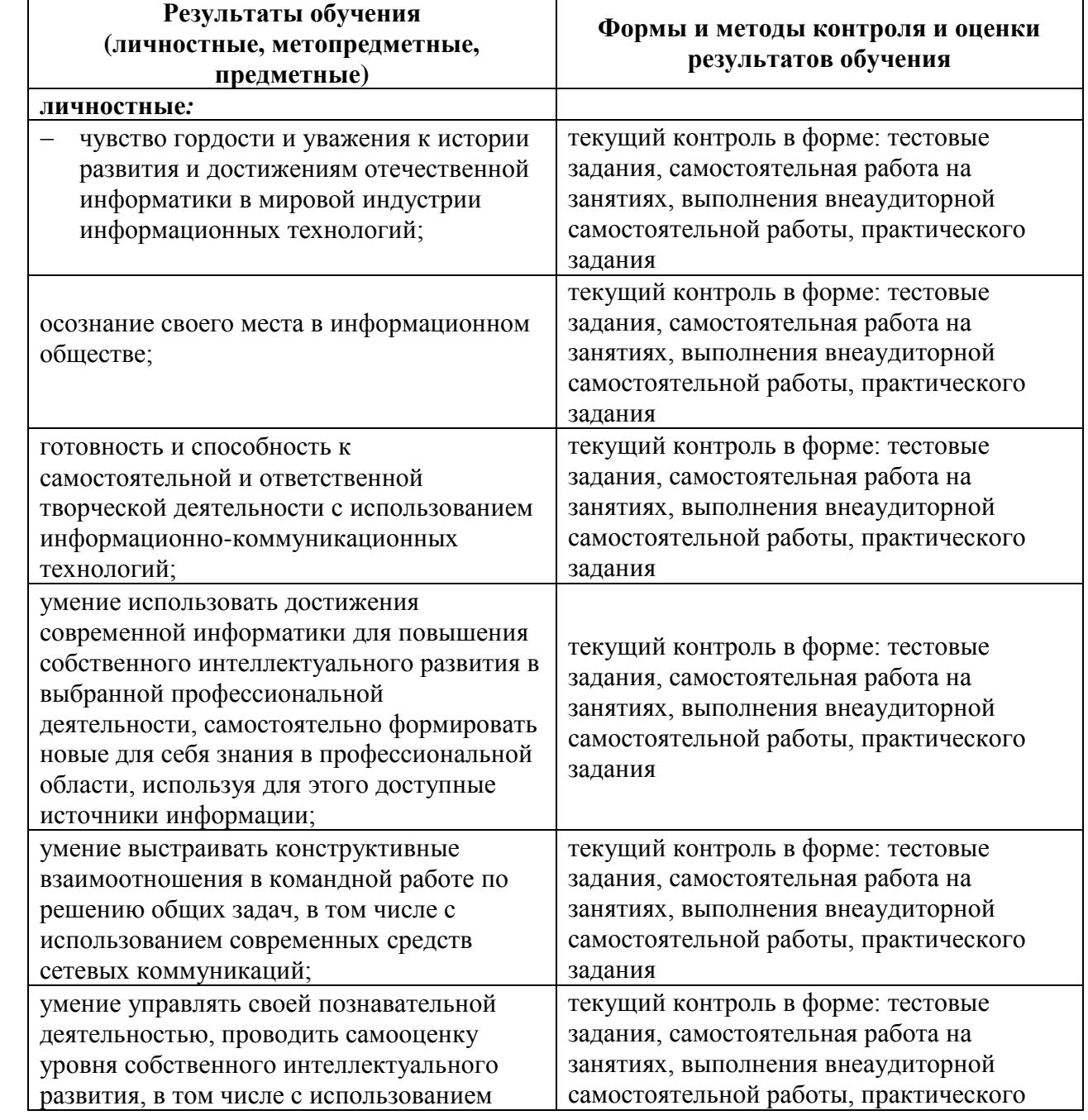

# <span id="page-44-1"></span>**2. Результаты освоения дисциплины, подлежащие проверке**

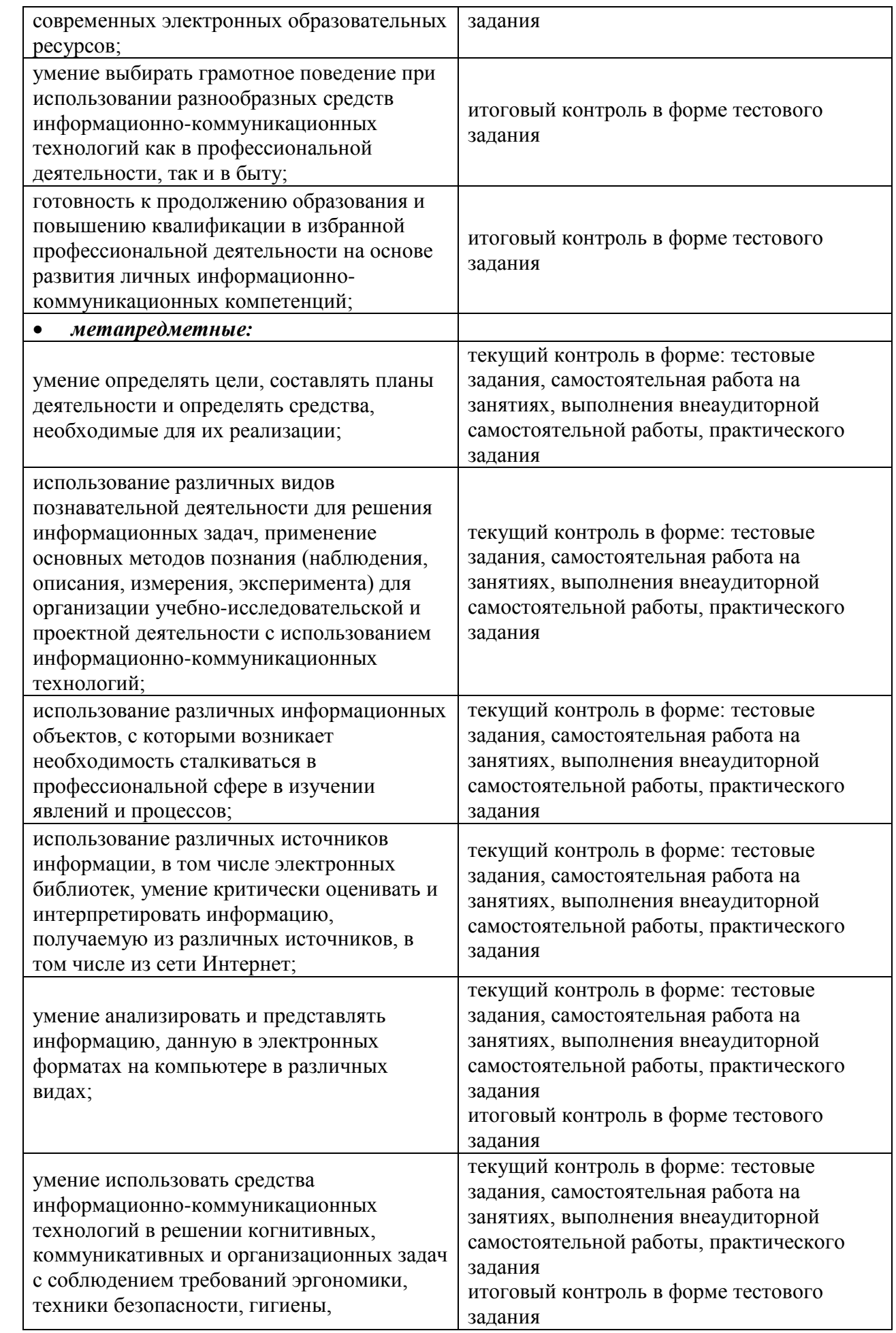

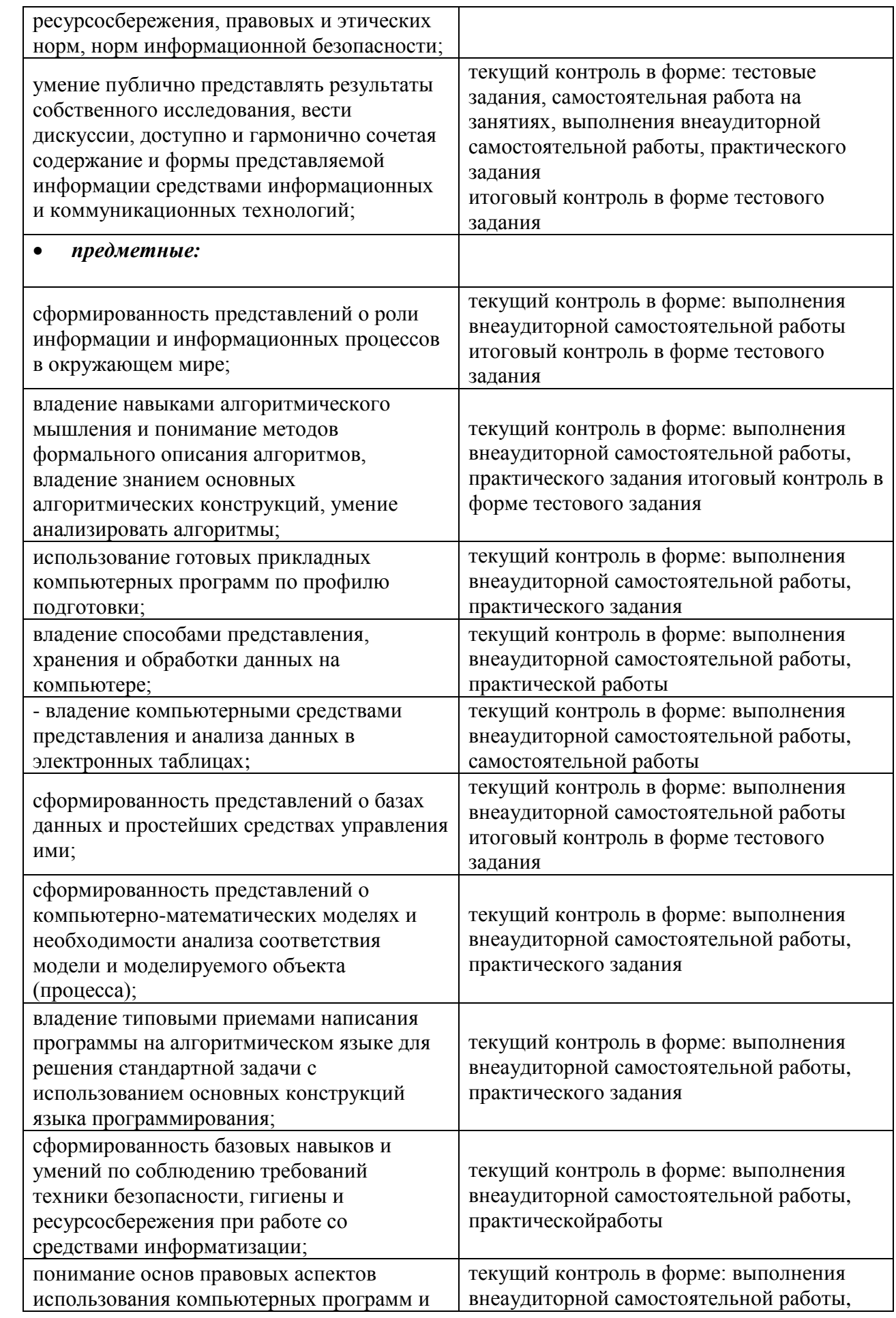

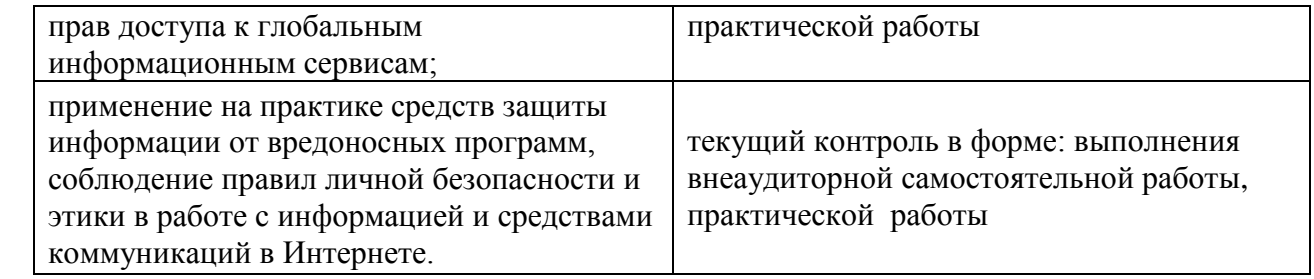

# <span id="page-47-1"></span><span id="page-47-0"></span>**3. Структура контрольных заданий 3.1 Задания текущего контроля**

# **Раздел 1. Информация и информационные процессы.**

# *Тема 1.1. Информация и ее свойства.*

# **Контрольные вопросы № 1. Ответьте на поставленные вопросы:**

- 1. Что такое информация?
- 2. Назовите основные свойства информации. Приведите примеры.
- 3. Какие виды информации вы знаете. Приведите примеры.
- 4. Назовите основные информационные процессы.
- 5. Чем отличаются естественные языки от формальных?

**Внеаудиторная самостоятельная работа студента № 1.** Подготовка материала к проекту по теме: «Информация в различных сферах учебной деятельности»

# **Критерии оценки:**

За правильный ответ на КВ выставляется– 0,1 балл.Время выполнения: 20 минут За выполнение ВСР – 1 балл. Время выполнения: 120 минут

# *Тема 1.2. Кодирование информации.*

# **Контрольные вопросы № 2. Ответьте на поставленные вопросы:**

- 1. С каким формальным языком программирования вы знакомы?
- 2. Что такое кодирование и декодирование? От чего может зависеть способ кодирования?
- 3. В чем суть алфавитного способа измерения информации? В чем суть содержательного способа измерения информации?
- 4. Сообщение, записанное буквами из 64-символьного алфавита, содержит 100 символов. Какой объем информации оно несет?
- 5. При угадывании методом половинного деления целого числа из диапазона от 1 до N был получен 1 байт информации. Чему равно N?

**Внеаудиторная самостоятельная работа студента № 2.** Выполнение дифференцированных заданий по теме: «Кодирование информации».

# **Критерии оценки:**

За правильный ответ на КВ выставляется– 0,1 балл.Время выполнения: 20 минут За выполнение ВСР – 1 балл. Время выполнения: 120 минут

# *Тема 1.3. Представление информации в компьютере.*

**Контрольное задание № 1. Выполните решение задачи:**Пропускная способность канала связи 100Мбит/с. Уровень шума пренебрежимо мал (например, оптоволоконная линия). Определите, за какое время по каналу будет передан текст, информационный объем которого составляет 100 Кб?

**Внеаудиторная самостоятельная работа студента № 3.** Выполнение дифференцированных заданий по теме: «Представление чисел в компьютере».

# **Критерии оценки:**

За выполненное КЗ – 1 балл. Время выполнения: 120 минут За выполнение ВСР – 1 балл. Время выполнения: 120 минут

*Тема 1.4. Системы счисления.*

**Контрольное задание № 2. Выполните решение задачи:**Используя правила переведите число 125 из десятичной системы счисления в двоичную, восьмеричную и шестнадцатеричную систему счисления. **Внеаудиторная самостоятельная работа студента № 4.** Выполнение дифференцированных заданий по теме: «Работа с системами счисления. Перевод чисел».

## **Критерии оценки:**

За выполненное КЗ – 1 балл. Время выполнения: 120 минут За выполнение ВСР – 1 балл. Время выполнения: 120 минут

# *Тема 1.5. Двоичная арифметика.*

**Контрольное задание № 3.**Используя правила двоичной арифметики решите примеры: 1) 1111011+111011; 2) 1101\*111;3) 11100011-11101

**Внеаудиторная самостоятельная работа студента № 5.** Выполнение дифференцированных заданий по теме: «Двоичная арифметика».

## **Критерии оценки:**

За выполненное КЗ – 1 балл. Время выполнения: 120 минут За выполнение ВСР – 1 балл. Время выполнения: 120 минут

# *Тема 1.6. Информационные процессы.*

**Контрольное задание № 4.** Составьте таблицу, в которой приведите не более 5 примеров информационных процессов в природе, обществе и технике:

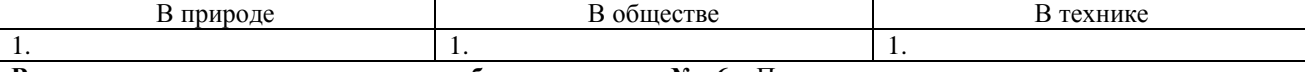

**Внеаудиторная самостоятельная работа студента № 6.** Подготовка материала к проекту по теме: «Информационные процессы».

### **Критерии оценки:**

За выполненное КЗ – 1 балл. Время выполнения: 120 минут За выполнение ВСР – 1 балл. Время выполнения: 120 минут

# *Тема 1.7. Основы алгоритмизации.*

# **Контрольные вопросы № 3. Ответьте на поставленные вопросы:**

- 1. Дайте определение алгоритма. Перечислите и охарактеризуйте этапы решения задач на компьютере.
- 2. Какими возможностями обладает компьютер как исполнитель алгоритмов?
- 3. Назовите команды, входящие в СКИ компьютера, из которых составляется любая программа обработки данных.
- 4. Перечислите основные базовые алгоритмические структуры и покажите способы их отображения на блок-схемах и в АЯ.
- 5. Какой алгоритм называется структурным?

## **Контрольное задание № 5. Выполните задания:**

- 1. Нарисуйте блок-схемы и напишите на АЯ два варианта алгоритма решения задачи: выбрать из дух числовых величин наибольшее значение. Первый вариант – с полным ветвлением, второй вариант – с неполным ветвлением.
- 2. Для данного натурального числа N требуется вычислить суммы:  $1 + 1 / 2 + 1 / 3 ... + 1/N$ . Постройте блок-схемы и напишите на АЯ два варианта алгоритма: с циклом-до и с циклом-пока.
- 3. Придумайте минимально необходимую систему команд для кассового аппарата, который подсчитывает стоимость покупок и сумму сдачи покупателю. Опишите алгоритм управления работой такого автомата.
- 4. Используя оператор выбора, составьте программу, которая по введенному номеру месяца будет выводить название соответствующего времени года (зима, весна, лето, осень).
- 5. Найдите все значения натуральных чисел X, Y, Z из интервала от 1 до 10, удовлетворяющих равенству:  $X^2 + Y^2 = Z^2$

**Внеаудиторная самостоятельная работа студента № 7.** Решение задач по теме: «Алгоритмы».

### **Критерии оценки:**

За правильный ответ на КВ выставляется– 0,1 балл.Время выполнения: 20 минут За выполненное КЗ – 1 балл. Время выполнения: 120 минут За выполнение ВСР – 1 балл. Время выполнения: 120 минут

# *Тема 1.8. Основы программирования.*

**Практическое занятие № 1.** Разработка и тестирование линейного алгоритма в среде программирования.

**Задание**. В магазин поступила партия шоколада в количестве **N** штук по цене **S** рублей за штуку. Магазин продал данную партию шоколада по цене **R** рублей за штуку. Вычислите прибыль магазина. Составьте программу решения задачи. Для тестирования программы данные введите самостоятельно. **Внеаудиторная самостоятельная работа студента № 8.**Решение задач с использованием линейного

алгоритма.

### **Критерии оценки:**

За выполненноеПЗ – 2 балла. Время выполнения: 120 минут За выполнение ВСР – 1 балл. Время выполнения: 120 минут

## *Тема 1.9. Введение в язык программирования.*

**Практическое занятие № 2.** Разработка и тестирование разветвляющегося алгоритма в среде программирования.

**Задание**. Театральная касса продает билеты на гастроли Московского театра по 1500 руб. за один билет и не более двух билетов одному покупателю. Составить программу вывода общей суммы проданных биллетов или сообщения о невозможности покупки билетов

**Внеаудиторная самостоятельная работа студента № 9.** Решение задач с использованием разветвляющегося алгоритма.

### **Критерии оценки:**

За выполненное ПЗ – 2 балла. Время выполнения: 120 минут За выполнение ВСР – 1 балл. Время выполнения: 120 минут

# *Тема 1.10. Введение в язык программирования.*

**Практическое занятие № 3.** Разработка и тестирование циклического алгоритма в среде программирования.

**Задание**. Ученик в первый день выучил 5 английских слов. В каждый следующий день он выучивал на 2 слова больше, чем в предыдущий. Сколько слов ученик выучил за 20 дней.

**Внеаудиторная самостоятельная работа студента № 10.** Решение задач с использованием циклического алгоритма.

### **Критерии оценки:**

За выполненное ПЗ – 2 балла. Время выполнения: 120 минут За выполнение ВСР – 1 балл. Время выполнения: 120 минут

### *Тема 1.11. Введение в язык программирования.*

**Практическое занятие № 4.** Разработка и тестирование алгоритмов в среде программирования с использование символьных данных.

**Задание**. Составить программу, которая по введенному номеру месяца будет выводить название соответствующего времени года (зима, весна, лето, осень).

**Внеаудиторная самостоятельная работа студента № 11.** Выполнение дифференцированных заданий по теме: «Алгоритмизация и программирование».

### **Критерии оценки:**

За выполненное ПЗ – 2 балла. Время выполнения: 120 минут За выполнение ВСР – 1 балл. Время выполнения: 120 минут

# *Тема 1.12. Операционная система.*

**Практическое занятие № 5**. Стандартные приложения операционной системы.

**Задание**. Используя стандартные приложения операционной системы создать текстовый документ, содержащий информацию о выбранной вашей професии и графический файл, содержащий логотип вашей професии. Файды сохранть в папке, созданной на Рабочем столе.

**Внеаудиторная самостоятельная работа студента № 12.** Подготовка материала к проекту по теме: «Программное обеспечение в профессиональной деятельности».

### **Критерии оценки:**

За выполненное ПЗ – 2 балла. Время выполнения: 120 минут За выполнение ВСР – 1 балл. Время выполнения: 120 минут

# *Тема 1.13. Файловая система.*

Практическое занятие № 6. Служебные приложения операционной системы.

Задание. Выпишите в тетрадь название утилит, установленных на вашем домашнем компьютере. Опишите назначение выписанных утилит.

Внеаудиторная самостоятельная работа студента № 13. Подготовка материала к проекту по теме: «Сравнительный анализ операционных систем».

## Критерии оценки:

За выполненное ПЗ - 2 балла. Время выполнения: 120 минут За выполнение ВСР - 1 балл. Время выполнения: 120 минут

# Раздел2. Технология создания и преобразования информационных объектов.

# Тема 2.1. Технология обработки текстовой информации

# Контрольные вопросы № 4. Ответьте на поставленные вопросы:

- 1. Дайте определение текстового редактора, текстового процессора.
- 
- 
- 2. Что предполагает процедура редактирования е текста?<br>3. Что предполагает процедура форматирования е текста?<br>4. Перечислите основные режимы представления документов в MSWord.
- 5. Какова структура страниц документа Word?
- 6. Что такое абзац?
- 7. Какие операции используются при форматировании документа Word в целом?
- 8. Каким образом нужно завершить работу текстового процессора?
- 9. Как быстро просмотреть весь документ?
- 10. Как в документе Word можно вставить другой файл?
- 11. Опишите, как обеспечить в документе во всех местах после закрывающейся скобки стоял пробел.
- 12. Перечислите наиболее характерные ошибки при вводе текста.
- 13. В локументе в каждом абзаце вместо отступа первой строки введено по пять символов пробела. Опишите, как удалить эти символы.
- 14. Какие виды стилей можно создавать в среде Word?
- 15. В чем состоят преимущества стилевого форматирования больших документов?
- 16. Как отключить нумерацию на отдельных страницах?
- 17. Как на панели Стили и форматирование определить, какие фрагменты оформлены стилями, а какие ручным форматированием?
- 18. Как вставить в документ таблицу?
- 19. Как вставить в документ графические объекты (формула, фигура, рисунок)?
- 20. Какие списки вы знаете? Как оформить список в документе?

# Контрольное задание № 6. Выполните задания:

- 1. Создайте таблицу расписание уроков. Выполните необходимое форматирование.
- 2. Создайте документ приглашение. В документ вставьте рисунок. Создайте рамку вокруг рисунка и выполните обтекание текста относительно рисунка.

Внеаудиторная самостоятельная работа студента № 14. Подготовка сообщения по теме: «Возможности текстового процессора в учебной деятельности». Подготовка сообщения по теме: «Возможности текстового процессора в экономической деятельности»

# Критерии оценки:

За правильный ответ на КВ выставляется – 0.1 балл.Время выполнения: 20 минут За выполненное КЗ - 1 балл. Время выполнения: 120 минут За выполнение ВСР - 1 балл. Время выполнения: 120 минут

# Тема 2.2. Технология обработки числовой информации.

# Контрольные вопросы № 5. Ответьте на поставленные вопросы:

- 1. В чем заключается отличие абсолютных ссылок от относительных?
- 2. Как залается имя ячейки в электронных таблицах?
- 3. Каковы основные типы данных в электронных таблицах?
- 4. Перечислите этапы построения диаграмм.
- 5. В каких ситуациях предпочтительнее использовать гистограммы, графики, круговые диаграммы?

Контрольное задание № 7. При поступлении в университет студентам предстоит сдать два экзамена (по математике и физике). Если хоть один экзамен сдан на оценку 3 и ниже, то вероятность поступления равна нулю, если оба экзамены сланы на отлично, то вероятность поступления равна 1, в противном случае - 0.5. Составьте таблицу, позволяющую рассчитать шансы поступления в университет и заполните ее для пяти поступающих с разными результатами вступительных экзаменов.

Внеаудиторная самостоятельная работа студента № 15. Подготовка сообщения по теме: «Возможности табличного процессора в учебной деятельности».

# **Критерии оценки:**

За правильный ответ на КВ выставляется– 0,1 баллов.Время выполнения: 20 минут За выполненное КЗ – 1 балл. Время выполнения: 120 минут За выполнение ВСР – 1 балл. Время выполнения: 120 минут

# *Тема 2.3. Технология обработки графической информации.*

# **Контрольные вопросы № 6. Ответьте на поставленные вопросы:**

- 1. В чем различие растровых и текстовых графических изображений?
- 2. Какие форматы графических файлов вы знаете и каковы их особенности?
- 3. Перечислите свойства изображения, которые следует сохранять в формате GIF, и свойства изображения, которые лучше сохранять в формате JPEG.
- 4. Как рассчитать объем растрового графического файла, который является копией экрана с разрешением 1000х600 точек и глубиной цвета 32 бит?
- 5. Какой тип графического изображения (растровый или векторный) вы выберете для разработки символов нового шрифта, учитывая, что шрифт должен масштабироваться без потерь качества изображения?

# **Контрольное задание № 8. Выполните задания:**

- 1. Рисунок имеет размер 300х400 пикселов. Определите объем памяти, необходимой для хранения этого рисунка, если: рисунок черно-белый (без градаций серого цвета), в рисунке используются 256 цветов, рисунок является полноцветным RGB – изображением.
- 2. Сканируем рисунок размером 3х4 дюйма с разрешением 150 dpi. Определите объем результирующего файла, если: рисунок выполнен в режиме HighColor, в рисунке используются 16 цветов, рисунок выполнен в градациях серого цвета.

**Практическое занятие № 8.** Создание и редактирование графических изображений.

**Задание**. Средствами графического редактора создать герб совей семьи.

**Внеаудиторная самостоятельная работа студента № 16.** Подготовка логотипа для выбранной специальности средствами графического редактора.

# **Критерии оценки:**

За правильный ответ на КВ выставляется– 0,1 баллов.Время выполнения: 20 минут За выполненноеПЗ – 2 балла. Время выполнения: 120 минут За выполненное КЗ – 1 балл. Время выполнения: 120 минут За выполнение ВСР – 1 балл. Время выполнения: 120 минут

# *Тема 2.4. Мультимедийные технологии.*

**Практическое занятие № 9.**Создание компьютерных презентаций.

# **Задание**. Создать презентацию по теме «Моя специальность»

**Внеаудиторная самостоятельная работа студента № 17.** Создание презентации на заданную тему. **Критерии оценки:**

За выполненноеПЗ – 2 балла. Время выполнения: 120 минут

За выполнение ВСР – 1 балл. Время выполнения: 120 минут

# **Раздел3. Информационная деятельность человека.**

*Тема 3.1. Информационная деятельность человека.*

- **Контрольные вопросы № 7. Ответьте на поставленные вопросы:**
	- 1. Какие существуют основные философские концепции информации?
	- 2. Если под информацией понимать только т о, что распространяется через книги, рукописи, произведения искусства, СМИ, то к какой философской концепции ее можно будет отнести?
	- 3. Что такое информационные ресурсы?
	- 4. Что представляет собой рынок информационных ресурсов?
	- 5. Что относится к числу информационных услуг? Что такое информационное общество?

**Внеаудиторная самостоятельная работа студента № 18.** Подготовка материала к проекту по теме: «История развития информационного общества»

# **Критерии оценки:**

За правильный ответ на КВ выставляется– 0,1 балл.Время выполнения: 20 минут За выполнение ВСР – 1 балл. Время выполнения: 120 минут

# *Тема 3.2. Этические и правовые нормы информационной деятельности.*

# **Контрольные вопросы № 8. Ответьте на поставленные вопросы:**

1. Приведите примеры, отражающие наличие процесса движения России к информационному обществу.

- 2. Зачем нужны законодательные акты в информационной сфере?
- 3. Какой закон обеспечивает информационную безопасность и права юридических и физических лиц?
- 4. Что относится к объектам информационной безопасности России?
- 5. Что относится к национальным интересам России в информационной области?

**Внеаудиторная самостоятельная работа студента № 19.** Подготовка материала к проекту по теме: «Информационная безопасность»

### **Критерии оценки:**

За правильный ответ на КВ выставляется– 0,1 балл.Время выполнения: 20 минут За выполнение ВСР – 1 балл. Время выполнения: 120 минут

# **Раздел4. Средства информационных и коммуникационных технологий.**

# *Тема 4.3. История компьютера.*

# **Контрольные вопросы № 8 Ответьте на поставленные вопросы:**

- 1. Что такое компьютер?
- 2. Назовите основные этапы появления ЭВМ по элементной базе?
- 3. Чем принципиально отличается архитектура ПК от классической архитектуры компьютеров первых поколений?
- 4. Какие функции выполняют контроллеры внешних устройств ПК?
- 5. В чем состоит принцип открытости архитектуры ПК?

**Внеаудиторная самостоятельная работа студента № 20.** Подготовка материала к проекту по теме: «История развития ВТ»

### **Критерии оценки:**

За правильный ответ на КВ выставляется– 0,1 балл. Время выполнения: 20 минут За выполнение ВСР – 1 балл. Время выполнения: 120 минут

## *Тема 4.2. Состав персонального компьютера*

# **Контрольные вопросы № 9. Ответьте на поставленные вопросы:**

- 1. Назовите состав персонального компьютера.
- 2. Назовите устройства ввода информации.
- 3. Назовите устройства вывода информации.
- 4. Что относится к манипуляторам?
- 5. Для каких классов задач нужны сверхпроизводительные вычислительные системы?

**Внеаудиторная самостоятельная работа студента № 21.** Подготовка материала к проектам по теме: «Цифровые технологии», «Компьютер и профессия».

# **Критерии оценки:**

За правильный ответ на КВ выставляется– 0,1 балл. Время выполнения: 20 минут За выполнениеВСР – 1 балл. Время выполнения: 120 минут

## *Тема 4.3. Виды программного обеспечения ПК.*

**Практическое занятие № 10.**Создание презентации по теме «Виды ПО ПК».

**Внеаудиторная самостоятельная работа студента № 22.** Подготовка материала к проекту по теме: «Виды программного обеспечения в различных сферах человеческой деятельности»

### **Критерии оценки:**

За выполнение ПЗ – 2 балла. Время выполнения: 120 мин За выполнение ВСР – 1 балл. Время выполнения: 120 минут

## *Тема 4.4. Программное обеспечение в профессиональной деятельности.*

**Практическое занятие № 11.** Технология обработки текстовой информации.**Задание**. Создать в текстовом документе эссе по теме: «Моя профессия». Оформит по стандартам образовательного учреждения.

**Внеаудиторная самостоятельная работа студента № 23.** Подготовка инструкции «Профилактика вирусов ПК» на основе антивирусных программ, используемых вами

### **Критерии оценки:**

За выполненноеПЗ – 2 балла. Время выполнения: 120 минут За выполнение ВСР – 1 балл. Время выполнения: 120 минут

*Тема 4.5. Логические принципы обработки информации.*

# **Контрольные вопросы № 10. Ответьте на поставленные вопросы:**

- 1. Что такое логическое высказывание?
- 2. Назовите основные логические операции.
- 3. Приведите примеры предложений, которые не являются логическим высказыванием.
- 4. Покажите связь между алгеброй логики и двоичным кодированием информации.
- 5. Приведите примеры из повседневной жизни: если (не а и не b), то (с или d); (а или b) тогда и только тогда, когда (с или не d).

**Внеаудиторная самостоятельная работа студента № 24.** Выполнение дифференцированных заданий по теме: «Таблицы истинности».

# **Критерии оценки:**

За правильный ответ на КВ выставляется– 0,1 балл.Время выполнения: 20 минут За выполнение ВСР – 1 балл. Время выполнения: 120 минут

### *Тема 4.6. Логические принципы обработки информации.*

**Внеаудиторная самостоятельная работа студента № 25**. Выполнение дифференцированных заданий по теме: «Законы логики».

### **Критерии оценки:**

За выполнение ВСР – 1 балл. Время выполнения: 120 минут

# **Раздел 5. Технология работы с информационными структурами.**

# *Тема 5.1. Понятие системы.*

**Контрольное задание № 9.** Выделите подсистемы в следующих объектах, рассматриваемых в качестве систем: костюм, автомобиль, компьютер, городская телефонная сеть, школа, армия, государство. Результат представьте в виде текстового файла.

**Практическое занятие № 12.** Моделирование электронной таблицы.**Задание**. Составить таблицу оплаты коммунальных платежей за год. Наименование столбцов: *Дата оплаты, Вид коммунального платежа, Всего начислено к оплате, Оплачено, Остаток*. Построить график ваших платежей за коммунальные услуги. **Внеаудиторная самостоятельная работа студента № 26.** Подготовка сообщения по теме: «Информационные

системы».

# **Критерии оценки:**

За выполненноеКЗ – 2 балла. Время выполнения: 120 минут За выполненное ПЗ – 1 балл. Время выполнения: 120 минут За выполнение ВСР – 1 балл. Время выполнения: 120 минут

# *Тема 5.2. Моделирование как метод познания*

## **Контрольное задание № 10. Выполните задания:**

- 1. Нарисуйте в виде графа систему, состоящую из четырёх одноклассников, между которыми существуют следующие связи (взаимоотношения): дружат – Саша и Миша, Саша и Даша, Маша и Гриша, Гриша и Саша. Анализируя полученный граф, ответьте на вопрос: с кем Саша может поделиться секретом, не рискуя, что тот станет известен кому-то другому?
- 2. Нарисуйте два варианта графа системы «Компьютер», содержащего следующие вершины: процессор, оперативная память, внешняя память, клавиатура, монитор, принтер: а) линия связи обозначает отношение «передает информацию»; б) линия связи обозначает отношение «управляет».

**Практическое занятие № 13.** Примеры моделирования в электронной таблице.**Задание**. Составить таблицу оплаты обучения за год. Наименование столбцов: *Дата оплаты, Всего к оплате, Оплачено, Остаток*. Построить график ваших платежей за обучение.

**Внеаудиторная самостоятельная работа студента № 27.** Подготовка сообщения по теме: «Информационные системы».

### **Критерии оценки:**

- За выполненноеПЗ 4 балла. Время выполнения: 120 минут
- За выполненное КЗ 1 балл. Время выполнения: 120 минут
- За выполнение ВСР 1 балл. Время выполнения: 120 минут

# *Тема 5.3. Структурные информационные модели.*

# **Контрольные вопросы № 11. Ответьте на поставленные вопросы:**

- 1. Дайте определение базы данных.
- 2. Что такое СУБД?
- 3. Какие существуют варианты классификации баз данных?
- 4. Дайте определение полю и записи таблицы.
- 5. Чем отличается форма от таблицы? В чем преимущества формы?
- 6. Чем отличается фильтр в таблице от условия отбора в запросе?
- 7. Какие основные этапы создания отчета с помощью мастера отчетов?
- 8. Как используются таблицы и формы в информационных системах?
- 9. Как организовать проверку ввода данных в поля?
- 10. Можно ли в запросе изменять формат вывода данных на экран?

**Контрольное задание № 11. Выполните задания:**Создайте базу данных студентов, сдающих выпускные экзамены. База данных состоит из двух таблиц. В первой таблице указываются код студента, фамилия, имя и телефон. Вторая таблица отражает его успехи на экзаменах; в ней указывается код оценки, студент, предмет (английской язык, информатика, математика и литература) и оценка по предмету.

- 1. Отсортируйте записи первой таблицы по алфавиту.
- 2. Отфильтруйте записи второй таблицы, исключив их нее записи с неудовлетворительными оценками.
- 3. Сделайте запрос на выборку, по которому можно было бы определить фамилию, имя, телефон студентов, сдавших экзамены на 4 и 5.

# **Критерии оценки:**

За правильный ответ на КВ выставляется– 0,1 балл.Время выполнения: 20 минут За выполненное КЗ – 1 балл. Время выполнения: 120 минут

# **Раздел 6. Телекоммуникационные технологии.**

*Тема 6.1. Компьютерные коммуникации.*

# **Контрольные вопросы № 12. Ответьте на поставленные вопросы:**

- 1. Какие виды компьютерных коммуникаций вы знаете?
- 2. На каких принципах работают поисковые системы?
- 3. Какие технические и социальные проблемы решаются средствами глобальных компьютерных сетей?
- 4. Что такое глобальная сеть? Что такое Интернет?
- 5. Как с развитием компьютерной техники изменилось представление о компьютерной грамотности?
- 6. Что такое блог?
- 7. Какие способы размещения информации в Интернете вы используете?
- 8. В чем различие между поисковымикаталогами и поисковыми указателями?
- 9. Какую работу выполняют роботы поисковых машин?
- 10. Что такое web сайт?

**Практическое занятие № 12.** Примеры работы с интернет-магазином, интернет-СМИ, интернеттурагентством, интернет-библиотекой и пр.

**Задание**. Выписать в тетрадь информационные ресурсы по вашей специальности.

# **Критерии оценки:**

За правильный ответ на КВ выставляется– 0,1 балл. Время выполнения: 20 минут За выполненноеПЗ – 2 балла. Время выполнения: 120 минут

# *Тема 6.2. Поиск информации.*

# **Контрольное задание№ 12. Выполните задания:**

- 1. Разработайте презентацию по теме: «Моя будущая специальность».
- 2. Создайте простой сайт «Моя семья».

# **Практическое занятие № 13.** Поисковые системы

- 1. Найдите в Интернете информацию про своего любимого актера или актрису. Сохраните эту информацию на своем диске в своей папке.
- 2. На сайте своего учебного заведения найдите информацию о вашей специальности (учебный план, преподаватели, читаемые дисциплины). Сохраните эти страницы в своей папке.
- 3. Пришлите письмо преподавателю. В качестве темы письма напишите через запятую свою фамилию, имя, группу и текст «Интернет».

# **Критерии оценки:**

За выполненное КЗ – 1 балл. Время выполнения: 120 минут За выполненноеПЗ – 2 балла. Время выполнения: 120 минут

# <span id="page-55-2"></span><span id="page-55-1"></span>**8.2. Задания промежуточной аттестации**

- <span id="page-55-0"></span>**8.2.1. Вопросы к промежуточной аттестации (другие формы контроля)**
- **8.2.2. Тестовое задание (другие формы контроля)**
- <span id="page-55-3"></span>**8.2.3. Вопросы к промежуточной аттестации (дифференцированный зачет)**
- <span id="page-55-4"></span>**8.2.4. Тестовое задание (дифференцированный зачет)**

**Министерство науки и высшего образования Российской Федерации**

**Филиал федерального государственного бюджетного образовательного учреждения высшего образования**

**«Владивостокский государственный университет экономики и сервиса» в г. Артеме**

**Кафедра экономики, управления и информационных технологий**

# **Вопросы к промежуточной аттестации (другие формы контроля) ПП.03 ИНФОРМАТИКА программы подготовки специалистов среднего звена** по специальности **38.02.01 Экономика и бухгалтерский учёт (по отраслям)**

# **Раздел1. Информация и информационные процессы.**

- 1. Понятие информатики, как науки.
- 2. Понятие информации. Свойства информации.
- 3. Виды информации.
- 4. Что такое кодирование и декодирование информации.
- 5. Кодирование текстовой информации в компьютере.
- 6. Кодирование графической информации в компьютере.
- 7. Кодирование звуковой информации в компьютере.
- 8. Кодирование числовой информации в компьютере.
- 9. Алфавитный подход к определению количества информации
- 10. Содержательный подход к определению количества информации.
- 11. Единицы измерения количества информации в компьютере.
- 12. Понятие системы счисления.
- 13. Позиционные системы счисления.
- 14. Непозиционные системы счисления.
- 15. Двоичная арифметика. Правила двоичной арифметики.
- 16. Перевод чисел из 2-ой, 8-ой, 16-ой системы счисления в 10-ую.
- 17. Перевод чисел из 10-ой в 2-ую, 8-ую, 16-ую.
- 18. Понятие информационного процесса.
- 19. Процесс хранения информации.
- 20. Процесс передачи информации.
- 21. Процесс обработки информации.
- 22. Понятие алгоритма. Свойства алгоритма.
- 23. Виды алгоритмов.
- 24. Понятие и структура линейного алгоритма.
- 25. Понятие и структура разветвляющегося алгоритма.
- 26. Понятие и структура циклического алгоритма.
- 27. Структура языка программирования Паскаль.
- 28. Линейная конструкция языка Паскаль. Оператор ввода и вывода.
- 29. Разветвляющая конструкция языка Паскаль.
- 30. Циклическая конструкция языка Паскаль.
- 31. Массивы.
- 32. Графические возможности языка Паскаль.
- 33. Общие основы работы в системе Windows.
- 34. Стандартные приложения Windows. Связь между приложениями.
- 35. Служебные приложения Windows
- 36. Приемы работы воперационной системе Windows.

# **Раздел2. Технологии создания и преобразования информационных объектов.**

- 1. Понятие текстового процессора, текстового документа.
- 2. Microsoft Word. Ввод, приемы редактирование текста
- 3. Microsoft Word. Приемы форматирования текста
- 4. Microsoft Word. Проверка орфографии
- 5. Microsoft Word. Колонки. Табуляция.

# **Основные источники:**

*Учебники*:

- 1. Астафьева Н. Е., Гаврилова С. А., Цветкова М. С. Информатика и ИКТ: Практикум для профессий и специальностей технического и социально-экономического профилей: учеб. пособие для студ. учреждений сред. проф. образования / под ред. М. С. Цветковой. - М., 2016
- 2. Цветкова М. С., Великович Л. С. Информатика и ИКТ: учебник для студ. учреждений сред. проф. образования. - М., 2016
- 3. Цветкова М. С., Хлобыстова И.Ю. Информатика и ИКТ: практикум для профессий и специальностей естественно-научного и гуманитарного профилей: учеб. пособие для студ. учреждений сред. проф. образования. - М., 2016
- 4. Цветкова М. С.Информатика и ИКТ: электронный учеб. -метод. комплекс для студ. учреж-дений сред. проф. образования. — М., 2016.
- 5. Семакин И.Г. Информатика: 10 класс. Базовый уровень. М.: БИНОМ. Лаборатория знаний, 2014
- 6. [Ляхович В.Ф.,](http://biblioclub.ru/index.php?page=author&id=94627)Молодцов В.А.Основы информатики [Электронный ресурс]: учебник для спо.-М.: КНОРУС, 2015. Точка доступа: biblioclub.ru

*Интернет ресурсы*:

- 1. Цифровые учебные материалы<http://abc.vvsu.ru/>
- 2. Электронно-библиотечная система КнигаФонд [http://www.knigafund.ru](http://www.knigafund.ru/)
- 3. Рубрикон: [www.rubricon.com](http://www.rubricon.com/)
- 4. Научная электронная библиотека (НЭБ): [www.elibrary.ru](http://www.elibrary.ru/)
- 5. Информационно-аналитическое агентство «ИНТЕГРУМ»: [aclient.integrum.ru](http://aclient.integrum.ru/)
- 6. Электронная библиотека образовательных и просветительских изданий IQLib[:www.iqlib.ru](http://www.iqlib.ru/)
- 7. East View Information Services: [www.ebiblioteka.ru](http://www.ebiblioteka.ru/)
- 8. АРМ АБИС «Дельфин»
- 9. Система управления образовательным контентом «Moodle» [http://oracul.artem.vvsu.ru](http://oracul.artem.vvsu.ru/)

# **Дополнительные источники:**

*Учебники и учебные пособия:*

- 1. Семакин И.Г. Информатика: 10 класс. Базовый уровень. М.: БИНОМ. Лаборатория знаний, 2014
- 2. Семакин И.Г. Информатика: 11 класс. Базовый уровень. М.: БИНОМ. Лаборатория знаний, 2014
- 3. Семакин И.Г. Информатика и ИКТ. Практикум. 10-11 класс. БИНОМ. Лаборатория знаний, 2014

Составитель: \_\_\_\_\_\_\_\_\_\_\_\_\_\_\_\_\_\_\_\_\_\_\_\_ Страмоусова С.А.

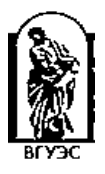

**Министерство науки и высшего образования Российской Федерации**

**Филиал федерального государственного бюджетного образовательного учреждения высшего образования**

**«Владивостокский государственный университет экономики и сервиса» в г. Артеме**

# **Кафедра экономики, управления и информационных технологий**

# **Тестовое задание к промежуточной аттестации (другие формы контроля) ПП.03 ИНФОРМАТИКА**

# **программы подготовки специалистов среднего звена**

# по специальности

# **38.02.01 Экономика и бухгалтерский учёт (по отраслям)**

Раздел1. Информация и информационные процессы.

- **1. Информатика – это…**
	- 1. Сведения об объектах и явлениях окружающей среды, которые уменьшают имеющуюся о них степень неопределенности<br>2. Наука об информации и технических средствах её сбора, хранения, обработки и передачи
	- Наука об информации и технических средствах её сбора, хранения, обработки и передачи
	- 3. Совокупность навыков использования компьютерных программ
	- 4. Информация, хранящаяся на бумажном или электронном виде
- **2. Информатика - это…**
	- 1. наука, изучающая все аспекты получения, хранения, преобразования, передачи и использования информации
	-
	- 2. отражение реального мира, с помощью знаков и сигналов использование компьютеров, для работы с информацией
	- 4. сведения, уменьшающие степень неопределенности

### **3. В теории информации под информацией понимают**

- 1. науку, изучающая все аспекты получения, хранения, преобразования, передачи и использования информации
	- 2. отражение реального мира, с помощью знаков и сигналов
	- 3. использование данных на компьютере
- 4. сведения, уменьшающие степень неопределенность
- **4. Что изучает информатика?**
	- 5. Конструкцию компьютера
	- 6. Способы представления, накопления, обработки информации с помощью технических средств
	- 7. Компьютерные программы
	- 8. Общешкольные дисциплины

### **5. Информация в теории информатики – это…**

- 1. Сведения, полностью снимающие или уменьшающие существующую до их получения неопределенность
	- 2. Сведения, обладающие новизной
	- 3. Компьютерная программа
- 4. Совокупность знаний, связанных с пониманием закономерностей информационных процессов
- **6. Информационными процессами называют действия, связанные**
	- 1. с работой всевозможных информационных систем<br>2. с работой средств массовой информации
	- 2. с работой средств массовой информации
	- 3. с хранением, обменом и обработкой информации
	- 4. с разработкой программного обеспечения
- **7. Какой из перечисленных процессов нельзя назвать информационным процессом**
	- 1. Взвешивание информации
	- 2. Кодирование информации
	- 3. Хранение информации
	- Обработка информации

### **8. Процесс передачи информации предполагает**

- 1. деятельность субъекта по накоплению данных с целью обеспечения достаточной полноты
	- 2. преобразования информации от исходной ее формы до определенного результата
- 3. извлечение хранимой информации
- 4. процесс обмена данными

### **9. Каким свойством обладают объекты: колокол, речь, костер, радио, электронная почта?**

- 1. Хранят информацию
- 2. Обрабатывают информацию
- 3. Передают информацию
- Создают информацию

## **10. Процесс хранения информации предполагает**

- 1. поддержание данных в форме постоянно готовой к выдаче их потребителю
- 2. преобразования информации от исходной ее формы до определенного результата
- 3. извлечение хранимой информации
- процесс обмена ланными

### **11. Что является наиболее общим между папирусом, берестяной грамотой, книгой и дискетой**

- 1. материал, из которого они изготовлены
- 2. способ производства
- хранение информации

4. стоимость информации

# 12. Какое из утверждений ЛОЖНО

- примером передачи информации может служить получения известия от друга 1.
- примером передачи информации может служить восприятие человеком мысли автора при чтении рассказа  $\mathcal{D}$
- примером передачи информации может служить разговор двух абонентов по телефону
- примером передачи информации может служить актуальность и точность информации  $\overline{4}$

# 13. Что из ниже перечисленного не является свойством информации:

- 1. достоверность
- $2<sub>1</sub>$ актуальность
- $3.$ олнозначность понятность  $\Lambda$

#### $14$ Достоверность информации выражается как:

- 1. мера сложности добывания информации
- $2<sup>1</sup>$ мера соответствия истине
- $\overline{3}$ . мера восприятия смысла
- мера соответствия ожиданиям и потребностям

#### $15<sub>1</sub>$ Понятность информации выражается как:

- мера соответствия ожиданиям и потребностям  $\mathbf{1}$ .
- мера сложности добывания информации  $2.$
- $3.$ мера соответствия истине
- мера восприятия смысла
- 16. Преобразования информации от исходной ее формы до определенного результата это процесс:
	- хранения информации  $1$
	- обработки информации  $2.$
	- $\mathcal{R}$ поиска информации
	- $\overline{4}$ . передачи информации

### 17. Поддержание данных в форме постоянно готовой к выдаче их потребителю это процесс:

- 1. хранения информации
- $\overline{2}$ . обработки информации
- 3. поиска информации

#### передачи информации  $\mathbf{A}$

# 18. Какое из утверждений ИСТИННО

- 1. в качестве носителя информации могут выступать материальные предметы (бумага, камень и т.д.)
- $2<sup>1</sup>$ информационные процессы являются материальными носителями
- $\mathcal{R}$ в качестве материального носителя информации могут выступать знания, сведения или сообщения
- в качестве носителя информации могут выступать только световые и звуковые волны

# 19. Под обменом информацией можно понимать

- 1. прослушивание радиопередачи
- $2.$ написание сочинения
- $\overline{3}$ . просмотр видеофильма
- $4.$ разговор по телефону

### 20. Перевод текста с одного языка на другой является процессом

- 1. обработки информации
- передачи информации  $\mathcal{D}$
- $\mathcal{R}$ поиска информации
- $\overline{4}$ хранения информации

### 21. Процесс коммуникации предполагает

- наличие средств массовой информации  $\mathbf{1}$ .
- наличие источника, приемника информации и канала связи между ними  $\mathcal{D}$
- $\mathcal{R}$ наличие средств хранения информации
- наличие двусторонней связи  $\overline{4}$

### 22. Процесс обработки информации предполагает

- 1. деятельность субъекта по накоплению данных с целью обеспечения достаточной полноты
- $2$ преобразования информации от исходной ее формы до определенного результата
- извлечение хранимой информации
- процесс обмена данными  $\overline{4}$

### 23. Процесс сбора информации предполагает

- 1. деятельность субъекта по накоплению данных с целью обеспечения достаточной полноты
- $\overline{2}$ . преобразования информации от исходной ее формы до определенного результата
- извлечение хранимой информации  $\mathcal{E}$
- процесс обмена данными

## 24. Процесс поиска информации предполагает

- 1. деятельность субъекта по накоплению данных с целью обеспечения достаточной полноты
- $2.$ преобразования информации от исходной ее формы до определенного результата
- $3.$ извлечение хранимой информации
- процесс обмена данными

#### 25. Проведение анкетирование среди студентов с целью получения необходимой информации к конференции является процессом сбора информации 1.

- $2.$ передачи информации
- $\mathbf{3}$ . поиска информации
- обработки информации  $\mathbf{A}$

### 26. По способу представления информация может быть:

- полезной, актуальной, полной  $1_{-}$ 
	- достоверной, понятной
	- $\mathcal{R}$ развлекательной, интересной
	- графической, текстовой, числовой, звуковой
- 27. 29 января руководителю предприятия пришла телеграмма от делового партнера, содержащая следующую информацию: «Встречайте представителя 30 января вагон 16». Какие свойства присущи данной информации?

50% Достоверность  $-50\%$ Полнота 50% Актуальность

-50% Доступность

- 28. Представьте, что вы опоздали в колледж, безуспешно ожидая автобус, на котором всегда добираетесь. В колледже вы узнали от однокурсников, что маршрут движения подходящих вам автобусов изменен на неделю. Какие свойства присущи данной информации?
	- 50% Репрезентативность
	- -50% Полнота
	- 50% Актуальность
	- -50% Доступность
- 29. Установите верное соответствие:

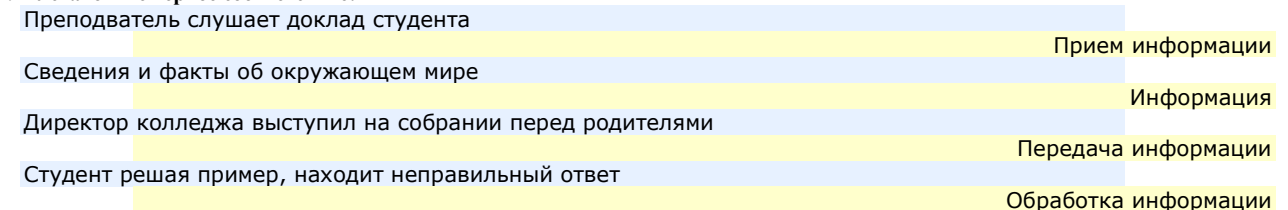

- $30<sub>1</sub>$ Преобразование входной информации в форму, воспринимаемую компьютером, называется процессом:
	- кодирование  $1.$
	- $\mathcal{L}$ декодирование
	- $\mathcal{R}$ шифрование
	- расшифровка  $\Lambda$
- 31. Преобразование данных из двоичного кода в форму, понятную человеку, называется процессом:
	- 1. шифрование
	- $\mathcal{D}$ декодирование
	- $\overline{3}$ . кодирование
	- $4<sup>1</sup>$ расшифровка

# 32. Вся информация в компьютере кодируется в виде:

- 1. лвоичных чисел 0 или 1
- $2<sup>1</sup>$ точек (пикселей)
- $\overline{3}$ . символов (байтах)
- десятичных чисел (0, 1, 2, 3, 4, 5, 6, 7, 8, 9)  $\Lambda$
- 33. Выберите верное продолжение фразы и введите строчными буквами: «Единицей измерения информации в компьютере является...»  $\mathbf{0}$ ИТ
- 34. Что является наименьшей единицей измерения информации?
	- $\mathbf{1}$ . **pacTD**
	- $\tilde{6}a$ йт  $2<sub>1</sub>$
	- $\mathcal{R}$ пиксель
	- $\overline{4}$ .  $6nT$
- 35. В какой последовательности единицы измерения информации указаны в порядке возрастания?
	- 1. байт, килобайт, мегабайт, бит
		- $2.$ гигабайт, мегабайт, килобайт, байт
		- байт, килобайт, мегабайт, гигабайт  $\mathcal{R}$
		- $\overline{4}$ бит, байт, гигабайт, мегабайт

### 36. В какой последовательности единицы измерения информации указаны в порядке убывания?

- 1. байт, килобайт, мегабайт, бит
	- гигабайт, мегабайт, килобайт, байт  $2.$
	- байт, килобайт, мегабайт, гигабайт  $\mathcal{R}$
	- бит, байт, гигабайт, мегабайт  $\mathbf{A}$
- Установите верное соответствие: 37.
	- Количество знаков в коде

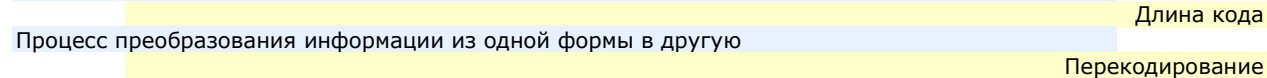

Единица колическтва информации

Набор знаков, которыйлежит в основе знаковой системы

### Алфавит

Бит

- 38. В двух мешочках находятся 48 бочонков с номерами. Известно, что сообщение о номере бочонка из первого мешочка несет 4 бита информации. Найдите количество бочонков во втором мешочке и введите ответ  $\bf 32$
- 39. Компьютерная игра занимает 8 Мбайт. Вычислите сколько нужно дисков, объемом по 720 Кбайт, чтобы записать игру и введите ответ  $12$
- 40. Дана фраза: Терпение и труд все перетрут. Считая, что один символ кодируется одним байтом, подсчитайте в байтах

количество информации, содержащееся в фразе. и введите ответ .29

- 41. Каков информационный объем текста, содержащего слово ИНФОРМАТИКА, в 8-битовой кодировке?
	- $116$ ит  $\mathbf{1}$ .
	- $\mathcal{L}$  $116a$ йт

8 бит 3. 8 байт

 $42$ Что больше 8 бит или 8 байт?

- 1. 8 бит<br>2. 8 бай
- 2. 8 байт
- 3. равно
- 4. неравно

### **43. Сколько байт в сообщении, содержащее 64 бита?**

- 1. 512 байт
- 2. 8 байт
- 3. 0,0625 байт
- 4. 8 бит

# **44. Сколько Кбайт содержится в 2048 байтах?**

- 1. 1 Мбайт<br>2 1024 Кба
- 2. 1024 Кбайт 3. 2 Кбайт
- 4. 2 Мбайт

### **45. Что больше 8 бит или 1 байт?**

- 1. равно
- 2. 1 байт
- 3. 8 бит
- 4. неравно

# **46. Как кодируется текстовая информация в компьютере?**

- 1. преобразованием колебаний воздуха в колебания электрического тока и последующей дискретизации аналогового электрического сигнала
- 2. двоичным кодом через обозначение каждого символа алфавита определенным целым числом
- 3. произведением количества точек (пикселей) разных цветов
- 4. с помощью систем счисления

### **47. Как кодируется графическая информация в компьютере?**

- 1. преобразованием колебаний воздуха в колебания электрического тока и последующей дискретизации аналогового электрического сигнала
- 2. двоичным кодом через обозначение каждого символа алфавита определенным целым числом<br>3. произведением количества точек (пикселей) разных цветов.
- произведением количества точек (пикселей) разных цветов.
- 4. с помощью систем счисления
- **48. Как кодируется звуковая информация в компьютере?**
	- 1. преобразованием колебаний воздуха в колебания электрического тока и последующей дискретизации аналогового электрического сигнала
	- 2. двоичным кодом через обозначение каждого символа алфавита определенным целым числом
	- 3. с помощью систем счисления
	- 4. произведением количества точек (пикселей) разных цветов

# **49. Как кодируется числовая информация в компьютере?**

- 1. преобразованием колебаний воздуха в колебания электрического тока и последующей дискретизации аналогового электрического сигнала
	- 2. двоичным кодом через обозначение каждого символа алфавита определенным целым числом
	- 3. с помощью систем счисления
	- произведением количества точек (пикселей) разных цветов
- **50. Мера уменьшения неопределенности знаний при получении информационных сообщений это…**
	- 1. Алфавитный подход
	- 2. Количество информации
	- 3. Информационный процесс
	- 4. Информация

### **51. Выберите верную формулу для связи количества возможных информационных сообщений N и количества информации I,которое несет полученное сообщение:**

- 1.  $I = 2N$
- 2.  $N = 2I$
- 3.  $N = 2<sup>•</sup>I$
- 4.  $I = 2<sup>•</sup>N$

### **52. Телеграмма имеет объем 32 бита. Сколько в ней букв?**

- 1. 32 буквы
- 2. 4 буквы
- 3. 256 букв
- 4. 8 букв
- **53. Что больше 41 байт или 350 бит?**
	- 1. 41 байт<br>2. 350 бит
	- 2. 350 бит
	- 3. равно
	- 4. неравно
- **54. Известно, что сообщение учителя о том, что к доске пойдет Саша Орлов, содержит 5 битов информации. Вычислите сколько учеников в классе и введите ответ 32**

### **55. Сколько информации можно передать с помощью 1 байта?**

- 1.  $1 \text{ min } 0$ <br>2.  $1 \text{ cump}$
- 2. 1 символ
- 3. 1 слово
- 4. 265
- **56. К визуальной относится информация, которую человек воспринимает с помощью…**
	- 1. Органов восприятия вкуса
	- 2. Органов слуха
	- 3. Органов зрения
	- 4. Органов обоняния
- **57. Информацию, с помощью которой можно решить те или иные задачи, называют:**
	- 1. Актуальной
- 2. Полезной
- Объективной
- 4. Понятной

### **58. Информация, которая воспринимается по смыслу должна быть…**

- 1. Актуальной
- 2. Полезной
- 3. Объективной
- 4. Понятной

### **59. Информация, которая соответствует ожиданиям, должна быть…**

- 1. Достоверной
- 2. Актуальной
- 3. Ценной
- 4. Понятной

# **60. Информацию, отражающую истинное положение дел, называют**

- 1. Достоверной
- 2. Понятной
- 3. Полной
- 4. Объективной
- **61. Информацию, достаточную для решения тех или иных задач, называют…**
	- 1. Понятной
	- 2. Полезной
	- 3. Актуальной
	- 4. Полной

### **62. Какой из перечисленных процессов нельзя назвать информационным процессом**

- 1. Взвешивание информации<br>2. Перелача информации
- 2. Передача информации<br>3. Хранение информации
- Хранение информации
- 4. Обработка информации
- **63. Слово "информация" в переводе с латинского означает…**
	- 1. Информативность
	- 2. Сведения
	- 3. Последниеновости
	- 4. Уменьшение неопределенности

### **64. Выберите события, которые можно отнести к информационным процессам**

- 1. Упражнение н аспортивном снаряде
- 2. Перекличка присутствующих на занятии
- 3. Водопад
- Катание на карусели

### **65. Каким свойством обладают объекты: колокол, речь, костер, радио, электронная почта?**

- 1. Хранят информацию
- 2. Обрабатывают информацию<br>3. Передают информацию
- 3. Передают информацию
- 4. Создают информацию

# **66. Правильный порядок значений по убыванию:**

- 1. 1 мегабайт, 1 гигабайт, 1 терабайт, 1 килобайт
- 2. 1 терабайт, 1 мегабайт, 1 гигабайт, 1 килобайт
- 3. 1 терабайт, 1 гигабайт, 1 килобайт, 1 мегабайт
- 4. 1 терабайт, 1 гигабайт, 1 мегабайт, 1 килобайт

### **67. Вся информация в компьютере кодируется в виде…**

- 1. Точек (пикселей)
- 2. Двоичныхчисел 0 или 1<br>3. Символов (байт)
	- 3. Символов (байт)
- 4. Специальных символов
- **68. Перевести число 13 из десятичной системы счисления в двоичную:**
	- $\begin{bmatrix} 1. & 1101 \\ 2. & 1011 \end{bmatrix}$
	- 2.  $1011$ <br>3.  $1110$
	- 3. 1110
	- 4. 1001

**69. Перевести число 13 из восьмеричной системы счисления в десятичную.** 

- 1. 32
- 2. 11
- 3. 10
- 4. 23

**70. Перевести число 101 из двоичной системы счисления в десятичную:**

- 1. 8
- 2. 6
- 3. 5 4. 4
- 
- **71. Перевести число 1А из шестнадцатеричной системы счисления в десятичную:**
	- $\begin{bmatrix} 1. & 26 \\ 2. & 130 \end{bmatrix}$ 136
	-
	- 3. 11 4. 21
- **72. Найдите сумму двух чисел 11+10 в двоичной системе счисления:**
	- 1. 111
	- 2. 101
	- $3.$  21<br>4. 11
	- 4. 110
- **73. Страница текста содержит 2 строки по 50 символов в каждой строке. Определите количество информации в тексте и введите ответ 100**
- **74. Сообщение имеет объем 16 бит. Вычислите сколько букв в сообщении и введите ответ 2**
- **75. Перевести 29 из десятичной системы счисления в восьмеричную систему счисления**
	- 1. 35
	- 2.  $41$ <br>3. 74
	- 3. 74
	- 4. 44
- **76. Перевести 28 из десятичной системы счисления в шестнадцатеричную систему счисления**
	- 1.  $1F$ <br>2.  $C1$
	- 2. С1
	- 3. F1 4. 1С

### **77. Сколько байт в сообщении, содержащее 64 бита?**

- 1. 512 байт
- 2. 8 байт
- 3. 512 бит
- 4. 8 бит

# **78. Сколько байт в сообщении, содержащее 40 бит. Вычислите и введите ответ 5**

### **79. Сколько Кбайт содержится в 1024 байтах?**

- 1. 128 Кбайт
- 2. 1024 Кбайт
- 3. 1Кбайт
- 4. 8 Кбайт
- **80. Страница текста содержит 2 строки по 25 символов в каждой строке. Определите количество информации в тексте и введите ответ 50**
- **81. Сообщение имеет объем 128 бит. Вычислите сколько букв в сообщении и введите ответ 16**
- **82. Система счисления – это…**
	- 1. Представление чисел с постоянным положением точки
	- 2. Представление чисел с постоянным положением запятой
	- 3. Способ представления чисел с помощью символов, имеющих определенное количественное значение
	- 4. Представление чисел с помощью "0" и "1"
- **83. Для представления чисел в восьмеричной системе счисления используются цифры**
	- 1.  $1, 2, 3, 4, 5, 6, 7, 8$
	- 2. 0, 1, 2, 3, 4, 5, 6, 7, 8
	- 3. 0, 1, 2, 3, 4, 5, 6, 7
	- 4. 1, 2, 3, 4, 5, 6, 7
- **84. Для представления чисел в пятеричной системе счисления используются цифры**
	- 1.  $1, 2, 3, 4, 5$
	- 2. 1, 2, 3, 4, 5
	- 3. 0, 1, 2, 3, 4
	- 4. 1, 2, 3, 4

### **85. В какой системе счисления может быть записано число 750**

- 1. В восьмеричной
- 2. В семеричной
- 3. В троичной
- 4. В двоичной

### **86. Операция преобразования знаков одной знаковой системы в знаки другой знаковой системы, называется…**

- 1. Преобразование
- 2. Кодирование
- 3. Декодирование
- 4. Интерпретация
- **87. Для представления информации в памяти компьютера используется…**
	- 1. Десятичное кодирование
	- 2. Алфавитное кодирование
	- 3. Двоичное кодирование
	- 4. Знаковое кодирование
- **88. Система счисления, в которой значение каждой цифры не зависит от ее положения (места, позиции) в записи числа, называется…**
	- 1. Позиционная
	- 2. Двоичная
	- 3. Непозиционная
	- 4. Восьмеричная
- **89. Как записывается десятичное число 4 в двоичной системе счисления**
	- 1. 100
	- 2. 101
	- 3. 11
	- 4. 111
- **90. Как записывается десятичное число 14 в шестнадцатеричной системе счисления**
	- 1. 14
		- 2. Е
		- 3. С
		- 4. А
- **91. Как записывается десятичное число 9 в восьмеричной системе счисления**
	- 1. 9 2. 1001
- 3. 10
- 4. 11
- **92. Чему равно двоичное число 10011 в десятичной системе счисления**
	- 1.  $18$ <br>2. 17
	- 2.  $17$ <br>3.  $15$
	- 3. 15
	- 4. 19
- **93. Чему равно десятичное число 45 в двоичной системе счисления**
	- 1. 101101
	- 2. 100011
	- 3. 111001
	- 4. 101011

## **94. Совокупность знаков, при помощи которых записываются числа, называется**

- 1. Системой счисления<br>2. Иифрами системы сч
	- 2. Цифрами системы счисления
- 3. Алфавито мсистемы счисления
- 4. Основанием системы счисления
- **95. Число 301011 может существовать в системах счисления с основаниями:**
	- 1.  $2 \times 10$ <br>2.  $4 \times 3$
	- 2. 4 и 3
	- 3. 4 и 8
	- 4. 2 и 4
- **96. Двоичное число 100110 в десятичной системе счисления записывается как:**
	- 1. 36
		- 2.  $38$ <br>3. 37
		- 3. 37 46

### **97. В группе детского сада 110102 девочек и 10102 мальчиков. Сколько детей в группе**

- 1. 36
- 26
- 3. 24
- 4. 10

# **98. Сколько цифр «1» в двоичном представлении числа 1510?**

- 1. 1
- 2. 2
- 3. 3
- 4. 4

### **99. Кто впервые ввел понятие чётных и нечетных чисел?**

- 1. Аль Хорезми
- 2. Лейбниц
- 3. Пифагор
- 4. Архимед

# **100. Большой вклад в развитие теоретической математики внес?**

- 1. АльХорезми
- 2. Лейбниц
- 3. Пифагор

### 4. Архимед

### **101. Где впервые появились арабские цифры?**

- 1. Египет
- 2. Индия
- 3. Греция
- **Италия**

# **102. Кто изобрел двоичную систему счисления?**

- 1. Аль Хорезми
- 2. Пифагор
- **Архимед**
- 4. Лейбниц

### **103. Какая система счисления используется в компьютерах?**

- 1. римская<br>2. арабская
	- арабская
- 3. двоичная
- 4. десятичная
- **104. В какой системе счисления «вес» цифры зависит от ее местоположения в записи числа?**
	- 1. В позиционной
	- 2. В любой
	- 3. В непозиционной
	- 4. Нет такой системы счисления
- **105. Как называется количество цифр, используемых в записи той или иной системы счисления?**
	- 1. Основание системы счисления
	- 2. Перевод чисел в системе счисления<br>3. Арифметические лействия в систем
	- Арифметические действия в системе счисления
	- 4. Число в системе счисления

## **106. Как называется позиция цифры в числе?**

- 1. позиция
- $2 \times M$ есто
- 3. действие 4. разряд
- **107. Сколько цифр в десятичной системе счисления?**
	- 1. 2
- $\mathbf{q}$  $\mathfrak{D}$
- $3.$ - 10
- $\overline{4}$  $\overline{0}$

# 108. Как называется совокупность всех цифр позиционной системы счисления?

- 1. разряд
- $2<sub>1</sub>$ алфавит
- $\mathcal{R}$ количество
- $\overline{4}$ . множество

# 109. Как называются цифры десятичной системы счисления?

- индийскими  $1.$
- $\gamma$ арабскими
- римскими  $3.$ славянскими  $4.$

# 110. В какой системе счисления записано число 1АF?

- восьмеричной
	- $2<sub>1</sub>$ шестнадцатеричной
	- $\mathcal{R}$ десятичной
	- $\Lambda$ лвоичной

### 111. Какие системы счисления, кроме двоичной, также используются в компьютере?

 $-50\%$ троичная

50% восьмеричная

### $-50\%$ пятеричная

50% шестнадцатеричная

- 112. Строго определённая последовательность действий, необходимая для решения задачи в информатике называется ...
	- 1. Метод решения
	- План действий  $2<sup>1</sup>$
	- $\mathcal{R}$ Алгоритм
	- Инструкция к выполнению  $\Lambda$
- 113. Что из ниже перечисленного не относится к базовым структурам алгоритмов

### 50% Ветвление

50% Блок-схема

### -50%Цикл

50% Порядок

### 114. Свойство, означающее, что решение задачи, записанное в виде алгоритма, разбито на отдельные команды, которые расположены в порядке их выполнения - это

- Лискретность  $1$
- 2. Однозначность
- $\mathcal{R}$ Результативность
- Массовость

### 115. Свойство алгоритма, означающее, что каждый шаг исполнителя может и должен быть истолкован одним и только одним способом - это:

- Дискретность  $1.$
- $\overline{2}$ Однозначность
- $\mathcal{R}$ Результативность
- Массовость  $\Lambda$
- 116. Понятность алгоритма это свойство заключается в том, что выполнение алгоритма должно приводить к результату за

### конечное количество шагов. Верно ли данное высказывание, ответьте да или нет - НСТ

117. Массовость алгоритма - это свойство заключается в том, что каждый алгоритм, разработанный для решения некоторых задач, должен быть применен для решения задач этого типа при всех доступных значениях исходных данных. Верно ли данное

### высказывание, ответьте да или нет - ДА

- 118. Что из ниже перечисленного не относится к основным свойствам алгоритмов:
	- -50% Дискретность
	- 50% Строгость
	- 50% Актуальность

# -50% Результативность

119. Базовая алгоритмическая структура, содержащая линейную последовательность действий это:

- Ветвление 1.
- $\mathcal{D}$ Шикл
- $\mathcal{R}$ Следование
- Планирование  $\overline{4}$
- 120. Базовая алгоритмическая структура, содержащая выбор одной из двух серий действий по условию это:
	- 1. Ветвление
	- Цикл  $\mathcal{L}$
	- $\mathcal{R}$ Следование
	- Планирование

### 121. Что из ниже перечисленного является алгоритмом, а что нет, выберите правильные варианты ответов  $-50\%$ телефонныйсправочник

50% вычисление корней квадратного уравнения

 $-50\%$ решениешахматнойзалачи

50% инструкция пользования телефоном

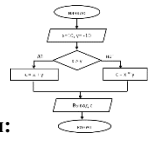

**122. Определите результат выполнения алгоритма, представленного в виде блок-схемы:**

- 1.  $C = 0$
- 2.  $C = 10$ <br>3.  $C = -1$
- 3.  $C = -10$ <br>4.  $C = -100$
- $C = -100$

123. **Определите результат выполнения алгоритма, представленного в виде блок-схемы**

- 1.  $C = 100$ <br>2.  $C = 0$
- $C = 0$
- 3.  $C = -10$ <br>4.  $C = -100$
- $C = -100$

 $\frac{1}{A-A-B}$  $B=B+A$  $S = A^*B$  $S = A + B$ 

 $A=10, B=7$ 

г.

**124. Определите результат выполнения алгоритма, представленного в виде блок-схемы**

- 1.  $S = 70$
- 2.  $S = 21$
- 3.  $S = 17$
- 4.  $S = 27$

125. **Определите результат выполнения алгоритма, представленного в виде блок-схемы, при X=2 и Y=3**

- 1.  $C = 2.5$ <br>2.  $C = -0$ ,
- 2.  $C = -0.5$ <br>3.  $C = 0.5$
- $C = 0,5$
- 4.  $C = -2.5$

126. **Определите результат выполнения алгоритма, представленного в виде блок-схемы, при X=3 и Y=2**

- 1.  $C = 2.5$
- 2.  $C = -0.5$
- 3.  $C = 0.5$
- 4.  $C = -2.5$

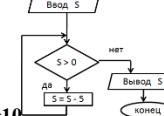

 $\epsilon$ 

 $c<sup>x+1</sup>$ 

 $\angle$ BusonC  $\overline{\phantom{a}}$ конец  $\overline{C} = \frac{x-y}{2}$ 

127. **Определите результат выполнения алгоритма, представленного в виде блок-схемы, если S=10**

- 1.  $S = 0$
- 2.  $S = 5$
- 3.  $S = 10$
- 4.  $S = -5$ 
	-

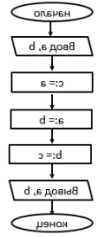

128. **Определите результат выполнения линейного алгоритма при a=10, b=50**

- 1.  $a=10, b=10$ <br>2.  $a=10, b=50$
- 
- 2.  $a=10, b=50$ <br>3.  $a=50, b=10$  $a=50, b=10$
- 4. a=50, b=50

линейный

Пиклический

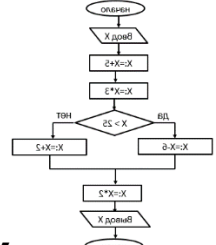

129. Определите результат выполнения алгоритма при х=15

- 1.  $x = 108$
- $x = 54$  $\mathcal{D}$
- $3.$  $x = 40$
- $x = 20$  $4.$

130. Определите результат выполнения алгоритма при х=1

- 1.  $x = 108$
- $2.$  $x = 54$
- $x = 40$  $\overline{3}$ .
- $x = 20$  $\overline{4}$

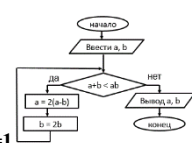

131. Определите результат выполнения алгоритма при а=0, b=1

- 1.  $a=-4, b=2$
- $a=1, b=0$  $\mathcal{L}$
- $3.$  $a=0, b=1$
- $a=2, b=-4$  $\overline{4}$
- 

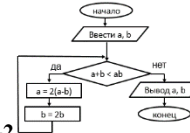

132. Определите результат выполнения алгоритма при а= - 1, b= -2

- $a=-2, b=-1$ 1.
- $a=0, b=-2$  $\gamma$
- 3.  $a=2, b=-4$
- $a=1, b=0$  $\overline{4}$ .

## 133. Приведите в соответствие названия алгоритмов с их понятием

алгоритм, в котором все этапы решения задачи выполняются строго последовательно, называется

алгоритм, в котором существует предписание правильности выполнения некоторого условия, называется разветвляющийся

алгоритм, в котором получение результата обеспечивается многократным выполнением одних и тех же операций, называется

алгоритм, который можно использовать в других алгоритмах, указав только его имя, называется

вспомогательный 134. Приведите в соответствие алгоритмы в виде блок-схемы с их названием

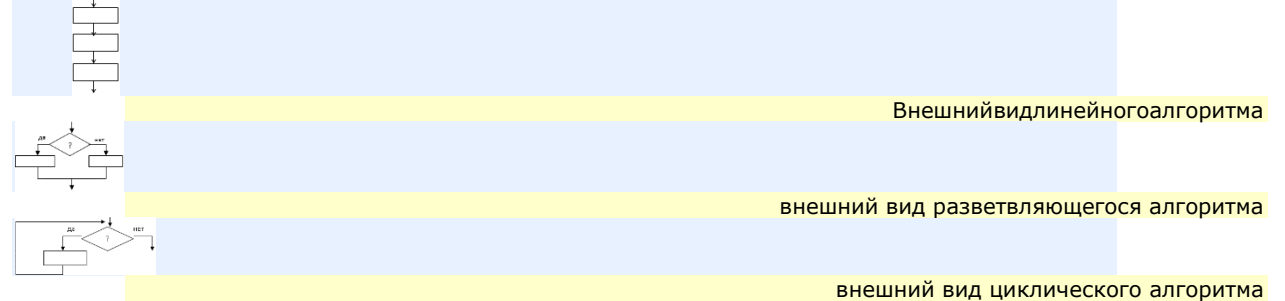

# 135. Оператор Write в Паскале- служит для

- $1.$ вывода данных из оперативной памяти на экран монитора
- $2.$ ввода в оперативную память значений переменных
- 3. начало программного блока
- $\overline{4}$ описание используемых переменных
- 136. Оператор Read в Паскале служит для

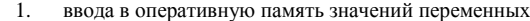

- 2. ввода в оперативную память значений переменных
- 3. начало программного блока

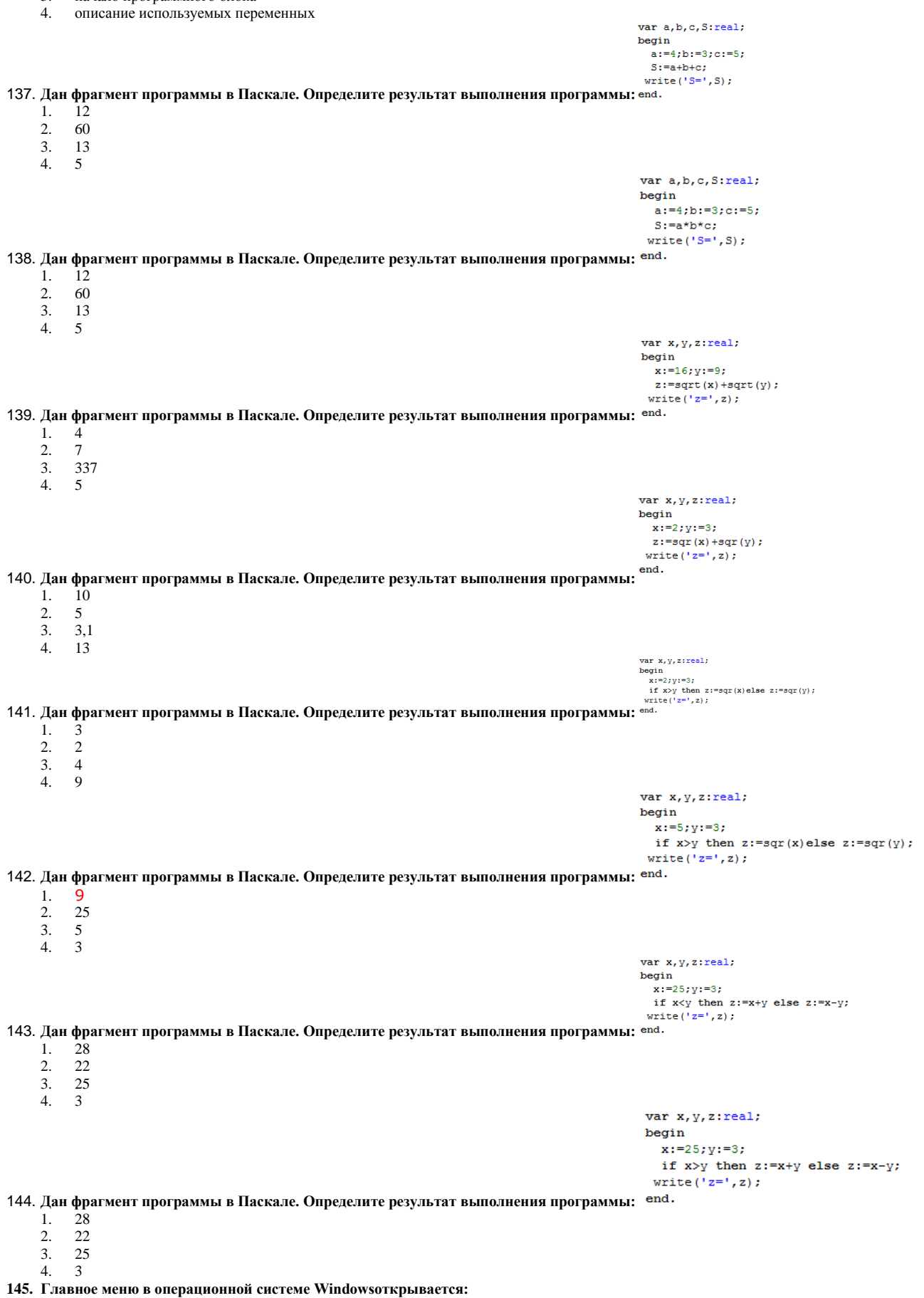

- 1. щелчком по значку Мой компьютер
- 2. кнопкой Пуск

 $\mathcal{R}$ контекстным меню

#### щелчком на Панели задач  $4.$ 146. Окно в операционной системе Windows- это:

- 1. рабочая область
- основное средство общения с Windows  $\mathcal{D}$
- $\mathcal{R}$ приложение Windows
- COO STREET Windows  $\overline{4}$

### 147. Многозадачность операционной системы Windows это:

- 1. Позволяет осуществлять общение человека с компьютером в форме диалога с использованием различных меню и элементов управления
- $\gamma$ Специальные программы, которые обеспечивают управление работой устройств и согласование информационного обмена с лругими устройствами
- 3. Решает задачи одновременно с помошью нескольких окон
- 4. Позволяет оперативно получить необходимую информацию как о функционировании операционной системы в целом, так и о работе ее отдельных модулей

### 148. Графический интерфейс операционной системы Windows это:

- Позволяет осуществлять общение человека с компьютером в форме диалога с использованием различных меню и элементов 1. управления
- 2. Специальные программы, которые обеспечивают управление работой устройств и согласование информационного обмена с другими устройствами
- $\mathcal{R}$ Решает задачи одновременно с помощью нескольких окон
- $4.$ Позволяет оперативно получить необходимую информацию как о функционировании операционной системы в целом, так и о работе ее отлельных молулей

### 149. Рабочий стол операционной системы Windows это:

- 1. место, куда установлен монитор
- $2.$ подставка под клавиатуру
- $\mathcal{R}$ изображение на экране монитора с размещенными на нем элементами управления

#### $4$ папка, хранящая документы пользователя. 150. Окно операционной системы Windows это:

- 1. объект на Рабочем столе, ограниченный прямоугольной рамкой
- экран монитора  $2$
- группа объектов на экране монитора, ограниченных прямоугольными рамками  $\mathcal{R}$
- серая полоса у края экрана монитора с размещенной на ней кнопкой ПУСК

### 151. Если свернуть окно в операционной системе Windows, то

- 1. прекратится выполнение программы-приложения
- 2. окна приложения освободят рабочий стол, но соответствующее им приложение будет активно, и значок его останется на панели залач
- 3. окна приложения освободят рабочий стол. но соответствующее им приложение будет временно приостановлено, хотя значок его останется на панели залач
- 4. соответствующее ему приложение будет временно приостановлено, хотя окна приложения не освободит рабочий стол
- 152. Восстановить окно в операционной системе Windows значит
	- вернуть размер и положение на рабочем столе, которое было до "развертывания" или "свертывания"  $1$ .
	- $\mathcal{D}$ продолжить работу остановленного приложения
	- продолжить работу программы после аварийного завершения  $\mathcal{R}$
	- восстановить окно приложения после его завершения  $\overline{4}$

### 153. Переместить окно на рабочем столе в операционной системе Windows можно

- 1. захватив мышью его строку заголовка и отбуксировав в нужное место
- $\overline{2}$ . последовательно изменяя его горизонтальные и вертикальные размеры
- свернуть и развернуть окно несколько раз. Когда-нибудь оно займет нужную позицию на рабочем столе  $\mathcal{R}$
- это сделать нельзя. Окна неперемещаемые объекты
- 154. Приведите в соответствие элементы управления окном в операционной системе Windows с их названием

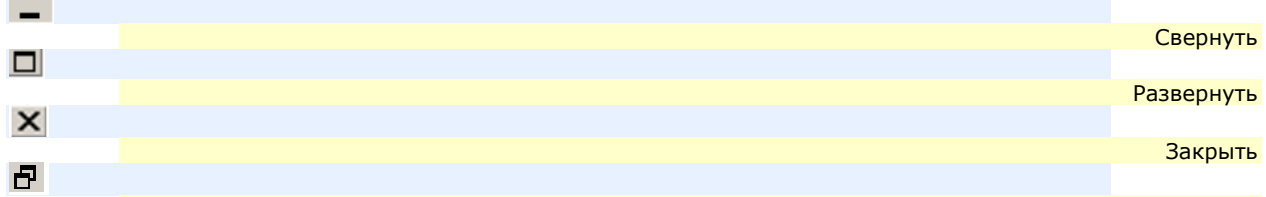

Свернуть в окно (Восстановить)

155. Какое стандартное приложение в операционной системе Windows позволяет обрабатывать простейшие тексты, без элементов форматирования?

- Блокнот
- Графический редактор  $\mathcal{L}$
- $\mathcal{R}$ Калькулятор
- Таблица символов  $\mathbf{A}$
- 156. Какое стандартное приложение в операционной системе Windows позволяет создавать и обрабатывать текстовую информацию?
	- $1.$ Текстовый редактор
	- $\overline{2}$ . Графический редактор
	- $\mathbf{R}$ Калькулятор
	- Таблица символов  $\mathbf{\Delta}$

### 157. Какое стандартное приложение в операционной системе Windows позволяет создавать и обрабатывать графическую информацию?

- Текстовый редактор  $\mathbf{1}$
- $2<sub>1</sub>$ Графический редактор
- $3.$ Калькулятор  $\overline{4}$ Таблица символов
- **158. Какое стандартное приложение в операционной системе Windows позволяет просматривать и использовать в других программах различные символы, которых нет на клавиатуре?**
	- 1. Текстовый редактор
	- 2. Графический редактор 3. Калькулятор
	- 4. Таблица символов
- 
- **159. Какое стандартное приложение в операционные системы Windows позволяет выполнять несложные расчеты?**
	- 1. Текстовыйредактор
	- 2. Графическийредактор
	- 3. Калькулятор 4. Таблица символов
- **160. Какой режим программы Калькулятор используется для работы с системами счисления?**
	- 1. Обычный
	- 2. Статистика<br>3. Программи
	- 3. Программист
	- 4. Инженерный
- **161. Какой режим программы Калькулятор используется для вычисления различных функций?**
	- 1. Обычный
		- Статистика
	- 3. Программист

# 4. Инженерный

- **162. Какой прием мыши применяется для «запуска объекта» в операционной системе Windows?**
	- 1. зависание
	- 2. щелчок
	- 3. двойной щелчок
	- 4. протягивание

### **163. Какой прием мыши применяется для «получения подсказки» в операционной системе Windows об объекте?**

- 1. зависание
- 2. щелчок<br>3. двойно
- 3. двойной щелчок
- 4. протягивание

### **164. Какой прием мыши применяется для вызова контекстного меню в операционной системе Windows?**

- 1. перетаскивание
- **щелчок**
- 3. двойной щелчок
- 4. щелчок правой кнопкой мыши
	- Раздел2. Технология создания и преобразования информационных объектов.

# **165. Программа Paint предназначена для…**

- 1. Создания презентаций
- 2. Создания рисованных фильмов
- 3. Распечатки текстовых документов
- 4. Создания простейших рисунков

## **166. Текстовый курсор – это:**

- 1. Устройство ввода текстовой информации<br>2. Отметка на экране, указывающая позиции
- 2. Отметка на экране, указывающая позицию, в которой будет отображен вводимый с клавиатуры символ
- 3. Клавиша на клавиатуре
- 4. Наименьший элемент изображения на экране

### **167. Каким образом нужно завершить ввод строки текста, чтобы со следующей строки начать новый абзац**

- 1. Нажать клавишу [Enter]
- 2. Нажатьклавишу [Esc]
- 3. Нажать комбинацию клавиш [Alt]+[Enter]
- 4. Нажать комбинацию клавиш [Shift]+[Esc]

### **168. Что означает автоматическое подчеркивание слова в документе Word красной волнистой линией?**

- 1. Имеется синтаксическая ошибка
- 2. Имеется лишний пробел между словами<br>3. Имеется орфографическая ошибка
- Имеется орфографическая ошибка
- 4. Неправильно поставлены знаки препинания
- **169. Что означает автоматическое подчеркивание слова в документе Word синей волнистой линией?**
	- 1. Имеется синтаксическая ошибка
	- 2. Имеется лишний пробел между словами
	- 3. Имеется орфографическая ошибка
	- 4. Неправильно поставлены знаки препинания
- **170. В текстовом процессооре при задании параметров страницы устанавливаются…**
	- 1. Гарнитура, размер, начертание
	- 2. Отступ, интервал
	- 3. Поля, ориентация
	- 4. Стиль, шаблон

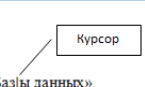

**171. Дан исходный текст:** . **После одноразового использования клавиши BACKSPACE, будет получен следующий текст:**

- 1. Базы данных
- 2. Баз данных
- 3. Баззы данных
- 4. Баы данных
- **172. Редактирование текста представляет собой:**
	- 1. Процесс внесения изменений в содержание текста
- $\overline{2}$ Процедуру сохранения текста на диске в виде текстового файла
- 3. Процесс передачи текстовой информации по компьютерной сети
- $\overline{4}$ Процесс изменения внешнего вида текста

### 173. Процедура форматирования текста предусматривает...

- Запись текста в буфер  $\overline{1}$
- $\mathfrak{D}$ Улапение текста
- $\overline{3}$ . Отмену предыдущей операции, совершенной над текстом
- $\overline{A}$ Автоматическое расположение текста в соответствии с определенными правилами

#### $\sqrt{2}$ лосле двухразового использования какой клавиши будет получен следующий текст: 174. Дан исходный текст:

«Информационе технологии"

- **[Delete]**  $\mathbf{1}$
- $\gamma$
- [Alt] + [Back Spase]  $\overline{3}$ .  $[Ctrl] + [Back Space]$
- $\overline{4}$ [Back Spase]
- 

# «Информационные технологии»

### «технологии Информационные»

получить следующий текст

175. Дан исходный текст:

- $1.$ улалить
- 2. создать
- $\mathcal{R}$ переместить
- $\overline{4}$ . сохранить

#### «Информационные технологии» 176. Дан исходный текст: какие команды необходимо выполнить, чтобы из исходного текста получить СЛЕДУЮЩИЙ ТЕКСТ: <sup>ктехнологии Информационные технологии»</sup>

какую команду необходимо выполнить, чтобы из исходного текста

.<br>После нажатия какой клавиши из исходного текста получился следующий

- Копировать Вставить  $\mathbf{1}$
- Вырезать Сохранить  $\mathcal{L}$
- $3.$ Вырезать - Вставить
- $4.$ Сохранить - Вставить

#### «Информационные технологии» 177. Лан исхолный текст: дкакая процедура с тестом была выполнена, чтобы из исходного текста,

«Информация получить следующий текст:

#### $\mathbf{1}$ . Редактирование текста

- $\overline{2}$ . Форматирование текста
- $\overline{3}$ . Сохранение текста
- $4.$ Печать текста

#### «Информационные технологии» 178. Дан исходный текст: какая процедура с тестом была выполнена, чтобы из исходного текста,

## «Информационные РЕСУРСЫ»

- получить слелующий текст  $\mathbf{1}$ Редактирование текста
- $\overline{2}$ . Форматирование текста
- $\overline{3}$ . Сохранение текста
- $\overline{4}$ Печать текста

### «Информационные технологии» 179. Дан исходный текст:

«Информацион

ные ресурсы»

- текст  $1. \,$  $[\Pi$ робел]
- $2.$  $[Entel]$ r
- $\mathcal{R}$ [Delete]
- $\overline{4}$ . [Back Spase]

#### «Информацион «Информационные технологии» ные ресурсы» 180. После нажатия клавиши [Enter] из текста получился следующий текст: какой.

- клавишей необходимо восстановить исходный текст
- $\mathbf{1}$ . [Пробел]
- $\mathcal{L}$ [Enter]
- $\overline{3}$ . [Delete]
- $\overline{4}$ [Back Spase]

### 181. Минимальным объектом, используемым в текстовом редакторе, является...

- Знакоместо (символ) 1.
- $\mathcal{D}$  $C<sub>T</sub>ORO$
- $\mathcal{R}$ Абзац
- $\overline{4}$ . Точка экрана (пиксель)
- 182. При наборе текста одно слово от другого отделяется...
	- $1.$ Пробелом
	- Точкой 2.
	- 3. Запятой
	- Лвоеточием  $\mathbf{4}$
- 183. Устройством ввода текстовой информации является:
	- 1. Клавиатура
	- $2.$ Мышь

3. Экран монитора

### 4. Внешний носитель

# **184. Текстовый процессор - это программа, предназначенная для…**

- 1. Работы с текстовой информацией в процессе делопроизводства, редакционно-издательской деятельности и др.
- 2. Работы с изображениями в процессе создания игровых программ
- 3. Управления ресурсами ПК при создании документов
- 4. Автоматического перевода с символических языков в машинные коды

# **185. Слово для компьютера - это…**

- 1. Набор любых символов между пробелами
- 2. Набор любых символов между символами конца абзаца
- 3. Набор символов, имеющий смысл
- 4. Набор символов между курсором и указателем мыши

### **186. Абзац для компьютера - это…**

- 1. Набор любых символов между пробелами
	- 2. Набор любых символов между символами конца абзаца
- 3. Набор символов, имеющий смысл
- 4. Набор символов между курсором и указателем мыши

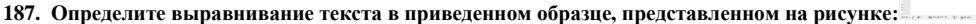

- 1. По центру
- 2. По левому краю
- 3. По правому краю
- 4. По ширине

188. **Определите выравнивание текста в приведенном образце, представленном на рисунке:**

- 1. По центру
- 2. По левому краю
- 3. По правому краю
- 4. По ширине

**189. Определите выравнивание текста в приведенном образце, представленном на рисунке:**

- 1. По центру
- 2. По левому краю
- 3. По правому краю
- 4. По ширине

**190. Определите выравнивание текста в приведенном образце, представленном на рисунке:**

- 1. По центру
- 2. По левому краю<br>3 По правому краи
- 3. По правому краю
- 4. По ширине

**191. Определите форматирование текста в приведенном образце, представленном на рисунке:**

- 1. Цвет выделения текста
- 2. Цвет текста
- 3. Подчеркивание текста
- 4. Все прописные буквы в тексте

**192. Определите форматирование текста в приведенном образце, представленном на рисунке:**

- 1. Цвет выделения текста
- 2. Цвет текста
- 3. Подчеркивание текста
- 4. Все прописные буквы в тексте

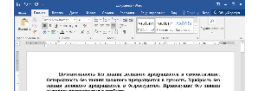

Та наминала - Во слова - до или - предметат - о сливности<br>Отделение России наминались предметат группы Хрибуни Голими<br>отделение и словать - Сересских - Деморани Ко-лими отдели

 $\label{eq:decomp} \begin{minipage}{0.5\textwidth} \begin{minipage}{0.5\textwidth} \begin{tabular}{l} \multicolumn{3}{l} \multicolumn{3}{l} \multicolumn{$ 

**193. Определите начертание текста в приведенном образце, представленном на рисунке:**

- 1. Полужирный
- 2. Курсив
- 3. Подчеркнутый
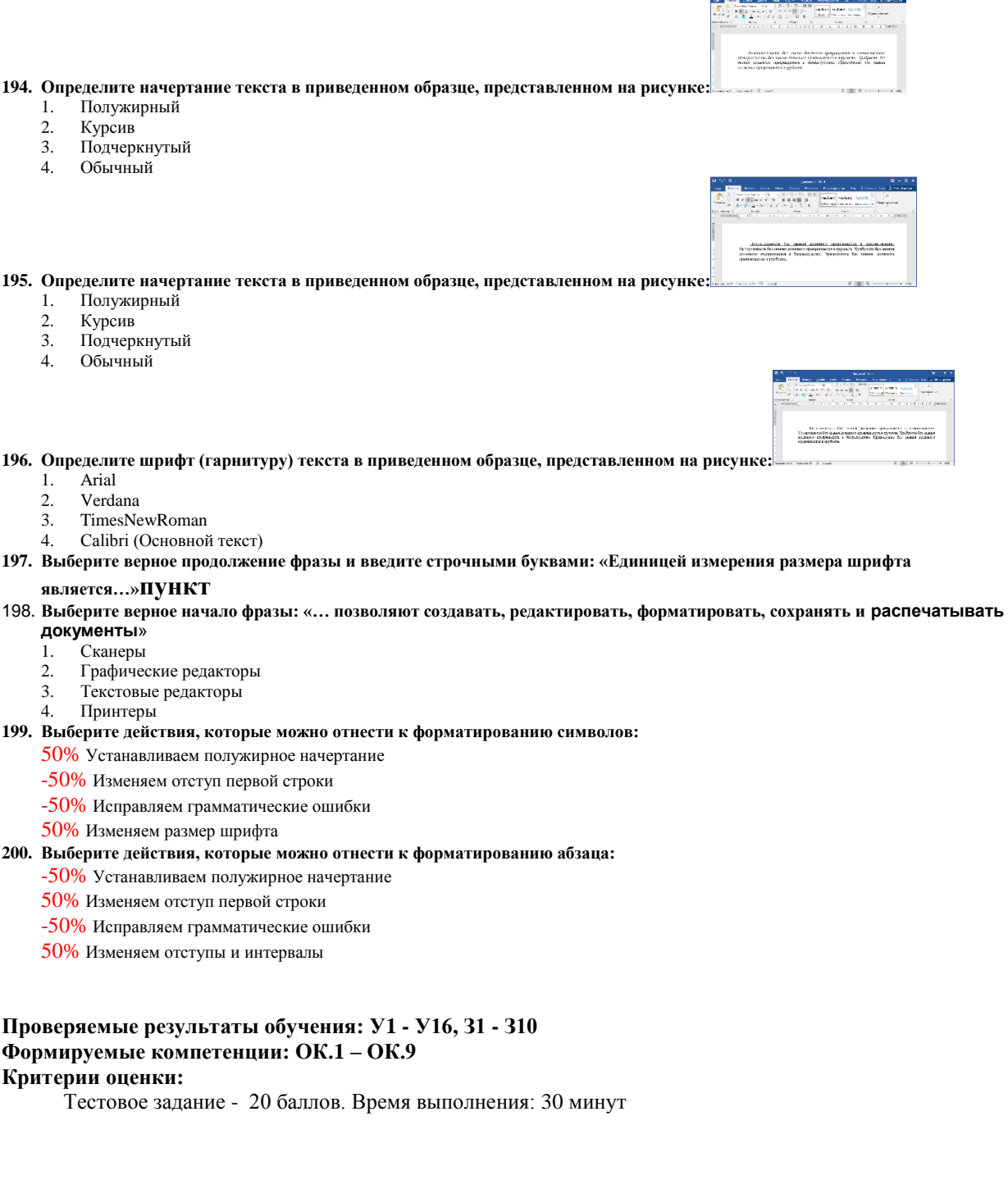

**H** the d

**Министерство науки и высшего образования Российской Федерации**

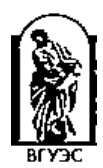

**Филиал федерального государственного бюджетного образовательного учреждения высшего образования**

**«Владивостокский государственный университет экономики и сервиса» в г. Артеме**

## **Кафедра экономики, управления и информационных технологий**

# **Вопросы к промежуточной аттестации (Дифференцированный зачет) ПП.03 ИНФОРМАТИКА**

## **программы подготовки специалистов среднего звена**

## по специальности

# **38.02.01 Экономика и бухгалтерский учёт (по отраслям)**

## **Раздел1. Информация и информационные процессы.**

- 1. Понятие информатики. Задачи информатики.
- 2. Понятие информации. Виды и свойства информации.
- 3. Кодирование информации в компьютере.
- 4. Представление информации в компьютере.
- 5. Системы счисления. Правила перевода чисел.
- 6. Двоичная арифметика.
- 7. Понятие алгоритма. Свойства и виды алгоритмом.
- 8. Общие приемы работы в среде Паскаль.
- 9. Общие основы работы в системе Windows.
- 10. Стандартные и служебные приложения операционной системы Windows

## **Раздел2. Технологии создания и преобразования информационных объектов.**

- 1. Технология обработки графической информации.
- 2. Компьютерная графика, назначение и виды.
- 3. Технология обработки текстовой информации.
- 6. Microsoft Word. Форматирование страницы, абзаца.
- 7. Microsoft Word. Форматирование символов.
- 8. Microsoft Word. Колонки. Табуляция.
- 9. Microsoft Word. Форматирование страницы, абзаца.
- 10. Microsoft Word. Создание и форматирование стиля.
- 4. Понятие редактирования, форматирования текста.
- 5. Вставка в текстовый документ таблиц, рисунков, формул.
- 6. Мультимедийные технологии. Понятие презентации.
- 7. Технология обработки числовой информации.
- 8. Основные объекты электронной таблицы. Типы данных в электронных таблицах.
- 9. Понятие относительной и абсолютной адресации в электронных таблицах.
- 10. Понятие диаграммы в электронной таблице. Вставка диаграммы.
- 11. Понятие базы данных. Понятие СУБД. Объекты СУБД.
- 12. Создание и редактирование таблиц в базе данных.
- 13. Создание и редактирование форм в базе данных.
- 14. Создание и редактирование запросов и отчетов в базе данных.
- 15. Обработка данных в базе данных (поиск, сортировка, фильтр)

## **Раздел 3. Информационная деятельность человека.**

- 1. Понятие информатизации и компьютеризации.
- 2. Информационная культура. Аспекты информационной культуры.
- 3. Понятие информационно общества, признаки информационного общества.
- 4. Этические нормы информационной деятельности.
- 5. Правовые нормы информационной деятельности.

## **Раздел4. Информационная деятельность человека.**

- 1. Назначение и состав устройств ПК.
- 2. Программное обеспечение компьютера.
- 3. Виды программного обеспечения ПК.
- 4. Операционные системы: назначение и виды.
- 5. Файловая система. Понятие файла, папки, ярлыка.
- 6. Основные объекты операционной системы: окно, ярлык, значок. Работа с объектами.
- 7. Логические принципы обработки информации

## **Раздел 5. Технология работы с информационными структурами.**

- 1. Понятие системы. Свойства системы. Систематизация. Системный анализ.
- 2. Понятие модели. Виды моделей. Моделирование. Формализация.
- 3. Информационные модели.

## **Раздел 6. Телекоммуникационные технологии**

- 1. Компьютерные коммуникации.
- 2. Поиск информации с использованием компьютера.
- 3. Программные поисковые сервисы.
- 4. Использование ключевых слов, фраз для поиска информации.
- 5. Основные этапы развития информационного общества.
- 6. Этические и правовые нормы информационной деятельности.

## **Основные источники:**

*Учебники*:

- 1. Астафьева Н. Е., Гаврилова С. А., Цветкова М. С. Информатика и ИКТ: Практикум для профессий и специальностей технического и социально-экономического профилей: учеб. пособие для студ. учреждений сред. проф. образования / под ред. М. С. Цветковой. - М., 2016
- 2. Цветкова М. С., Великович Л. С. Информатика и ИКТ: учебник для студ. учреждений сред. проф. образования. - М., 2016
- 3. Цветкова М. С., Хлобыстова И.Ю. Информатика и ИКТ: практикум для профессий и специальностей естественно-научного и гуманитарного профилей: учеб. пособие для студ. учреждений сред. проф. образования. - М., 2016
- 4. Цветкова М. С.Информатика и ИКТ: электронный учеб. -метод. комплекс для студ. учреж-дений сред. проф. образования. — М., 2016.
- 5. Семакин И.Г. Информатика: 10 класс. Базовый уровень. М.: БИНОМ. Лаборатория знаний, 2014
- 6. [Ляхович В.Ф.,](http://biblioclub.ru/index.php?page=author&id=94627)Молодцов В.А.Основы информатики [Электронный ресурс]: учебник для спо.-М.: КНОРУС, 2015. Точка доступа: biblioclub.ru

*Интернет ресурсы*:

- 1. Цифровые учебные материалы<http://abc.vvsu.ru/>
- 2. Электронно-библиотечная система КнигаФонд [http://www.knigafund.ru](http://www.knigafund.ru/)
- 3. Рубрикон: [www.rubricon.com](http://www.rubricon.com/)
- 4. Научная электронная библиотека (НЭБ): [www.elibrary.ru](http://www.elibrary.ru/)
- 5. Информационно-аналитическое агентство «ИНТЕГРУМ»: [aclient.integrum.ru](http://aclient.integrum.ru/)
- 6. Электронная библиотека образовательных и просветительских изданий IQLib[:www.iqlib.ru](http://www.iqlib.ru/)
- 7. East View Information Services: [www.ebiblioteka.ru](http://www.ebiblioteka.ru/)
- 8. АРМ АБИС «Дельфин»
- 9. Система управления образовательным контентом «Moodle» [http://oracul.artem.vvsu.ru](http://oracul.artem.vvsu.ru/)

**Дополнительные источники:**

*Учебники и учебные пособия:*

- 1. Семакин И.Г. Информатика: 10 класс. Базовый уровень. М.: БИНОМ. Лаборатория знаний, 2014
- 2. Семакин И.Г. Информатика: 11 класс. Базовый уровень. М.: БИНОМ. Лаборатория знаний, 2014
- 3. Семакин И.Г. Информатика и ИКТ. Практикум. 10-11 класс. БИНОМ. Лаборатория знаний, 2014

Составитель: \_\_\_\_\_\_\_\_\_\_\_\_\_\_\_\_\_\_\_\_\_\_\_\_ Страмоусова С.А

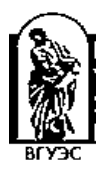

**Министерство науки и высшего образования Российской Федерации**

**Филиал федерального государственного бюджетного образовательного учреждения высшего образования**

**«Владивостокский государственный университет экономики и сервиса» в г. Артеме**

## **Кафедра экономики, управления и информационных технологий**

## **Тестовое задание к промежуточной аттестации (дифференцированный зачет) ПП.03 ИНФОРМАТИКА**

## **программы подготовки специалистов среднего звена**

## по специальности

# **38.02.01 Экономика и бухгалтерский учёт (по отраслям)**

**Раздел1. Информация и информационные процессы.**

## **1. Что изучает информатика…**

- 1. Конструкцию компьютера
- 2. Способы представления, накопления, обработки информации с помощью технических средств
- 3. Компьютерные программы
- 4. Общешкольные дисциплины
- **2. Выберите события, которые можно отнести к информационным процессам…**
	- 1. Упражнение на спортивном снаряде
	- 2. Перекличка присутствующих на уроке
	- **Волопал**
	- 4. Катание на карусели
	- **3. Что из ниже перечисленного вовлечено в информационный процесс?**
	- 1. Песок
		- 2. Дом
		- 3. Камень
		- 4. Человек
- **4. Каким свойством обладают объекты: колокол, речь, костер, радио, электронная почта?**
	- 1. Хранят информацию
	- 2. Обрабатывают информацию
	- 3. Передают информацию
	- 4. Создают информацию

## **5. Что такое информационный взрыв?**

- 1. Ежедневные новости из горячих точек
- 2. Возросшее число газет и журналов
- 3. Бурный рост потоков и объемов информации
- 4. Общение через Интернет

## **6. Человек воспринимает информацию…**

- 1. Магнитным полем
- 2. Органами чувств
- 3. Внутренними органами
- 4. Инструментальными средствами
- **7. Информационная культура общества предполагает…**
	- 1. Знание современных программных продуктов
	- Знание иностранных языков и их применение
	- 3. Умение работать с информацией при помощи технических средств
	- 4. Умение запомнить большой объем информации
- **8. Что является графической формой представления математической информации?**
	- 1. Математическое уравнение
	- 2. График функции
	- 3. Математическое выражение
	- 4. Таблица значений функции
- **9. Сколько байт составляет 1 килобайт…**
	- 1. 1 000
	- 2. 1 000 000
	- 3. 1 024 4. 2 048
	-
- **10. Совокупность из восьми битов, которая воспринимается компьютером как единое целое, называется…** 1. Байт
	- 2. Символ
	- 3. Кбайт
	- 4. Мбайт
- **11. Правильный порядок значений по убыванию…**
	- 1. 1 мегабайт, 1 гигабайт, 1 терабайт, 1 килобайт
		- 2. 1 терабайт, 1 мегабайт, 1 гигабайт, 1 килобайт
- 3. 1 терабайт, 1 гигабайт, 1 килобайт, 1 мегабайт
- 4. 1 терабайт, 1 гигабайт, 1 мегабайт, 1 килобайт
- **12. Минимальной единицей измерения информации, называется…**
	- 1. Бит<br>2. Бай
	- Байт
	- 3. Мбайт
	- 4. Кбайт

#### **Раздел2. Технология создания и преобразования информационных объектов.**

## **13. Программа Paint предназначена для…**

- 1. Создания презентаций
- 2. Создания рисованных фильмов
- 3. Распечатки текстовых документов

## 4. Создания простейших рисунков

# **14. Графика с представлением изображения в виде совокупности точек называется…**

- 1. Прямолинейной
- Растровой
- 3. Векторной
- 4. Фрактальной

#### **15. К основным операциям, возможным в графическом редакторе, относятся ...**

- 1. Линия, круг, прямоугольник
- 2. Карандаш, кисть, ластик
- 3. Выделение, копирование, вставка

## 4. Наборы цветов (палитра)

- **16. В чем особенность растровой графики?** 
	- 1. Она используется во всех графических редакторах
	- 2. При увеличении рисунок «рассыпается» на точки<br>3. При увеличении рисунок не теряет своих очертан
	- При увеличении рисунок не теряет своих очертаний, выглядит также красиво

## 4. При изменении размеров рисунка его очертания не изменяются

#### **17. В чем особенность векторной графики?**

- 1. Она используется во всех графических редакторах
- 2. При увеличении рисунок «рассыпается» на точки
- 3. При увеличении рисунок не теряет своих очертаний, выглядит также красиво
- 4. При изменении размеров рисунка его очертания изменяются

## **18. Палитрой в графическом редакторе являются ...**

- 1. Линия, круг, прямоугольник
- 2. Карандаш, кисть, ластик
- 3. Выделение, копирование, вставка
- 4. Наборы цветов
- **19. Минимальным объектом, используемым в растровом графическом редакторе, является…** 
	- 1. Точка экрана (пиксель)
	- 2. Объект (прямоугольник, круг и т.д.)
	- 3. Палитра цветов
	- 4. Знакоместо (символ)

#### **20. Минимальным объектом, используемым в векторном графическом редакторе, является…**

- 1. Точка экрана (пиксель)
- 2. Объект (линия, эллипс и т.д.)
- 3. Палитра цветов
- 4. Знакоместо (символ)

#### **21. С каким инструментом работает пользователь?**

- 1. Карандаш
- 2. Прямоугольник<br>3. Линия
- 3. Линия

## 4. Выделение произвольной области

- **22. Графические примитивы в графическом редакторе представляют собой…**
	- 1. Простейшие фигуры, рисуемые с помощью специальных инструментов графического редактора
	- 2. Операции, выполняемые над файлами, содержащими изображения, созданные в графическом редакторе
	- 3. Среду графического редактора
	- 4. Режимы работы графического редактора
- **23. К текстовому процессору относится…**
	- 1. Access
	- 2. Excel
	- 3. Word
	- 4. PowerPoint
- **24. Каким образом нужно завершить ввод строки текста, чтобы со следующей строки начать новый абзац?**
	- 1. Нажать клавишу Enter
	- 2. Нажать клавишу Esc<br>3. Нажать комбинацию
	- 3. Нажать комбинацию клавиш Alt+Enter
	- 4. Нажать комбинацию клавиш Shift+Esc
		- конфеты;
		- мармелад;
		- шоколад;
- **25. Список в MSWord называется…** 
	- 1. Маркированным
	- 2. Многоуровневым
	- 3. Правильным
- 4. Нумерованным **26. Что означает автоматическое подчеркивание слова в документе Word красной волнистой линией?**
	- 1. Имеется синтаксическая ошибка
- $\overline{2}$ Неправильное согласование предложения
- 3. Имеется орфографическая ошибка
- $\overline{4}$ Неправильно поставлены знаки препинания
- 27. В текстовом редакторе при задании параметров страницы устанавливаются ...
	- 1. Гарнитура, размер, начертание
	- $2<sup>1</sup>$ Отступ, интервал
	- $\mathcal{R}$ Поля, ориентация
	- $4.$ Стиль, шаблон
- 28. В текстовом редакторе выполнение операции Копирование становится возможным после ...
	- Установки курсора в определенное положение 1.
	- Сохранения файла  $\mathcal{D}$
	- $3.$ Распечатки файла Выделения фрагмента текста  $4.$
- 29. Редактирование текста представляет собой:
	- Процесс внесения изменений в имеющийся текст
	- $2<sup>1</sup>$ Процедуру сохранения текста на диске в виде текстового файла
	- $\mathcal{R}$ Процесс передачи текстовой информации по компьютерной сети
	- Процедуру считывания с внешнего запоминающего устройства ранее созданного текста  $\Lambda$
- 30. Процедура форматирования текста предусматривает:
	- Запись текста в буфер 1.
	- $\mathcal{L}$ Улаление текста
	- 3. Отмену предыдущей операции, совершенной над текстом
- Автоматическое расположение текста в соответствии с определенными правилами  $\mathbf{\Lambda}$
- 31. Какие клавиши клавиатуры можно использовать для удаления одного символа слева от курсора?
	- 1. Delete
	- $\overline{2}$ .  $Alt + BackSpace$ 3.  $Ctrl + BackSpace$
	- $\overline{4}$ BackSpase

- 18. Текстовый список, в котором каждый пункт помечается одинаковым маркером называется:
	- 1. Нумерованный
	- Многоуровневый  $2<sub>1</sub>$
	- $\overline{3}$ . Маркированный
	- Правильный  $4.$
- 19. Текстовый список, в котором каждый пункт нумеруется называется:
	- 1. Нумерованный
	- $\mathcal{D}$ Многоуровневый
	- 3. Маркированный
	- Правильный  $\overline{4}$
- 32. Для перемещении фрагмента текста из одного места документа в другое необходимо выполнить команду(ы)...
	- Копировать, Вставить
	- $\overline{2}$ . Вырезать, Сохранить
	- Вырезать. Вставить  $\mathcal{R}$
	- Сохранить, Вставить  $\mathbf{\Delta}$
- 33. Удалить один символ справа от курсора можно клавишами...
	- 1. BackSpace
	- Alt+BackSpace  $2<sub>1</sub>$
	- $\overline{3}$ . Ctrl+BackSpace
	- $\overline{4}$ . Delete

#### 34. Колонтитул - это...

- Команда замены одного контекста другим  $\mathbf{1}$ .
- $\overline{2}$ . Оформление текста в несколько колонок
- $\mathcal{R}$ Пояснительный текст в конце документа
- Текст на полях, повторяющийся на разных страницах документа
- 35. Какая команда помещает выделенный фрагмент текста в буфер без удаления...

#### 1. Копировать

- $2<sup>1</sup>$ Вырезать
- 3. Вставить
- Удалить  $\overline{4}$
- Минимальным объектом, используемым в текстовом редакторе, является: 36.
	- Знакоместо (символ)  $1.$ 
		- $2$ Слово
		- $\mathcal{L}$ Абзац
	- Точка экрана (пиксель)  $\overline{4}$
- 37. При наборе текста одно слово от другого отделяется:
	- Пробелом 1.
	- $\overline{2}$ . Точкой
	- $\mathbf{R}$ Запятой
	- Лвоеточием  $\mathbf{\Delta}$

### 38. Устройством ввода текстовой информации является:

- Клавиатура 1.  $2<sup>1</sup>$
- Мышь
- $3.$ Экран монитора
- Внешний носитель 39. Текстовый процессор - это программа, предназначенная для:
	- Работы с текстовой информацией в процессе делопроизводства, редакционно-издательской деятельности и др.  $1.$
	- Работы с изображениями в процессе создания игровых программ 2.
	- Управления ресурсами ПК при создании документов  $\mathcal{E}$
	- Автоматического перевода с символических языков в машинные коды  $\mathbf{\Delta}$
- 40. Электронная таблица представляет собой:
- $\overline{1}$ . Совокупность нумерованных строк и поименованных с использованием букв латинского алфавита столбцов
- 2. Совокупность поименованных с использованием букв латинского алфавита строк и нумерованных столбцов
- $\mathcal{R}$ Совокупность пронумерованных строк и столбцов
- $\Lambda$ Совокупность строк и столбцов, именуемых пользователем произвольным образом.

## 41. Рабочая книга MSExcel состоит из...

- $\mathbf{1}$ Строк
- $\mathcal{D}$ Столбцов
- $\overline{3}$ . Листов
- $\overline{4}$ Диаграмм

## 42. Формула в электронной таблице начинается со знака...

- $n\pi$  $\mathbf{1}$
- $\mathcal{L}$  $+$  или =
- $\overline{3}$ .  $=$  или  $*$  $\ast$ или -

## $\overline{4}$

- 43. Минимальным элементом в электронной таблице является  $1$ 
	- Строка
	- $\mathfrak{D}$ Столбен  $\mathcal{R}$ Ячейка
	- $\overline{4}$ . Лиапазон

#### 44. Результатом вычислений в ячейке D9 таблицы MSExcel будет число...

- $\mathbf{1}$  $30$  $\overline{2}$ .  $24$
- $\overline{3}$ . 10
- 12  $\mathbf{\Lambda}$

## 45. Правильным обозначением адреса ячейки в таблице MSExcel является...

- $\mathbf{1}$  $3C$
- $3:$ C  $\mathcal{L}$  $\mathcal{R}$  $C<sub>3</sub>$
- $\overline{4}$  $C<sub>3</sub>$

#### 46. Стандартное имя документа, созданного в MSExcel называется ...

- Презентация1  $\mathbf{1}$
- $\mathfrak{D}$ Книга1
- $\overline{3}$ . Безымянный
- $\overline{4}$ Документ1

### 47. На рисунке представлен фрагмент окна MSExcel, содержащий

 $H$   $\rightarrow$   $H$   $\rightarrow$   $H$   $MCT1$   $\rightarrow$   $MCT2$   $\rightarrow$   $MCT3$   $\rightarrow$   $Q$ 

- $1.$ Ярлыки ячеек
- $\overline{2}$ . Строка заголовка
- $3.$ Ярлыки рабочих листов
- $\mathbf{A}$ Поле Имя
- 48. Что из перечисленного не является характеристикой ячейки в электронных таблицах?
	- 1. Имя
		- $\overline{2}$ . Адрес
		- $\mathbf{3}$ Размер
		- $\overline{4}$ . Значение
- 49. Для чего в электронных таблицах используется функция СУММ...
	- Для получения суммы квадратов указанных чисел  $\mathbf{1}$
	- Для получения суммы указанных чисел  $\overline{2}$ .
	- Для получения разности сумм чисел 3.
	- Для получения квадрата указанных чисел  $\overline{4}$
- 50. В электронных таблицах упорядочивание значений диапазона ячеек в определенной последовательности называют...
	- 1. Форматированием
	- Фильтрацией 2.
	- $\mathcal{R}$ Сортировкой
	- $\mathbf{A}$ Группировкой
- 51. В электронных таблицах группу ячеек, образующих прямоугольник называют...
	- Прямоугольником ячеек  $\mathbf{1}$ .
	- $\mathcal{L}$ Лиапазоном ячеек
	- $\mathcal{R}$ Интервалом ячеек
	- Ярлыком  $\overline{4}$

## 52. Адрес ячейки в электронной таблице определяется...

- 1. Номерами листа и номером страницы
- $2.$ Номером листа и именем столбца
- Названием столбца и номером строки  $\mathcal{E}$
- $\overline{4}$ Названием рабочей книги

#### 53. Электронные таблицы - это

- 1. Прикладная программа, предназначенная для обработки кодовых таблиц
- Прикладная программа, предназначенная для обработки данных, представленных в виде таблиц  $\overline{2}$ .
- $\overline{3}$ . Системная программа, управляющая ресурсами компьютера при обработке таблиц
- $4.$ Устройство персонального компьютера, управляющее его ресурсами в процессе обработки данных, представленных в табличной форме

#### 54. Основным элементом электронной таблицы является...

- $1$ Формула
- $2.$ Лист
- Ячейка  $\overline{3}$ .
- $\overline{4}$ Текст

#### 55. Маркер автозаполнения в электронных таблицах это

Кнопка на панели инструментов Стандартная, предназначенная для копирования 1.

- 2. Кнопка на панели инструментов Форматирование, предназначенная для копирования
- 3. Кнопка на линейке прокрутки, предназначенная для заполнения ячеек однотипными данными
- 4. Небольшой черный квадрат в углу выделенного диапазона ячеек для копирования или заполнения ячеек подобными данными

## **56. Относительная ссылка в электронных таблицах это:**

- 1. Когда адрес, на который ссылается формула, изменяется при копировании формулы
- 2. Когда адрес, на который ссылается формула, при копировании не изменяется
- 3. Ссылка, полученная в результате копирования формулы

## 4. Ссылка не в Сибирь, а в Швейцарию (дорев.)

- **57. Абсолютная ссылка в электронных таблицах это:**
	- 1. Когда адрес, на который ссылается формула, изменяется при копировании формулы
	- 2. Когда адрес, на который ссылается формула, при копировании не изменяется
	- Ссылка, полученная в результате копирования формулы
	- 4. Ссылка не в Сибирь, а в Швейцарию (дорев.)

## **58. Заголовки столбцов MSExcel обозначаются …**

- 1. Арабскими цифрами
- 2. Латинскими буквами
- 3. Римскими цифрами 4. Лист 1, Лист 2 и т.д
- 

## **59. Внутри ячеек электронной таблицы могут находится следующие типы данных:**

- 1. Только числа, текст и рисунки
- 2. Только числа и формулы
- 3. Числа, формулы, текст

## 4. Ни один из перечисленных объектов

- **60. Строки в электронной таблице:**
	- 1. Нумеруются
	- 2. Обозначаются буквами русского алфавита А...Я<br>3. Обозначаются буквами латинского алфавита
	- 3. Обозначаются буквами латинского алфавита
	- 4. Именуются пользователем произвольным образом
- **61. Столбцы в электронной таблице:**
	- 1. Нумеруются
	- 2. Обозначаются буквами русского алфавита А…Я
	- 3. Обозначаются буквами латинского алфавита
		- 4. Именуются пользователем произвольным образом

#### **62. Среди приведенных формул отыщите формулу для электронной таблицы:**

- 1.  $=A3*B8+12$
- 2. А3\*В8+12
- 3.  $AI = A3*B8+12$ <br>4.  $A3*B8+12=A1$
- $A3*B8+12=A1$

#### **63. Диаграмма это:**

- 1. Форма графического представления данных
- 2. Красиво оформленная таблица<br>3. Карта местности
- Карта местности
- 4. Графические иллюстрации

#### **64. В электронной таблице MSExcel знак «\$» перед номером строки в обозначении ячейки указывает на…**

- 1. Абсолютную адресацию
- 2. Денежный формат числа
- 3. Начало выделения блока ячеек
- Начало записи формулы

#### **65. Основным объектом базы данных, на основе которого формируются все остальные объекты, является…**

- 1. Запрос
- 2. Форма
- 3. Таблица
- 4. Отчет

#### **Раздел3. Информационная деятельности человека.**

- **66. К визуальной относится информация, которую человек воспринимает с помощью…**
	- 5. Органов восприятия вкуса
	- 6. Органов слуха
	- 7. Органов зрения
	- 8. Органов обоняния
- **67. Информацию, с помощью которой можно решить те или иные задачи, называют…**
	- 1. Актуальной
	- 2. Полезной
	- Объективной
	- 4. Понятной

## **68. Информацию, изложенную на доступном для получателя языке, называют:**

- 1. Актуальной
- 2. Полезной
- 3. Объективной
- 4. Понятной

#### **69. Примером текстовой информации может служить…**

- 1. Таблица умножения
- 2. Реплика актера в спектакле
- 3. Фотография
- 4. Иллюстрация в книге

#### **70. Информация в обыденном (житейском) смысле – это…**

- 1. Сообщения, передаваемые в форме знаков, сигналов
- 2. Сведения, обладающие новизной<br>3. Сведения об окружающем мире и
- 3. Сведения об окружающем мире и протекающих в нем процессах, воспринимаемые человеком или специальными устройствами
- Сведения, полностью снимающие или уменьшающие существующую до их получения неопределенность  $\overline{4}$
- 71. Информацию, отражающую истинное положение дел, называют...
	- $\mathbf{1}$ Лостоверной
	- $\mathcal{D}$ Понятной
	- $\overline{3}$ . Полной
	- Объективной  $\overline{4}$
- 72. Как человек передает информацию...
	- 1. Магнитным полем
	- $2<sup>1</sup>$ Речью, жестами
	- $\mathcal{R}$ Рентгеновским излучением Световыми сигналами  $\mathbf{4}$
- 73. Какой из перечисленных процессов нельзя назвать информационным процессом...
	- 1. Взвешивание информации
	- $2<sup>1</sup>$ Кодирование информации
	- $\overline{3}$ . Хранение информации
	- Обработка информации  $\overline{4}$
- $74$ Слово "информация" в переводе с латинского означает...
	- Информативность  $\mathbf{1}$
	- $\overline{2}$ . Сведения
	- $3.$ Послелние новости  $\overline{4}$ 
		- Уменьшение неопределенности

## Раздел4. Средства информационных и коммуникационных технологий.

#### 75. Компьютер обрабатывает...

- Абстракцию 1.
- Информанию  $\mathcal{D}$
- $\mathcal{R}$ Мотиванию

#### $\overline{4}$ Цифры, знаки, иероглифы

- 76. При выключении компьютера вся информация стирается...
	- На гибком диске 1.
	- $\mathcal{D}$ На CD-ROM диске
	- $3.$ На жестком диске
- В оперативной памяти  $\overline{4}$

## 77. Свойством ПЗУ является:

- Только чтение информации  $1$
- Энергозависимость  $2.$
- $\mathcal{R}$ Перезапись информации
- $\overline{4}$ Кратковременное хранение информации

#### 78. Основное назначение жесткого диска...

- Переносить информацию  $\mathbf{1}$  $\mathcal{D}$ Хранить данные, не находящиеся все время в ОЗУ
- $\mathcal{R}$ Обрабатывать информацию
- $\overline{4}$ Вводить информацию

## 79. Компьютер это:

- Многофункциональное электронное устройство для работы с информацией
- $\mathcal{L}$ Устройство для работы с тестами
- Устройство для обработки аналоговых сигналов  $\overline{3}$ .
- Электронное вычислительное устройство для обработки чисел  $\mathbf{A}$

#### 80. Укажите устройства, не являющиеся устройствами ввода информации...

- Клавиатура  $1$
- $\mathcal{D}$ Мышь
- $\overline{3}$ . Монитор
- $\overline{4}$ Сканер

## 81. Клавиатура - это...

- Устройство вывода информации 1.
- $\mathcal{D}$ Устройство ввода символьной информации
- Устройство ввода манипуляторного типа  $\overline{3}$ .
- Устройство хранения информации  $\overline{4}$

## 82. Правая кнопка мыши:

- 1. Запускает программу
- $2<sup>1</sup>$ Открывает контекстное меню
- Выбирает пункт меню  $\mathcal{R}$
- Заменяет клавишу Enter  $\mathbf{4}$

## 83. Акустические колонки - это...

- Устройство обработки звуковой информации  $\mathbf{1}$
- $\mathcal{D}$ Устройство вывода звуковой информации
- $\overline{3}$ . Устройство хранения звуковой информации
- $\overline{4}$ Устройство ввода звуковой информации

## 84. Клавиша Enter:

- Клавиша Отмены  $\mathbf{1}$ .
- Клавиша ввода  $\overline{2}$ .
- Перенос курсора на следующий абзац  $\mathfrak{Z}$ .
- Перенос курсора на следующую строку
- 85. Когда индикатор CapsLock горит:
	- Вводятся только русские буквы  $1$
	- Вводятся специальные знаки  $2$  $\mathcal{R}$
	- Вводятся заглавные буквы
	- При удержанииShift вводятся строчные буквы
- 86. Функциональные клавиши:
- $\overline{1}$ . Вычисляют постоянную функцию
- $2.$ Каждая клавиша в разных программах действует по-разному
- $\mathcal{R}$ Форматируют текст
- F1 помошь  $\overline{4}$

#### 87. Как называется блок, который преобразует электропитание сети в постоянный ток низкого напряжения, подаваемый на электронные схемы компьютера

- $1.$ Контролер
- $2.$ Блок-схема
- $\mathcal{R}$ Блок питания
- $\overline{4}$ Системный блок

#### 88. Устройство, предназначенное для выполнения арифметических, логических и других операций над данными, представленными в виде двоичных кодов - это:

- Устройство управления 1.
- $\mathcal{L}$ Монитор
- $\overline{3}$ . Процессор
- $\overline{4}$ Линии передачи данных

## 89. Какие два основных вида памяти имеет компьютер?

- Постоянная и оперативная  $\mathbf{1}$
- Винчестер и оперативная память  $2.$
- $3.$ Внутренняя и видеопамять
- Внутренняя и внешняя память
- 90. Устройство для отображения информации на экране вычислительного устройства является
	- Принтер  $1$
	- $\overline{2}$ . Сканер
	- $\mathcal{R}$ Монитор
	- $\mathbf{A}$  $CD$ -ROM

## 91. Устройством считывания графической и текстовой информации в компьютер является...

- $\mathbf{1}$ Клавиатура
- $\overline{2}$ . "Мышь"
- 3. Сканер

#### Световое перо  $\mathbf{\Lambda}$

- 92. Информация измеряется...
	- 1. В КилоБутах
	- $2<sup>1</sup>$ В Байтах
	- $\mathcal{R}$ В километрах
	- В МегаДрайвах  $\Lambda$

## 93. Какие основные типы принтеров Вы знаете?

- 1. Ручной. планшетный. протяжной
- 2. Матричный, струйный, лазерный
- $\overline{3}$ . Матричный, струйный, протяжной, лазерный
- $4.$ Настольный, точечно-матричный, светодиодный

## 94. Тактовая частота процессора - это:

- 1. Число двоичных операций, совершаемых процессором в единицу времени
- $\mathcal{D}$ Скорость обмена информацией между процессором и ПЗУ
- $\mathcal{R}$ Скорость обмена информацией между процессором и устройствами ввода/вывода
- $\overline{4}$ Число вырабатываемых за одну секунду импульсов, синхронизирующих работу узлов компьютера

## 95. Разрядность процессора - это:

- Скорость обмена информацией между процессором и устройствами ввода/вывода  $\mathbf{1}$ .
- $\mathcal{L}$ Скорость обмена информацией между процессором и ПЗУ
- $\mathcal{R}$ Число двоичных операций, совершаемых процессором в единицу времени
- Число вырабатываемых за одну секунду импульсов, синхронизирующих работу узлов компьютера  $\overline{4}$

### 96. Постоянное запоминающее устройство служит для:

- Хранения программ начальной загрузки компьютера и тестирования его узлов  $1$
- $2<sub>1</sub>$ Хранения программ пользователя во время работы
- $\mathbf{3}$ . Хаписи особо ценных прикладных программ
- $\overline{4}$ Хранения постоянно используемых программ

## 97. Оперативная память служит для:

- Хранения программ начальной загрузки компьютера и тестирования его узлов  $1.$
- $\overline{2}$ . Хранения программ пользователя во время работы
- $\overline{3}$ . Записи особо ценных прикладных программ
- Хранения постоянно используемых программ 4.

## 98. Hardware- 3To...

- 1. Программное обеспечение
- $2<sup>1</sup>$ Архитектура компьютера
- $3.$ Аппаратное обеспечение
- $4.$ Структура компьютера

## 99. Принтер - это устройство для:

- Чтения/записи данных с внешнего носителя
- Ввода информации в компьютер  $\mathcal{D}$
- $\overline{3}$ . Обмена информацией между компьютерами
- Вывода информации на бумагу  $\mathbf{A}$

## 100. Software- это...

- Программное обеспечение  $1_{-}$
- Архитектура компьютера  $\mathcal{R}$
- Аппаратное обеспечение Структура компьютера  $\mathbf{4}$
- 

## 101. Во время исполнения программа хранится:

- 1. В видеопамяти<br>2. В процессоре
- 

3. В оперативной памяти

#### 4. На жестком диске

## **102. Для долговременного хранения информации служит:**

- 1. Оперативная память
- 2. Процессор
- 3. Внешний носитель

## 4. Принтер

## **103. Сканер позволяет…**

- 1. Представить в цифровом (электронном виде) изображения и текст находящиеся на бумажном носителе
- 2. Распечатать документы
- 3. Записать информацию на диск
- 4. Определить скорость работы компьютерной техники

## **104. Операционная система – это…**

- 1. Комплекс программ, которые загружаются в оперативную память компьютера после его включения<br>2. Программа с помошью которой произволится ввол текстовой и графической информации в компью
- 2. Программа, с помощью которой производится ввод текстовой и графической информации в компьютер
- 3. Системная плата в компьютере, выполняющая основные операции
- 4. Программа, которая обеспечивает установку прикладного программного обеспечения

## **105. Компьютерным вирусом является…**

- 1. Программа проверки и лечения дисков
- 2. Любая программа, созданная на языках низкого уровня
- 3. Программа, скопированная с плохо отформатированной дискеты
	- 4. Специальная программа небольшого размера, которая может приписывать себя к другим программам, она обладает способностью " размножаться "
- **106. Что необходимо иметь для проверки на вирус жесткого диска?** 
	- 1. Защищенную программу<br>2. Загрузочную программу
	- 2. Загрузочную программу<br>3 Файл с антивирусной пр
	- 3. Файл с антивирусной программой
	- 4. Дискету с антивирусной программой, защищенную от записи

## **107. Как удалить файл?**

- 1. Выделить значок файла, нажать клавишу клавиатуры Delete
- 2. Буксировать значок файла на панель задач
- 3. Буксировать значок файла за пределы экрана
- 4. Выделить значок файла, нажать клавишу клавиатуры BackSpace

## **108. Как восстановить ранее удаленный файл документа?**

- 1. В Главном меню выбрать пункт «Документы», щелкнуть имя файла
- 2. Выделить файл документа в «Корзине», выполнить команду «Файл Восстановить»
- 3. Скопировать файл из «Корзины» и вставить в другую папку на диске
- 4. Выделить файл документа в «Корзине», выполнить команду «Правка Отменить удаление»

#### **109. Как скопировать выделенный документ в буфер?**

- Выполнить команду "Правка Копировать
- 2. Перетащить значок документа за пределы экрана<br>3. Выполнить команду "Файл Колировать"
- 3. Выполнить команду "Файл Копировать"
- 4. Выполнить команду "Файл Отправить Буфер"

### **110. Как переименовать папку?**

- 1. Выделить папку, выполнить команду «Файл Свойства», ввести с клавиатуры новое имя папки, нажать на Enter.
- 2. Открыть папку через обьект «Мой компьютер», выполнить команду «Файл Переименовать», ввести с клавиатуры новое имя папки, нажать на Enter.
- 3. Щелкнуть правой кнопкой мыши по папке, выбрать команду «Переименовать», ввести с клавиатуры новое имя папки, нажать на Enter.
- 4. Выделить папку, нажать сочетание клавиш «Ctrl+R», ввести с клавиатуры новое имя папки, нажать на Enter.

### **111. Ярлык – это**

- 1. Часть файла
- Название программы и документа
- 3. Ссылка на программу или документ
- 4. Ценник

## **112. Ярлык отличается от настоящих файлов тем, что…**

- 1. На его значке есть треугольник
- 2. На его значке есть стрелочка<br>3. На его значке есть буквы
- 3. На его значке есть буквы
- 4. На его значке есть пиктограмма
- **113. Панель задач…**
	- 1. Отображает значки файлов, имеющихся на диске
	- 2. Отображает значки открытых файлов
	- 3. Отображает значки закрытых файлов
	- 4. Отображает значки развернутых файлов

## **114. Корзина служит для…**

- 1. Хранения и сортировки файлов
- 2. Хранения удаленных файлов
- 3. Хранения созданных документов
- Хранениясозданных значков и папок
- **115. Операционные системы, утилиты, программы технического обслуживания относятся к классу программного обеспечения…** 
	- 1. Игры
	- 2. Системное ПО
		- Системы программирования
	- 4. Прикладное ПО

## **116. Файл – это…**

- 1. Программа или данные на диске<br>2. Программа в оперативной памят
- 2. Программа в оперативной памяти
- 3. Текст, распечатанный на принтере

## 4. Единица измерения информации

- 117. Операционная система это комплекс программ, назначение которого ...
	- Создание новых программных продуктов  $\mathbf{1}$
	- $\mathcal{D}$ Организация взаимодействия пользователя с компьютером и выполнение других программ
	- 3. Обслуживание банков данных
	- $\overline{4}$ Обработка текстовых локументов и таблиц
- 118. Приведите в соответствие названия программ и виды прикладного программного обеспечения ПК...

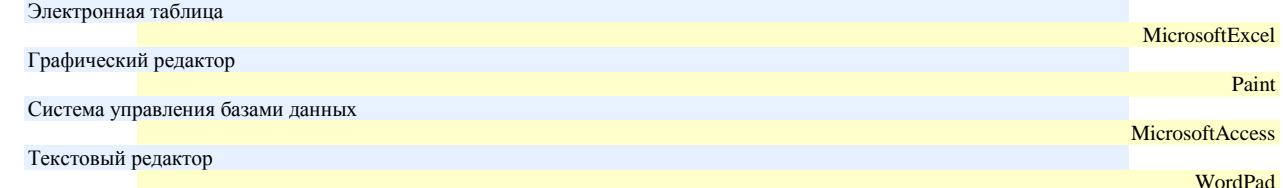

#### 119. Не существует кнопки управления окном...

- $1.$ Развернуть
- $\gamma$ Переключить
- Свернуть  $\mathbf{3}$ .
- Закрыть 4.

## 120. В полном пути к файлу С: Мои документы Контроль Tecr.doc именем файла является...

- $1.$ Мои документы\Контроль
	- $\mathfrak{D}$ Tect doc
- $\overline{3}$ .  $C^{\cdot}$

#### Контроль/Тест.do  $\overline{4}$

- 121. Файл с расширением "mp3" содержит...
	- $1. 3$  ByK
	- $2<sub>1</sub>$  $B$ *u* $\pi$ eo
	- $\overline{3}$ . Звук и видео
	- $\overline{4}$ Статическую картинку
- 122. Каталог (папка) это...
	- $\mathbf{1}$ . Спениальное место на лиске, на котором хранятся имена файлов
	- Поименованная область на диске  $\overline{2}$ .
	- $\mathcal{R}$ Программа, переводящая текст на языке программирования в машинный код
	- $\overline{4}$ Программа, которая служит для подключения устройств ввода/вывода

#### 123. Операционная система не выполняет функции...

- Обеспечения организации и хранения файлов
- $2<sup>1</sup>$ Организации диалога с пользователем
- $\overline{3}$ . Созданием специальных мест на диске, на которых хранятся имена файлов
- Подключением устройств ввода/вывода  $\Lambda$
- 124. Утилиты это...
	- 1. Программа, расширяющая возможности DOS по управлению устройствами ввода/вывода компьютера (клавиатурой, жестким лиском, мышью и т.д.)
	- $\mathcal{L}$ Это комплекс программ, обеспечивающих перевод программы, написанной на языке программирования, в машинный код
	- $\mathcal{R}$ Это вспомогательные программы, расширяющие возможности ОС при работе с файлами
	- Это программа, предназначенная для подключения устройств ввода/вывода  $\mathbf{\Delta}$

## 125. Путь к файлу - это...

- Последовательность из имен каталогов, разделенных знаком "\"  $\mathbf{1}$ .
- $\mathcal{L}$ Поименованная область на лиске
- $\mathcal{R}$ Список файлов, собранных в одном каталоге
- Список имен каталогов, собранных в корневом каталоге  $\mathbf{A}$

### 126. Что называется драйвером устройств...

- 1. Программа, расширяющая возможности DOS по управлению устройствами ввода/вывода компьютера
	- Это комплекс программ, обеспечивающих перевод программы, написанной на языке программирования, в машинный код
	- Системная шина, к которой подключаются дополнительные устройства
- Это программа, предназначенная для организации сетей компьютеров  $\overline{4}$

## 127. В имени файла BASE.DBF вторая часть имени .DBF называется...

1. Имя

 $\mathfrak{D}$ 

- $\overline{2}$ . Расширение
- $\overline{3}$ . Папка
- $\mathbf{\Delta}$ Каталог

#### 128. Для какой цели может использоваться команда Файл - Сохранить как?

- 1. Для сохранения документа в другом текстовом формате
- $2<sup>1</sup>$ Для сохранения документа с таблицей в формате рабочей книги Excel
- $3.$ Для сохранения документа под другим именем
- $4.$ Для получения справки о сохранении документов

#### 129. Программное обеспечение компьютера это:

- Совокупность аппаратных средств компьютера 1.
- Совокупность устройств, входящих в состав системного блока  $\mathcal{D}$
- $\overline{3}$ . Совокупность программных средств компьютера
- $\mathbf{A}$ Совокупность устройств вывода информации

#### 130. К прикладным относятся программы:

- Обеспечивающие различные вспомогательные функции компьютера
- Обеспечивающие создание новых программ для компьютера
- $\mathcal{R}$ Обеспечивающие выполнение необходимых пользователю работ
- Обеспечивающие создание справочной информации для компьютера

## 131. К системным относятся программы:

- 1. Обеспечивающие различные вспомогательные функции компьютера
- 2. Обеспечивающие создание новых программ для компьютера
- $\mathcal{R}$ Обеспечивающие выполнение необходимых пользователю работ
- Обеспечивающие создание справочной информации для компьютера  $\overline{4}$ .

## 132. К инструментальным системам относятся программы:

- Обеспечивающие различные вспомогательные функции компьютера 1.
- $\mathfrak{D}$ Обеспечивающие создание новых программ для компьютера
- $\mathcal{R}$ Обеспечивающие выполнение необходимых пользователю работ
- Обеспечивающие создание справочной информации для компьютера  $\mathbf{4}$

## 133. Стандартное имя документа, созданного в MSPowerPoint, называется ...

- $1$ Презентация1
- Книга1  $2$
- $\mathcal{R}$ Безымянный  $\overline{4}$
- Документ1

## 134. Основным объектом MSPowerPoint, является...

- $\mathbf{1}$ . Картинка
- $\overline{2}$ . Страница
- $\mathcal{R}$ Слайл Пист
- $\overline{4}$

## 135. Для подготовки презентаций используется...

- 1. Access
- $2.$ Excel
- Word  $\mathcal{R}$
- $\overline{4}$ PowerPoint

## 136. В презентации можно использовать...

- Оцифрованные фотографии  $\mathbf{1}$ .
- Звуковое сопровожление  $\mathcal{D}$
- $\overline{3}$ . Документы, подготовленные в других программах  $\overline{4}$

## Все выше перечисленное

## Раздел 5. Технология работы с информационными структурами.

## 137. База данных - это...

- Произвольный набор информации  $\mathbf{1}$ .
- $2.$ Специальным образом организованная и хранящаяся на внешнем носителе совокупность взаимосвязанных данных о некотором объекте
- $\overline{3}$ . Совокупность программ для хранения и обработки больших массивов информации
- Компьютерная программа, позволяющая в некоторой предметной области делать выводы, сопоставимые с выводами человека- $\overline{4}$ эксперта

## 138. Система управления базами данных - это:

- 1. Программная система, поддерживающая наполнение и манипулирование данными в файлах баз данных
- Набор программ, обеспечивающий работу всех аппаратных устройств компьютера и доступ пользователя к ним  $\mathfrak{D}$
- 3. Прикладная программа для обработки текстов и различных документов
- Оболочка операционной системы, позволяющая более комфортно работать с файлами  $\mathbf{4}$
- 139. В записи файла реляционной базы данных (БД) может содержаться...
	- 1. Только логические величины
	- $2<sub>1</sub>$ Только текстовая информация
	- $\mathcal{R}$ Только числовая информация
	- Неоднородная информация (данные разных типов)  $\mathbf{A}$

#### 140. Примером иерархической базы данных является:

- Страница классного журнала  $\mathbf{1}$ .
- Файловая система, хранимая на внешнем носителе  $\mathcal{D}$
- $\mathcal{R}$ Расписание поездов
- Электронная таблица  $\mathbf{\Lambda}$

#### 141. В поле файла реляционной базы данных (БД) могут быть записаны:

#### $\mathbf{1}$ . Только номера записей

- 2. Ланные только одного типа
- $\mathcal{R}$ Только время создания записей

#### $\Lambda$ Как числовые, так и текстовые данные одновременно

## 142. Сортировкой называют:

- Процесс поиска наибольшего и наименьшего элемента массива -1.
- $\mathcal{D}$ Процесс упорядочивания данных по возрастанию или по убыванию
- Процесс перестановки элементов некоторого множества 3.
- Процесс частичного упорядочивания некоторого множества
- 143. Курсор это:
	- Устройство ввода текстовой информации  $\mathbf{1}$ .
	- Отметка на экране, указывающая позицию, в которой будет отображен вводимый с клавиатуры символ  $\overline{2}$ .
	- $\mathcal{R}$ Клавиша на клавиатуре
	- Наименьший элемент изображения на экране

### 144. Предположим, что некоторая база данных содержит поля ФАМИЛИЯ, ГОД РОЖДЕНИЯ, ДОХОД. При поиске по условию ГОД РОЖДЕНИЯ>1958 AND Д0Х0Д<3500 будут найдены фамилии лиц...

- $\mathbf{1}$ . Имеющих доход менее 3500, или тех, кто родился в 1958 году и позже
- Имеющих доход менее 3500, и родившихся в 1959 году и позже  $\mathcal{L}$
- Имеющих доход менее 3500, и родившихся в 1958 году и позже  $\mathcal{R}$
- Имеющих доход менее 3500, и тех, кто родился в 1958 году  $\overline{4}$ .

## 145. Информацию, достаточную для решения тех или иных задач, называют...

- $1.$ Понятной
- $\mathfrak{D}$ Полезной
- $\mathcal{R}$ Актуальной
- Полной  $\Lambda$

#### 146. Информация в теории информатики - это...

Сведения, полностью снимающие или уменьшающие существующую до их получения неопределенность  $1$ 

- $\mathfrak{D}$ Сведения, обладающие новизной
- 3. Отраженное разнообразие
- $\overline{4}$ То, что поступает в наш мозг из многих источников и во многих формах и, взаимодействуя там, образует нашу структуру знания

## 147. Сколько информации можно передать с помощью 1 байта:

- $1.1 \text{ mm}$  0
- $\mathfrak{D}$  $1 \text{ cumpon}$
- $\mathcal{R}$ 1 слово
- $\overline{4}$ . 265

## 148. Какое логическое действие называется дизьюнкцией?

- $\mathbf{1}$ Логическое умножение
- $\mathcal{D}$ Логическое сложение  $3.$ Отрицание
- Вычитание  $4.$

## 149. Какое логическое действие называется конъюнкцией?

- 1. Логическое умножение
- Логическое сложение  $2<sup>1</sup>$
- $\mathcal{R}$ Отрицание
- $\Lambda$ Вычитание

## 150. Что такое логика?

- Это наука о суждениях и рассуждениях  $1.$
- $2$ Это наука, изучающая законы и методы накопления. обработки и сохранения информации
- $\mathfrak{Z}$ . Это наука о формах и законах человеческого мышления и, в частности, о законах доказательных рассуждений
- $\overline{4}$ Наука о побудительных мотивах человеческого мышления

## 151. Логическая функция - это...

- 1. Простое высказывание
- $\overline{2}$ . Составное высказывание
- $\mathcal{R}$ Вопросительное предложение
- $\overline{4}$ Логическая операция

#### 152. Как кодируется логическая переменная, принимающая значение "ЛОЖЬ"?

- $1. \quad \ 0$
- $2<sup>1</sup>$  $\overline{1}$
- $\mathcal{R}$  $\mathfrak{D}$

 $\overline{4}$  $\overline{3}$ 

#### 153. Какое из следующих высказываний являются истинным?

- 1. Город Париж столица Англии
- $\gamma$  $3+5 = 4+4$
- 3. Томатный сок синего цвета
- $II + VI = VIII$  $\overline{4}$

## 154. Логической операцией не является...

- Логическое деление 1.
- $\overline{2}$ . Логическое сложение
- $\overline{3}$ . Погическое умножение
- $\mathbf{\Lambda}$ Логическое отрицание

## 155. Объединение двух высказываний в одно с помощью оборота "если..., то ..." называется...

- 1. Инверсия
- $2<sup>1</sup>$ Конъюнкция
- $\overline{3}$ . Дизъюнкция
- $\overline{4}$ . Импликания

#### 156. Таблица, содержащая все  $\mathbf{1}$

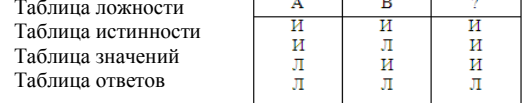

#### 157. Таблица истинности соответствует логической операции...

- 1. Инверсия
- 2. Конъюнкция
- $\overline{3}$ . Дизъюнкция
- $\overline{4}$ . Импликация

#### 158. Как кодируется логическая переменная, принимающая значение "ИСТИНА"?

 $1. \quad \ 0$ 

 $\overline{2}$ 3.  $\overline{4}$ .

- $\overline{2}$ .  $\overline{1}$  $\mathcal{L}$
- $\overline{3}$ .
- $\overline{4}$  $\mathcal{R}$

159. Перевести 29 из десятичной системы счисления в восьмеричную систему счисления...

- 1. 35
- $\overline{2}$ . 41
- 3.  $74$
- $44$  $\Lambda$

## 160. Перевести 28 из десятичной системы счисления в шестнадцатеричную систему счисления...

- $1F$  $1$
- 2.  $C1$  $F1$
- $3.$  $\overline{4}$  $1<sup>C</sup>$

#### 161. В зависимости от способа изображения чисел системы счисления делятся на...

- $1.$ Арабские и римские
- 2. Позиционные и непозиционные
- $\overline{3}$ . Представление в виде ряда и в виде разрядной сетки
- $4.$ Двоичные и восьмеричные

возможные значения логического выражения, называется...

- **162. Двоичная система счисления имеет основание…**
	- 1. 10
	- 2. 8
	- $\begin{matrix} 3. & 2 \\ 4. & 1 \end{matrix}$
	- 4. 16

### **163. Для представления чисел в шестнадцатеричной системе счисления используются…**

- 1. Цифры 0-9 и буквы А-F
- 2. Буквы А-Q
- 3. Числа 0-15
- 4. Числа от 1-16
- **164. В какой системе счисления может быть записано число 402?**
	- 1. В двоичной
	- 2. В троичной
	- 3. В пятеричной В римской
	-
- **165. Какое минимальное основание должна иметь система счисления, если в ней можно записать числа: 341, 123,322,111…**
	- 1. 2
	- 2.  $3 \n3. 4$
	- $\frac{3}{4}$ . 4. 5

## **166. Система счисления – это…**

- 1. Представление чисел в экспоненциальной форме
- 2. Представление чисел с постоянным положением запятой
- 3. Способ представления чисел с помощью символов, имеющих определенное количественное значение
- 4. Представление чисел с помощью "0" и "1"
- **167. Пятеричная система счисления имеет основание…**
	- 1. 4
	- 2. 5
	- 3.  $6$ <br>4. 15
	- 4. 15

## **168. Для представления чисел в восьмеричной системе счисления используются цифры…**

- 1.  $1-8$ <br>2. 0-9
- 2.  $0-9$ <br>3.  $0-7$
- 3. 0-7 4. 1-7

#### **169. В какой системе счисления может быть записано число 750…**

- 1. В восьмеричной<br>2. В семеричной
- В семеричной
- 3. В троичной
- 4. В двоичной
- **170. Операция преобразования знаков одной знаковой системы в знаки другой знаковой системы, называется…**
	- 1. Компиляция
	- 2. Кодирование
	- 3. Декодирование<br>4. Интерпретация
	- Интерпретация

## **171. Для представления информации в памяти компьютера используется…**

- 1. Десятичное кодирование
- 2. Алфавитное кодирование
- 3. Двоичное кодирование
- 4. Знаковое кодирование

#### **172. Система счисления, в которой значение каждой цифры не зависит от ее положения (места, позиции) в записи числа, называется…**

- 1. Позиционная
- 2. Двоичная
- 3. Непозиционная
- 4. Восьмеричная
- **173. Как записывается десятичное число 4 в двоичной системе счисления?**
	- 1. 100<br>2. 101
	- 2.  $101$ <br>3.  $11$
	- 3. 11
	- 4. 111

#### **174. Как записывается десятичное число 14 в шестнадцатеричной системе счисления?**

- 1. 14
- 2. Е

3. С

4. А

#### **175. Как записывается десятичное число 9 в восьмеричной системе счисления?**

- 1. 9 2. 1001
- 
- 3.  $10$ <br>4 11 4. 11

**176. Чему равно двоичное число 10011 в десятичной системе счисления?**

- 
- 1.  $18$ <br>2.  $17$ 2.  $17$ <br>3  $15$ 
	- 3. 15
	- 4. 19
- **177. Чему равно десятичное число 45 в двоичной системе счисления?**
	- 1. 101101
	- 2. 100011
- $\mathcal{R}$ 111001
- $4.$ 101011

## 178. Укажите верное высказывание...

- Компьютер состоит из отдельных модулей, соединенных между собой магистралью 1.
- 2. Компьютер представляет собой единое, неделимое устройство
- $\mathcal{R}$ Составные части компьютерной системы являются незаменяемыми
- Компьютерная система способна сколь угодно долго соответствовать требованиям современного общества и не нуждается в  $\overline{4}$ . модернизации

#### 179. Microsoft Excel - это...

- Графическийредактор 1.
- $\mathfrak{D}$ Электронная таблица
- $3.$ Текстовый процессор
- Система управления базами данных  $4.$

## 180. MicrosoftWord - это...

- $1.$ Графический редактор
- $\mathfrak{D}$ Текстовый процессор
- $\mathcal{R}$ Система управления базами данных
- $\Lambda$ Электронная таблина

## 181. MicrosoftWindows - это...

- 1. Пароль для доступа в Интернет
- $\mathcal{L}$ Текстовый редактор
- $\mathfrak{Z}$ . Графический редактор
- $\overline{4}$ Операционная система

## Раздел 6. Телекоммуникационные технологии.

## 182. Телекоммуникации - это...

- $1<sup>1</sup>$ Общение между людьми через телевизионные мосты
- $\overline{2}$ Общение между людьми через телефонную сеть
- Обмен информацией на расстояниии с помощью почтовой связи  $\mathcal{E}$
- $\overline{4}$ Технические средства для обмена информацией

## 183. Компьютерные телекоммуникации-это...

- 1. Соединение нескольких компьютеров в единую сеть
- Перенесение информации с одного компьютера на другой с помощью дискет  $\mathcal{D}$
- $\overline{3}$ . Дистанционная передача информации с одного компьютера на другой
- Передача информации между пользователями о состоянии работы компьютера  $\overline{4}$

## 184. Модем - это...

- Мощный компьютер, к которому подключаются остальные компьютеры  $\mathbf{1}$
- $\mathcal{D}$ Сетевая программа, которая осуществляет диалог одного пользователя с другим
- Устройство, преобразующее цифровые сигналы компьютера в аналоговый сигнал и обратно  $\mathcal{R}$
- Персональная ЭВМ, используемая для пересылки корреспонденции  $4<sup>1</sup>$

## 185. Адресация-это...

- Способ идентификации абонентов в сети
- $2<sup>1</sup>$ Адрес сервера
- $\mathcal{R}$ Почтовый адрес пользователя сети
- $\Lambda$ Количество бод, пересылаемое вашим модемом
- 186. Сеть Интернет это...
	- 1. Локальная вычислительная сеть
	- $\mathcal{D}$ Корпоративная сеть
	- $\overline{3}$ . Региональная информационно-вычислительная сеть
	- $\overline{4}$ Гигантская мировая компьютерная сеть, «сеть сетей»

## 187. Гипертекст - это ...

- Очень большой текст  $1.$
- $\overline{2}$ . Структурированный текст, в котором могут осуществляться переходы по выделенным меткам
- $3.$ Текст, набранный на компьютере
- Текст, в котором используется шрифт большого размера  $\overline{4}$

#### 188. Браузеры (например, Microsoft Internet Explorer) являются...

- Серверами Интернет  $1.$
- Антивирусными программами  $2$
- $\mathcal{R}$ Трансляторами языка программирования
- Средством просмотра Web-страниц  $\overline{4}$ .

## 189. По адресу **www.yandex.ru** расположена...

- $1.$ Поисковая система
- $\mathfrak{D}$ Банк педагогического опыта
- $3.$ Книжный интернет магазин
- Портал школ  $\mathbf{\Lambda}$

## 190. Какой домен верхнего уровня в Internet имеет Россия?

- 1. ru
- $\overline{2}$  $\overline{11S}$
- $\mathcal{R}$ com
- $\Lambda$ rus

### 191. Группа компьютеров, связанных каналами передачи информации и находящихся в пределах территории, ограниченной небольшими размерами: комнаты, здания, предприятия, называется...

- 1. Глобальной компьютерной сетью
- $\overline{2}$ . Информационной системой с гиперсвязями
- $\mathcal{R}$ Локальной компьютерной сетью
- Региональной компьютерной сетью  $\mathbf{\Delta}$

## 192. Электронная почта (e-mail) позволяет передавать...

- $1.$ Только сообщения
- $2<sup>1</sup>$ Только файлы
- 3. Сообщений и приложенные файлы
- 4. Видеоизображения
- **193. По адресу [www.mail.ru](http://gov.cap.ru/belchusov/Application%20Data/Microsoft/Word/%28) расположена…** 
	- 1. Электронная почтовая служба<br>2. Банк пелагогического опыта
	- 2. Банк педагогического опыта
	- 3. Книжный интернет магазин
	- 4. Портал школ

## **194. Что необходимо знать для отправки электронного письма адресату?**

- 1. Его домашний адрес
- 2. Адрес его электронной почты
- 3. IP-адрес компьютера адресата
- DNS сервера адресата

## **195. После отправки сообщения его копия помещается в папку…**

- 1. Входящие
- 2. Отправленные
- 3. Исходящие

## 4. Сомнительные

### **196. Можно ли бесплатно получить почтовый ящик?**

- 1. Да
	- 2. Нет
- 3. Можно, только на ограниченное время
- 4. Можно, если предварительно заказать свойства почтового ящика

#### **197. Приходящая корреспонденция попадает в папку…**

- 1. Входящие
- 
- 2. Черновики 3. Исходящие
- **Вчерашние**

## **198. WEB- страница– это...**

- 1. Документ, в котором хранится вся информация по сети
- 2. Документ, в котором хранится информация пользователя
- 3. Сводка меню программных продуктов
- 4. Гипертекстовый документ, распространяемый в WWW

# **199. Гиперссылки на Web - странице могут обеспечить переход...**

- 1. Только в пределах данной web страницы
- 2. Только на web страницы данного сервера
- 3. На любую web страницу данного региона
- 4. На любуюweb страницу любого сервера Интернет

## **200. Кольцевая, шинная, звездообразная - это типы…**

- 1. Сетевого программного обеспечения
- 2. Сетевых топологий
- 3. Протоколов сети
- Методов доступа

## **Критерии оценки:**

## Тестовое задание - 20 баллов. Время выполнения: 30 минут

| пикини оценки ооризовительных достижений |                     |                                     |
|------------------------------------------|---------------------|-------------------------------------|
| Баллы                                    | Качественная оценка | Количественная оценка               |
| $91-100$                                 | ОТЛИЧНО             | $\langle \langle 5 \rangle \rangle$ |
| 76-90                                    | хорошо              | $\langle 4 \rangle$                 |
| $61 - 75$                                | удовлетворительно   | $\langle \langle 3 \rangle \rangle$ |
| менее $61$                               | неудовлетворительно | $\langle 2 \rangle$                 |
| более $61$                               | зачтено             |                                     |
| менее $61$                               | не зачтено          |                                     |

**9. Шкала оценки образовательных достижений**

## *10. Информационное обеспечение реализации программы*

Для реализации программы библиотечный фонд филиала имеет печатные и /или электронные образовательные ресурсы, рекомендуемые для использования в образовательном процессе

## *Основная литература*

- 1. Цветкова, М.С. Информатика и ИТК: учебник для спо /М.С. Цветкова, Л.С. Великович.- М. : ИЦ"Академия", 2016.- 336с.
- 2. Босова, Л.Л. Информатика. 10 класс. Учебник. Базовый уровень /Л.Л. Босова, А.Ю. Босова. – М.: Бином, 2020.- 288с.
- 3. Босова, Л.Л. Информатика. 11 класс. Учебник. Базовый уровень /Л.Л. Босова, А.Ю. Босова. – М.: Бином, 2020.- 256с.

## *Электронные ресурсы*

- 1. Elibrary (НЭБ) htpp://elibrary.ru
- 2. ЭБС «BOOK.RU» [https://www.book.ru](https://www.book.ru/)
- 3. ЭБС «Юрайт» [www.biblio-online.ru](http://www.biblio-online.ru/)
- 4. ЭБС «Лань» [e.lanbook.com](http://yandex.ru/clck/jsredir?bu=2oc73o&from=yandex.ru%3Bsearch%2F%3Bweb%3B%3B&text=&etext=7289.Ggk5Ir_p3MvNHhZACWZCT7xIGuysGqjuC5um1VhWeJiXNAzDZEPPb3oQrrnmq_EQ.9b0e6b70b0611fafb21f3f3b3a2638b1a136d63d&uuid=&state=PEtFfuTeVD4jaxywoSUvtB2i7c0_vxGdh55VB9hR14QS1N0NrQgnV16vRuzYFaOEfonWy7FGyiNGg1ulhLhX3_xzPQjp4wm5aUQ5aatgYWanzK14mT5VCL1JJm7OI7IOA0HLas6rvR9MMGkiYGuNdw,,&&cst=AiuY0DBWFJ5Hyx_fyvalFMvj1J6mvpfaR2DmSfQVxKCIO7MMs_PL36YN1EQh0JnaCLn46-xLqZRxzWaK6Pr-mNMnZEr3lcU1H1HYk_hP_otRa6vQvgwMwh7-z6tBqfnpunZKMdZTk5WLQWH8IfY0LPfiLYTC4nnvUMb5iE4BnHizkEnKNJnWXWKsWTkk-oT0Oi5JpyG-dbpx3kSIhUq5S6zPX2YCy1mW46eiSjedston6996mT-ZBXwNMTeSk47OfXF1pcr98y9I5uYDxREeSO49TpEqI9vk9taH68b2YUpnZ2bQDzXNHAwfWpvYAwBwasdzUFlxFHKell8wjPgwI-IeQzaRgeEqQ2loX5PSdkTpJTwhwehja-JFT1vXfBD3DAX02GiXo5Mz7w-damSnhuEPdX908V7hTeFxjhG4UMvxYkxMMsFw2jw5HKMDTs-bxT6CKz9HTnwDwnmSS0q8DCYDomQaEF2NJ7DJiw0tZVn5im8F616blrIfo4840ZscTJcDNIwXLOBRtvOp0y7Nix623l6OZJYYiteY95IS1SAllhIivh4QtNwBDjkHFL1BeiOgNSloFUItU8REYzTbNq91KALqiMfdwSw6CBzcI7vRAaUtsBLfMjYOBTed1UonesDzXf38VT22znYRr1TMSek12-W9Erlh3WagQVuYFErbMZk0oRzXk--rJl6eu9ehjmuW1qmFSssAiPYz63GvNdf0UKzr4Loj0Hnv8GJnm9iZE76WzUIx5-AmGFGprIaSsavemnesdbDnw_fGKqGSIq1ikN-z4V0Q68DkerYeZbue5j2yCH_HqmZMTeUbluTbnufZDmwXB8Bklv32eSTB1-zRztTf8QHDMdoOUUB-0FiJvPXuiCUW82ShfH9ykobfkzR63xPZZWWTjY4wlYxx6g,,&data=UlNrNmk5WktYejY4cHFySjRXSWhXSk9lUlMybUdMdXNqbjNUaVY1V05BZThmZjdwTDVsRmV6T0xWVTZ1Zi0yNFpMRTRnWFhxdVlwZ2VzbnZNNzJBc2pIMVk3QXVYdUYy&sign=788b450f38576dc4f09ec22e4768c6ce&keyno=0&b64e=2&ref=orjY4mGPRjk5boDnW0uvlrrd71vZw9kpjly_ySFdX80,&l10n=ru&cts=1571706769156%40%40events%3D%5B%7B%22event%22%3A%22click%22%2C%22id%22%3A%222oc73o%22%2C%22cts%22%3A1571706769156%2C%22service%22%3A%22web%22%7D%5D)
- 5. СПС «КонсультантПлюс»

## *Дополнительная литература*

- 1. Угринович, Н.Д. Информатика: учебник /Угринович Н.Д. Москва: КноРус, 2020. 377 с. <https://book.ru/book/932057>
- 2. Угринович, Н.Д. Информатика. Практикум: учебное пособие / Угринович Н.Д. Москва: КноРус, 2020. - 264 с. <https://book.ru/book/932058>

## **Оборудование:**

Таблица 4. Материально-техническое обеспечение дисциплины

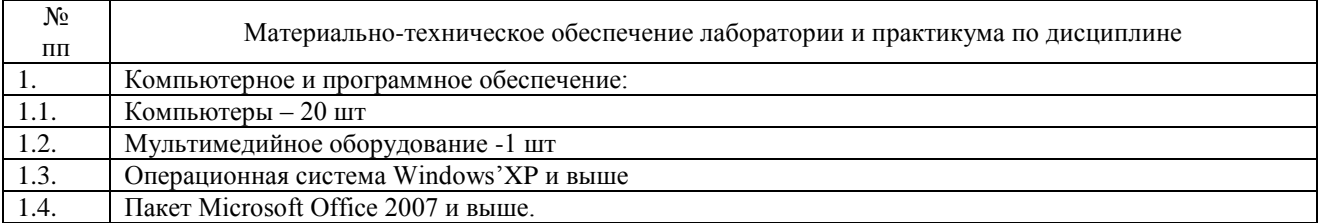